# CENTRO UNIVERSITÁRIO FEI FERNANDO AZEVEDO FARDO

# **ANÁLISE DE TEXTURA PARA DETECÇÃO DE TRINCAS EM CORPOS DE PROVA DA MECÂNICA DA FRATURA**

São Bernardo do Campo 2015

# **FERNANDO AZEVEDO FARDO**

# **ANÁLISE DE TEXTURA PARA DETECÇÃO DE TRINCAS EM CORPOS DE PROVA DA MECÂNICA DA FRATURA**

Dissertação de Mestrado apresentada ao Centro Universitário FEI, como parte dos requisitos necessários para obtenção do título de Mestre em Engenharia Elétrica. Orientada pelo professor Dr. Paulo Sérgio Silva Rodrigues.

São Bernardo do Campo 2015

Azevedo Fardo, Fernando.

 Análise de textura para detecção de trincas em corpos de prova da mecânica da fratura / Fernando Azevedo Fardo. São Bernardo do Campo, 2015. 83 p. : il.

 Dissertação - Centro Universitário FEI. Orientador: Prof. Dr. Paulo Sérgio Silva Rodrigues.

1. textura. 2. trinca. 3. LBP. 4. SVM. I. Silva Rodrigues, Paulo Sérgio,

orient. II. Título.

Elaborada pelo sistema de geração automática de ficha catalográfica da FEI com os dados fornecidos pelo(a) autor(a).

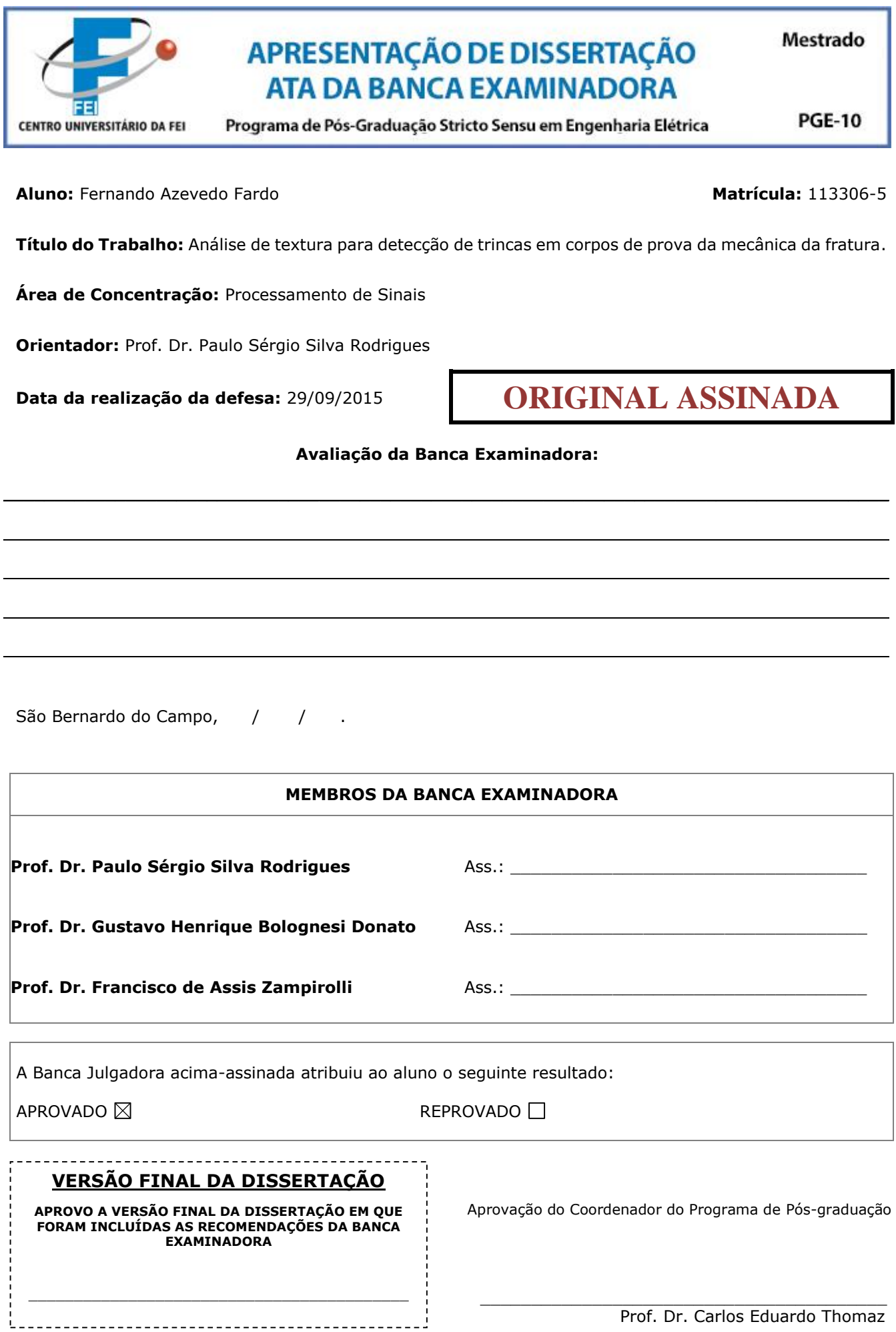

A Deus, minha esposa e meus pais.

### AGRADECIMENTOS

Inicialmente agradeço a Deus por ter me dado paciência e energia quando estas foram necessárias. Aos meus pais por também me apoiarem na decisão de ingressar no curso de mestrado.

Ao Prof. Dr. Paulo Sérgio Silva Rodrigues por acreditar em mim para realização deste trabalho e pela paciência e orientação no decorrer da dissertação.

Ao Prof. Dr. Gustavo Henrique Bolognesi Donato por ter propiciado o desafio, pelo convite à exploração de trabalhos em áreas estranhas à de minha formação e pela paciência e prontidão para sanar minhas dúvidas.

Ao Centro Universitário da FEI por oferecer a infraestrutura necessária e pelo apoio financeiro para realização do curso.

Agradeço também aos diversos amigos e colegas pelas experiências compartilhadas que contribuíram na realização deste trabalho.

Agradeço em especial a minha esposa pelo grande apoio, incentivo e compreensão nos momentos mais difíceis.

"No phenomenon is a real phenomenon until it is an observed phenomenon. " John Archibald Wheeler

#### RESUMO

No contexto da indústria metal-mecânica, há uma grande demanda por métodos para medidas de comportamento de materiais contendo trincas sob condições de operação. Este comportamento é usualmente quantificado por meio de ensaios de tenacidade à fratura utilizando parâmetros como o fator de intensidade de tensões *K*, o CTOD ou a Integral *J*. Independente do parâmetro empregado para quantificar a tenacidade à fratura, todos os ensaios exigem o conhecimento do comprimento correto da pré-trinca de fadiga existente na amostra que deu origem à falha. A maioria dos laboratórios emprega métodos de medição visuais por meio de lupa estereoscópica ou projetor de perfil. Técnicas adicionais como aplicação de *heat tinting* auxiliam o usuário na visualização da frente de crescimento estável de trinca. Com o avanço de técnicas de Processamento de Imagem e Visão Computacional, este trabalho propõe a aplicação de técnicas de detecção de bordas por análise de textura para obtenção do contorno correspondente ao perfil da frente de trinca em corpos de prova SE(B) *post-mortem*. Resultados sugerem que o método proposto poderia ser aplicado para análise de imagens de ensaios da tenacidade à fratura para medição de comprimentos de trinca com alta precisão, tendo obtido uma taxa de discriminação de superfícies de 98%. Os resultados também sugerem que o método possa ser aplicado em amostras sem a marcação por *heat-tinting* com o mesmo nível de precisão.

Palavras-chave: textura, trinca, LBP, SVM

## **ABSTRACT**

In the context of metal-mechanic industry, there is a high demand for material behavior measuring methods in the presence of cracks under stress conditions. This behavior is usually quantified by means of fracture toughness tests using parameters such as the stress intensity factor  $K$ , the CTOD or the  $J$  Integral. Independently of the parameter applied to quantify fracture toughness, all tests require the knowledge of the correct length of the existing fatigue precrack in the sample that gave origin to the failure. The majority of the laboratories adopt visual measurement methods by means of a stereoscopic magnifying glass or profile projector. Additional techniques such as the use of heat tinting aid the user to visualize the stable crack growth front. With the improvement of Image Processing and Computer Vision techniques, the present work proposes the application of border detection by texture analysis to obtain the contour corresponding to the crack front in *post-mortem* analysis of SE(B) samples. Results suggest the proposed method could be applied to images of fracture toughness tests for crack length measurement with high precision, having achieved a discrimination rate of 98%. The results also suggest that the method can be applied with samples that did not undergo heat tinting marking.

Keywords: texture, crack, LBP, SVM

# LISTA DE ILUSTRAÇÕES

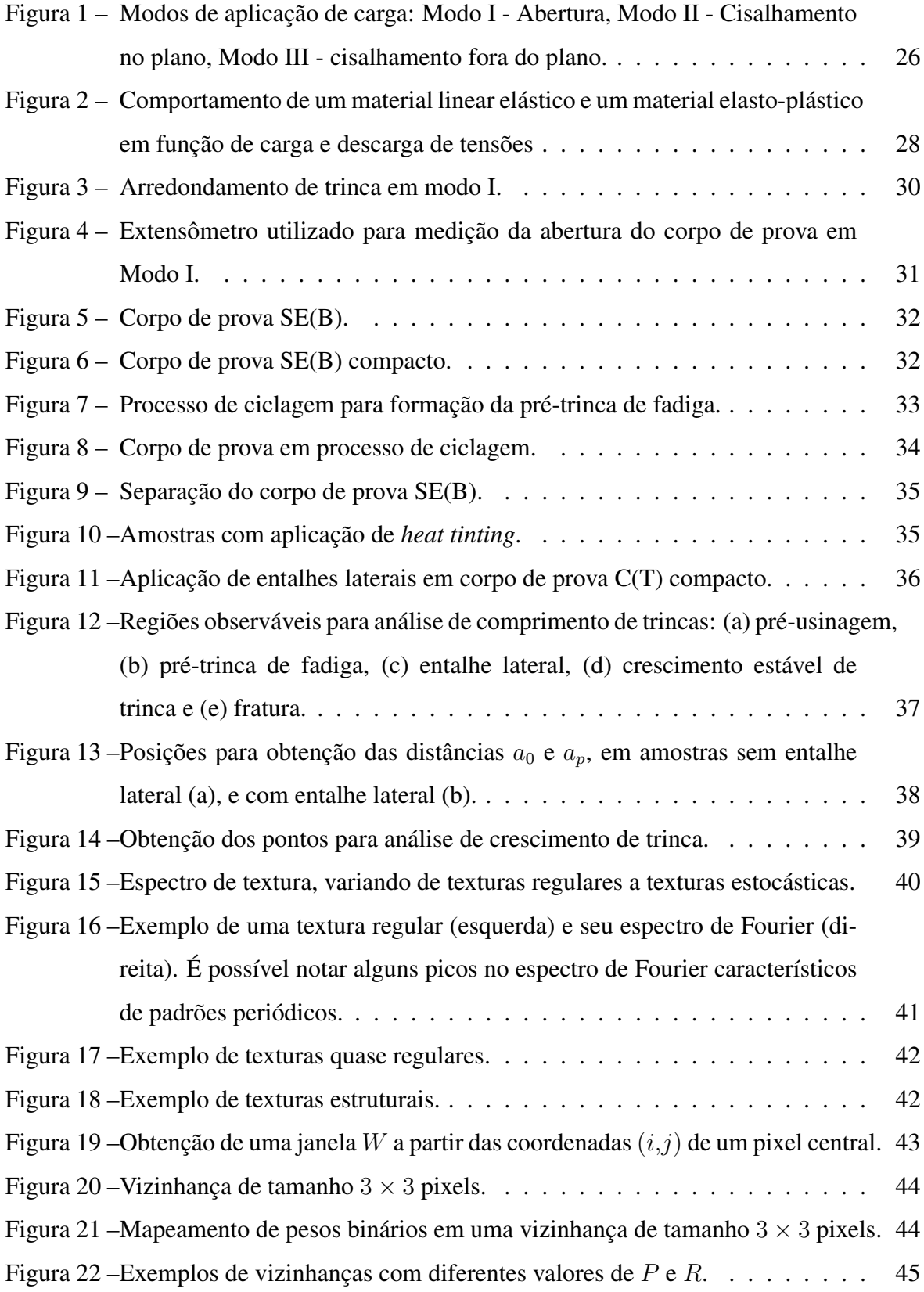

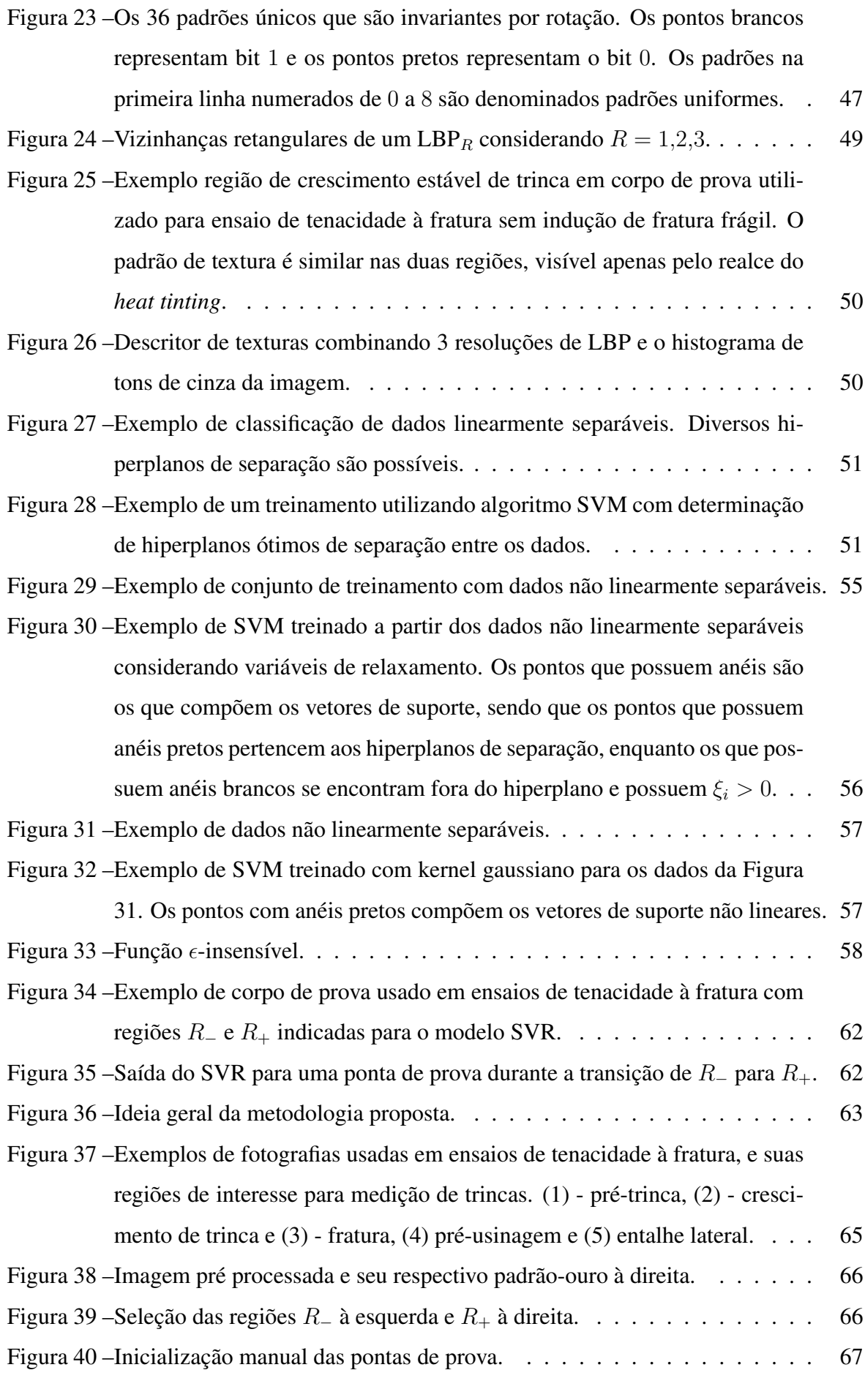

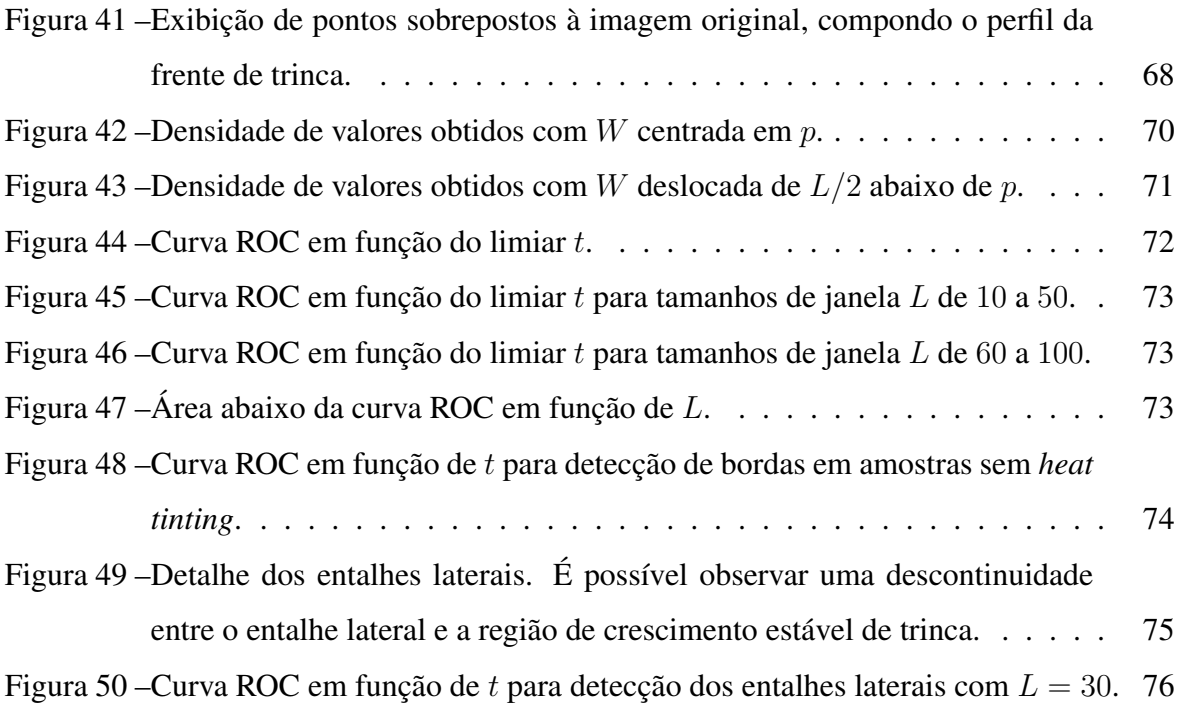

# LISTA DE ABREVIATURAS

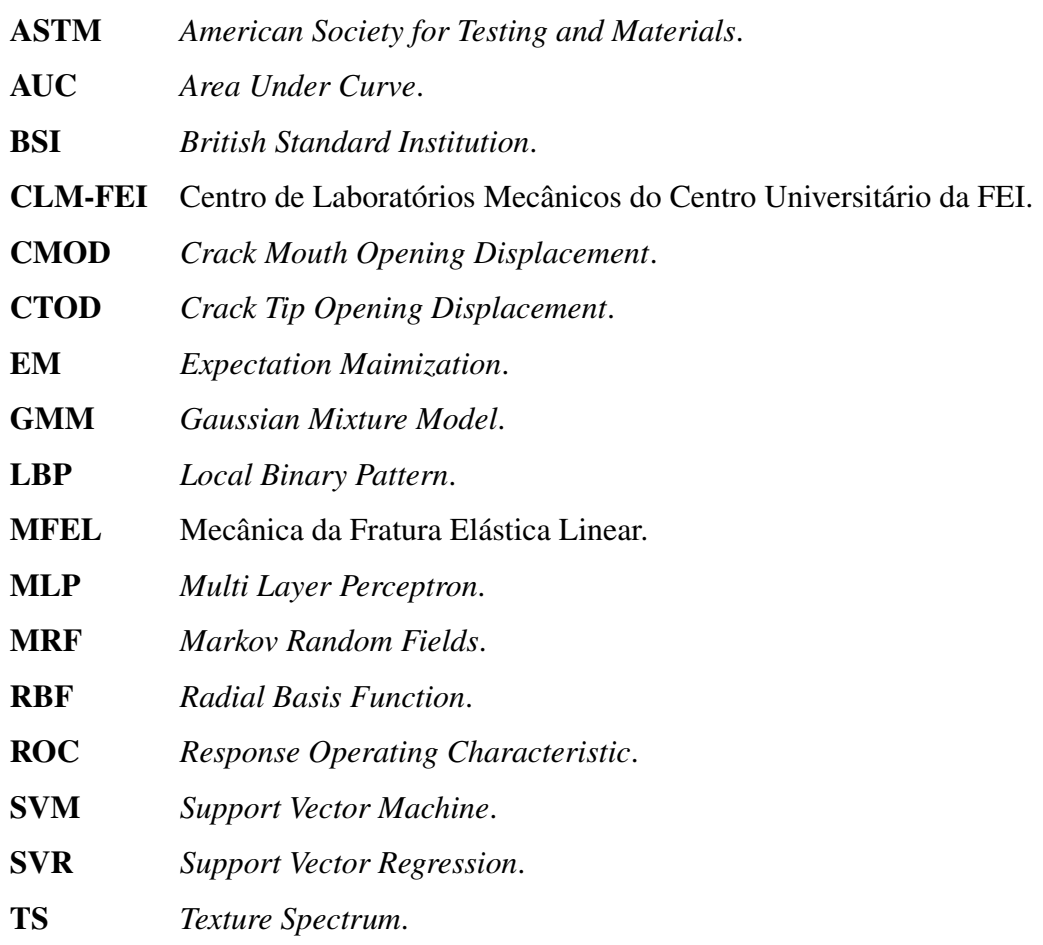

# LISTA DE SÍMBOLOS

- *a* Comprimento do entalhe usinado.
- *a*<sup>0</sup> Posição da pré-trinca de fadiga.
- *a<sup>p</sup>* Posição final da trinca.
- *Apl* Área abaixo da curva de carga-deformação.
- *B* Largura do corpo de prova.
- *νpl* Componente plástica do CMOD.
- *ν* Fator de margem de erro para classificador SVM (Capítulo [3,](#page-27-1) Seção [3.8\)](#page-51-2). Constante de Poisson para Integral J (Capítulo [3,](#page-27-1) Seção [3.1.2\)](#page-29-1).
- $b_0$  Comprimento inicial do ligamento.
- *B<sup>N</sup>* Largura líquida do corpo de prova.
- *J* Integral J.
- *J<sup>c</sup>* J crítico.
- *Jel* J elástico.
- *Jpl* J plástico.
- *K* Fator de intensidade de tensões.
- *K<sup>c</sup>* Valor crítico para *K*.
- *K<sup>Q</sup>* Valor crítico experimental para *K*.
- *L* Largura da janela para aquisição de texturas.
- *P* Coeficiente de carga.
- *P <sup>Q</sup>* Valor de *P* onde ocorreu *pop-in*.
- *P max* Valor máximo de *P*.
- *r<sup>p</sup>* Fator de rotação plástica.
- *σY S* Coeficiente de escoamento.
- *σ* Desvio padrão do *kernel* RBF.
- *E* Módulo de elasticidade.
- *W* Altura do corpo de prova ou janela para aquisição de texturas.
- *z* Distância do ponto de apoio do extensômetro até a superfície do corpo de prova.
- *γ* Termo livre da função gaussiana para o *kernel* RBF,  $\frac{1}{2σ^2}$ .
- *δ* CTOD.
- *δ<sup>c</sup>* CTOD crítico.
- ∆*a<sup>p</sup>* Comprimento do crescimento estável de trinca.
- *φ* Função *kernel*.
- *ξ* Variável de relaxamento para modelo SVM.

# SUMÁRIO

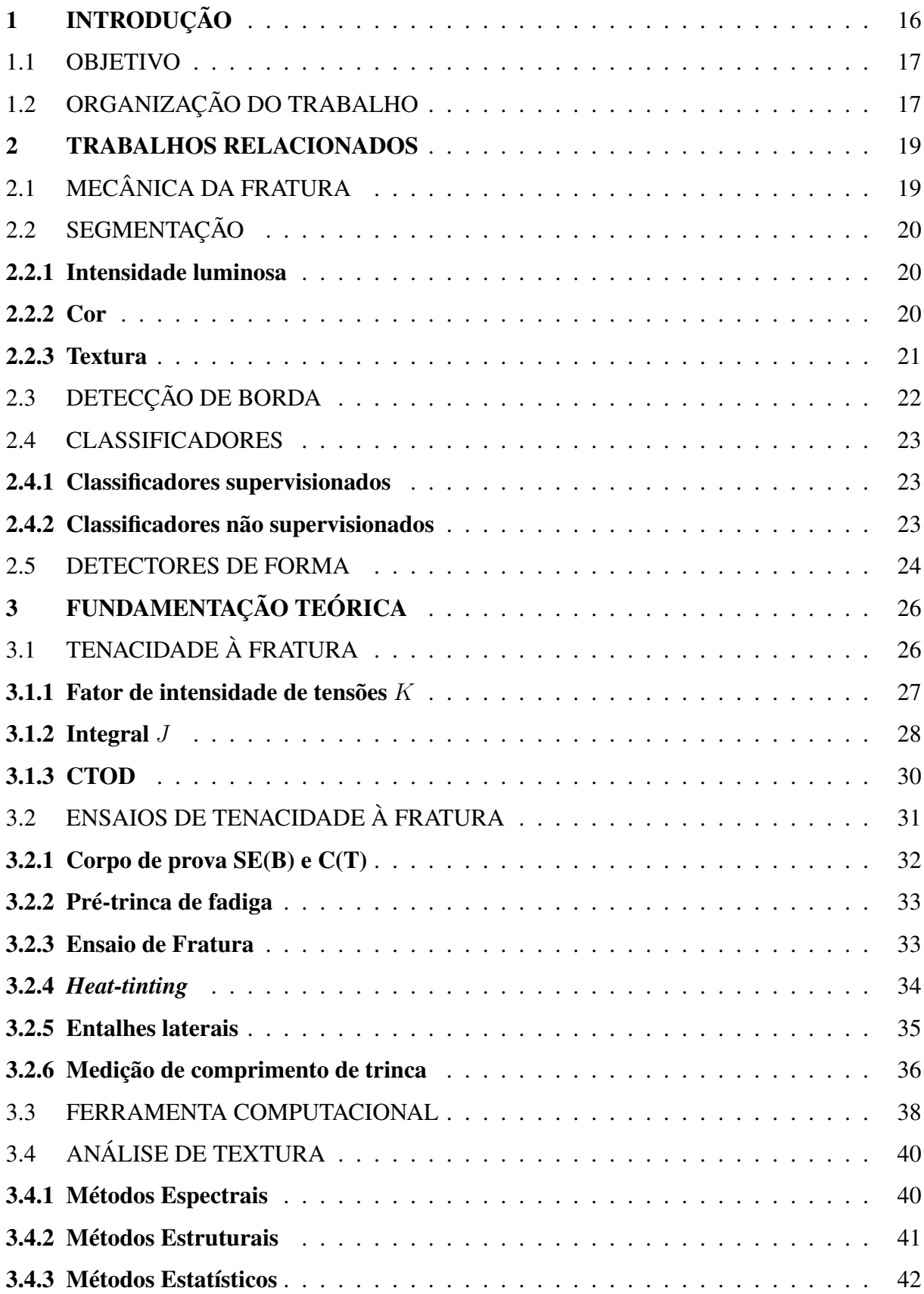

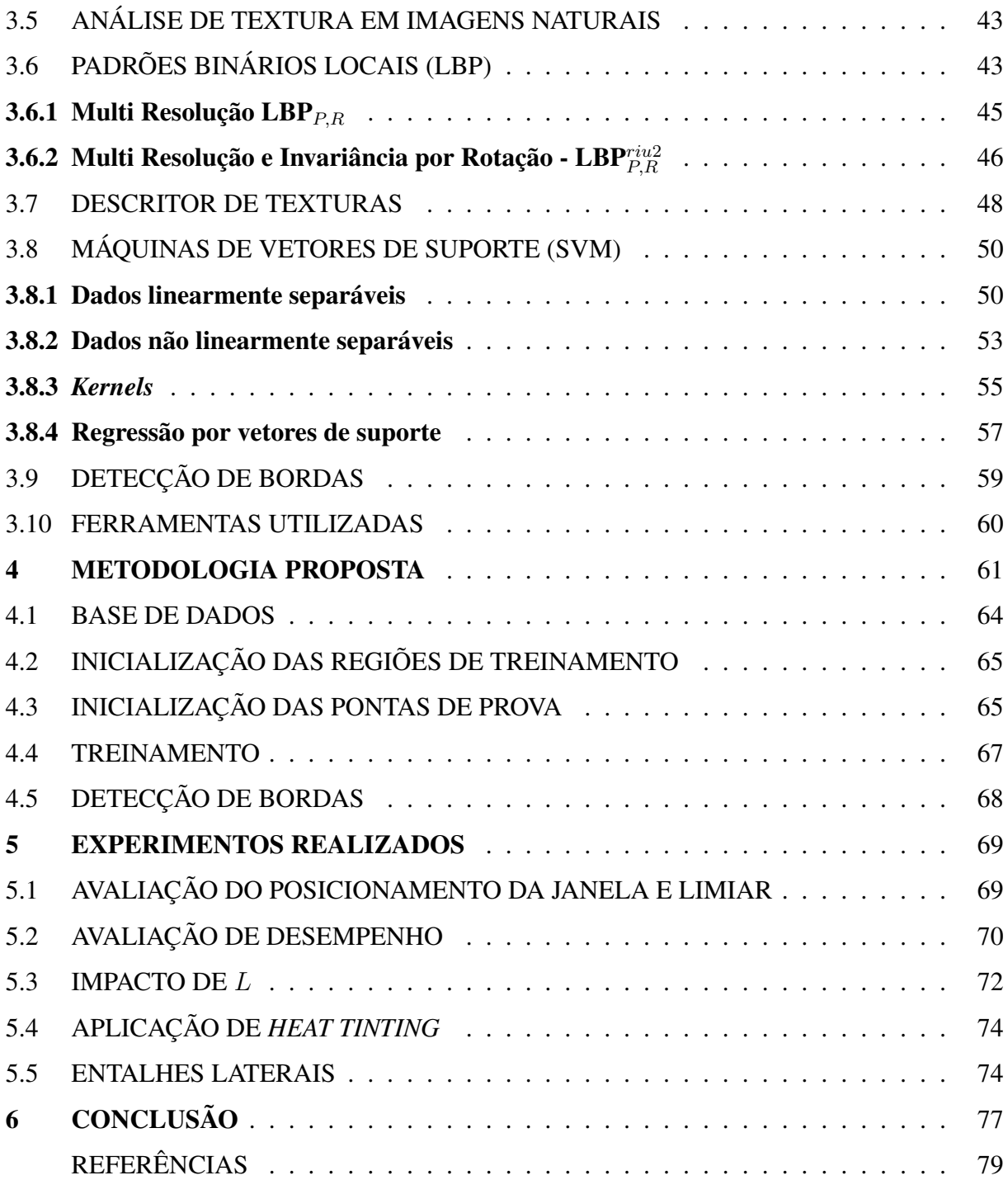

# <span id="page-17-0"></span>1 INTRODUÇÃO

Ensaios de tenacidade à fratura possuem um papel fundamental na segurança dos materiais aplicados em áreas como mecânica automobilística, exploração petrolífera e construção civil. Estes três setores da indústria dependem de maneira fundamental das áreas de mecânica e materiais que por sua vez dependem de técnicas para avaliação do desempenho dos materiais como as usadas em ensaios de mecânica da fratura. Avanços nas metodologias de análise de mecânica da fratura podem contribuir para redução de custos na indústria como um todo. Muitas vezes, tais ensaios necessitam de medição em tempo real ou *post-mortem* de características das amostras e uso de equipamentos especiais para aquisição dos dados, como é o caso do *Crack Tip Opening Displancement* (CTOD) ou da Integral *J* que utilizam ferramentas para medição de abertura como o *clip gage* ou como auxílio de microscópios para medição visual em amostras *post-mortem*.

[Barbosa e Donato](#page-80-1) [\(2011\)](#page-80-1) propuseram uma metodologia utilizando análise de imagens digitais de ensaios de tenacidade à fratura para realização das medidas de pré-trinca de fadiga e crescimento estável de defeito. Esta metodologia envolve a aquisição manual de pontoschave para cálculo de comprimento de trinca conforme as normas ASTM E1820 [\(2013\)](#page-80-2) e [BSI](#page-80-3) [\(1997\)](#page-80-3). Assim, técnicas de processamento e análise de imagens poderiam automatizar parte deste processo com a detecção de borda e descrição do contorno correspondente ao perfil da frente de trinca. Esta automação poderá permitir a análise de grandes volumes de imagens de ensaios de tenacidade à fratura, tais como CTOD e Integral *J*, com maior repetibilidade e precisão, independente da qualificação do operador.

Em Visão Computacional, técnicas de segmentação realizam a separação da imagem em regiões com base em características que permitam o agrupamento de pixels em um mesmo grupo [\(GONZALEZ; WOODS, 2006\)](#page-81-0). Tais características incluem o nível de iluminação do pixel, cor, ou textura. As mesmas características podem ser utilizadas para detecção e mapeamento de bordas como os métodos propostos por [Sobel e Feldman](#page-83-0) [\(1968\)](#page-83-0) para iluminação e por [He e Wang](#page-81-1) [\(1992\)](#page-81-1) para textura.

A análise de texturas corresponde a um vasto conjunto de técnicas e metodologias propostas. Porém, trata-se ainda de um problema não resolvido, do mesmo modo que o termo "textura"não possui ainda uma definição formal. No entanto, as condições das imagens de amostras de ensaios de tenacidade à fratura possuem algumas características que encorajam a aplicação da análise de texturas. Os diferentes processos na formação de uma amostra de SE(B) fazem com que as superfícies apresentem morfologias distintas na superfície de fratura. Além

disso, o ângulo de aquisição das imagens faz com que as regiões de interesse estejam virtualmente no mesmo plano similar aos mosaicos bi-dimensionais usados para avaliar algoritmos de segmentação por textura [\(HE; WANG, 2010\)](#page-81-2).

Em sequência ao trabalho realizado por [Barbosa e Donato](#page-80-1) [\(2011\)](#page-80-1), este trabalho propôs a aplicação de técnicas de visão computacional, em particular a análise de texturas e detecção de bordas, para posterior extração dos pontos que compõe os perfis das frentes de pré-trinca e crescimento estável de maneira semi-automática.

Neste trabalho, a detecção das bordas é realizada com o uso de um operador multiresolução baseado no operador de Padrões Binários Locais (LBP) proposto por [Ojala, Pieti](#page-82-0)[kainen e Harwood](#page-82-0) [\(out. 1994\)](#page-82-0). Utilizando uma lista de pontos que atuam como pontas de prova virtuais, é feito o mapeamento dos pontos de transição entre duas regiões relevantes para medição de comprimento de trinca. Um modelo de regressão por vetores de suporte (SVR) é utilizado para detectar o melhor ponto de transição entre duas regiões com base no descritor de texturas proposto. A aplicação destas duas técnicas se mostrou bastante viável para a detecção da borda da pré-trinca de fadiga e do crescimento estável de trinca, podendo ser utilizadas em aplicações reais.

#### <span id="page-18-0"></span>1.1 OBJETIVO

Este trabalho tem como objetivo propor uma metodologia para extração semi-automática do contorno da frente da pré-trinca de fadiga e do crescimento estável de trinca em imagens de corpos de prova do tipo SE(B) usadas para ensaios de tenacidade à fratura. Como objetivo secundário, este trabalho propõe a verificação da dependência do processo de *heat tinting* para aplicação da metodologia proposta.

## <span id="page-18-1"></span>1.2 ORGANIZAÇÃO DO TRABALHO

Este trabalho consiste em 6 capítulos. No Capítulo [2,](#page-20-0) são apresentadas as diferentes metodologias e estudos relevantes nas áreas de mecânica da fratura, visão computacional e classificação de dados. No Capítulo [3,](#page-27-1) são apresentadas em maiores detalhes as metodologias para cálculo de dimensionais de trinca, análise de textura, classificadores de dados e a técnica utilizada para detecção das bordas. Posteriormente, no Capítulo [4](#page-62-0) é descrita a metodologia proposta para atingir o objetivo principal. No Capítulo 5 são descritos os experimentos realizados para comprovação do método e discussão dos dados. No Capítulo 6 são feitas as conclusões e sugestões para trabalhos futuros.

#### <span id="page-20-0"></span>2 TRABALHOS RELACIONADOS

Este capítulo é um resumo das técnicas utilizadas hoje em ensaios de tenacidade à fratura, e as técnicas de visão computacional que podem ser utilizadas para uma possível medição automática de comprimento de trincas por análise de imagens.

Na Seção [2.1](#page-20-1) são descritos brevemente os ensaios de mecânica da fratura para medição dos parâmetros *K*, *J* e CTOD, as técnicas utilizadas para medição de comprimento de trincas e o trabalho presente no cálculo utilizando uma ferramenta baseada em análise de imagens.

As Seções [2.2](#page-21-0) a [2.5](#page-25-0) descrevem as técnicas de visão computacional que podem ser aplicadas para extração das informações que podem ser utilizadas pelo algoritmo descrito em [2.1.](#page-20-1) A Seção [2.2](#page-21-0) descreve algoritmos de segmentação que dividem uma imagem em regiões, com base em intensidade luminosa, cor e textura. A Seção [2.4](#page-24-0) descreve classificadores que podem ser utilizados para separar regiões com base em atributos de textura ou cor. Por fim, a Seção [2.5](#page-25-0) contém um algoritmo detector de forma, que pode ser usado para descrever a frente de trinca.

# <span id="page-20-1"></span>2.1 MECÂNICA DA FRATURA

Ensaios de tenacidade à fratura tem o papel de simular situações às quais materiais metálicos são expostos, provendo informações que possam auxiliar na predição e prevenção de falhas [\(ANDERSON, 2005\)](#page-80-4). Normas como a E1820 [\(ASTM, 2013\)](#page-80-2) e a BS7448-4 [\(BSI, 1997\)](#page-80-3) regem a determinação experimental das forças motrizes *K*, *J* e CTOD. Medidas de propagação da trinca são coletadas em tempo real com auxílio de ferramentas como o *clip gage* e células de carga dos equipamentos de ensaios. Para validação dos ensaios, é necessária a realização da medição dos comprimentos de trinca, normalmente realizadas com auxílio de microscópio em corpos de prova *post-mortem* ou por meio de projetor de perfil.

[Barbosa e Donato](#page-80-1) [\(2011\)](#page-80-1) propuseram o uso de uma ferramenta computacional baseada em imagens para fazer a medição de trincas em amostras de ensaio de tenacidade à fraturas. O procedimento é feito com base na indicação manual de pontos-chave na vista frontal da seção transversal do corpo de prova. A partir destes pontos são extraídas coordenadas geométricas estimadas de uma relação espacial entre a largura do corpo de prova em pixels e suas dimensões reais. As imagens podem ser obtidas utilizando ferramentas de baixo custo como digitalizadores de imagem presentes em impressoras multi funcionais. O método se mostrou adequado para as medições de comprimento de trinca, tendo sua tolerância abaixo de 0*,*018*mm* e portanto de acordo com as normas metrológicas vigentes. No entanto, a ferramenta proposta ainda depende da indicação manual dos pontos de medição e de um operador com conhecimento específico prévio sobre mecânica da fratura e as diferentes morfologias da superfície de uma fratura. Um possível passo para evolução da ferramenta é a obtenção automática dos pontos-chave utilizando técnicas de visão computacional, como segmentação e detecção de forma.

## <span id="page-21-0"></span>2.2 SEGMENTAÇÃO

A primeira etapa do processo consiste em separar as regiões do material com base em propriedades comuns tais como intensidade luminosa, cor, ou textura. Espera-se que esta separação possibilite uma aproximação das diferentes áreas utilizadas para a determinação visual das regiões características de ensaios de tenacidade à fratura.

#### <span id="page-21-1"></span>2.2.1 Intensidade luminosa

Um dos métodos mais comuns de separação de regiões por meio da intensidade dos pixels é através da aplicação de um limiar de separação, onde pixels com valores de intensidade acima ou abaixo do limiar irão assumir um mesmo valor. Alguns algoritmos para determinação automática do limiar foram propostos e podem atender às necessidades em situações específicas, conforme estudo elaborado por [Sezgin et al.](#page-83-1) [\(2004\)](#page-83-1). Porém, a aplicação de um limiar global de intensidade para separação de regiões pode não ter um desempenho adequado em caso de áreas ruidosas ou com alta variação de contraste, devido às mesmas variações de intensidade serem tratadas como descontinuidades na região segmentada. Esta condição está presente nas regiões de fratura e crescimento de trinca das amostras para ensaios de tenacidade à fratura, o que inviabiliza o uso de segmentação por limiar de intensidade para a aplicação proposta.

#### <span id="page-21-2"></span>2.2.2 Cor

Métodos de segmentação por cor podem representar uma vantagem para a análise automática dos dimensionais da trinca em amostras metálicas que forem submetidas a um processo conhecido como *heat tinting*. Esta técnica altera as propriedades crômicas do material através da aplicação de calor e tem sido utilizada para medição de crescimento de trinca [\(ANDERSON,](#page-80-4) [2005\)](#page-80-4). A desvantagem do *heat tinting* é que não há meios de prever qual será a cor que o material irá assumir ou se a coloração será uniforme pois a coloração é obtida por oxidação, o que pode gerar descontinuidades na região de interesse.

Na avaliação das técnicas de segmentação por cor de [Cheng et al.](#page-81-3) [\(2001\)](#page-81-3), métodos envolvendo análise de pixels podem fazer uso do histograma para determinação de limiares de separação aplicados aos canais de cores. Também é possível realizar o agrupamento dos pixels utilizando diferentes espaços de cor conforme estudo publicado por [Chen, Chen e Chien](#page-80-5) [\(2008\)](#page-80-5).

#### <span id="page-22-0"></span>2.2.3 Textura

Análise de textura pode ser aplicada como uma alternativa à segmentação por cor, pois as regiões de interesse apresentam padrões visuais característicos.

[Fogel e Sagi](#page-81-4) [\(1989\)](#page-81-4) propuseram o uso de conjuntos de filtros Gabor direcionais para realçar padrões orientados repetitivos e extrair atributos a partir da saída destes filtros. A técnica não é invariante em relação à rotação e escala, necessitando de uma grande quantidade de filtros em várias orientações, tamanhos e frequências para aplicações reais.

[Haralick, Shanmugam e Dinstein](#page-81-5) [\(1973\)](#page-81-5) propuseram um conjunto de atributos para representação de textura que pode ser usado para descrever e classificar regiões com base nas ocorrências de valores de intensidades dos pixels e suas vizinhanças. Análoga à necessidade de várias orientações e tamanhos dos filtros orientados, esta técnica depende da análise de várias relações espaciais com diferentes distâncias e ângulos entre pixels, além de possuir ordem de complexidade quadrática.

[Wang e He](#page-84-0) [\(1990\)](#page-84-0) propuseram um método de análise de textura baseado em espectro de unidades de textura. Este método foi posteriormente utilizado para classificação, detecção de bordas e filtragem de texturas em outro estudo elaborado por [He e Wang](#page-81-1) [\(1992\)](#page-81-1). As unidades de textura são obtidas a partir de padrões locais obtidos por comparações de pixels vizinhos a um pixel central, que posteriormente são codificados em valores distintos. A desvantagem da técnica proposta é a necessidade de uma quantidade elevada de unidades de texturas (6561) e as redundâncias entre as mesmas. Uma evolução do método foi também proposta por [He e Wang](#page-81-2) [\(2010\)](#page-81-2), onde as unidades de textura são reduzidas de (6561) para (15). Uma das propostas para redução é a utilização de somente quatro orientações consideradas relevantes. Utilizando três valores distintos para representar as possíveis relações de um valor delta com a diferença em módulo de um pixel das quatro orientações propostas e o pixel central, as somas de todos os valores calculados em cada célula de  $3 \times 3$  pixels é reduzida a quinze possibilidades únicas.

[Ojala, Pietikainen e Harwood](#page-82-0) [\(out. 1994\)](#page-82-0) propuseram uma variação do Espectro de Texturas onde são obtidos padrões binários ao invés de padrões ternários. Tal abordagem denominada LBP, reduz as possibilidades de (6561) para (256). Com o intuito de se obter invariância por rotação e suporte a múltiplas resoluções, [Ojala, Pietikäinen e Mäenpää](#page-83-2) [\(2002\)](#page-83-2) propuseram uma revisão do LBP denominada LBP<sup>*riu2*</sup> onde são obtidos padrões locais em diferentes raios e níveis de quantização angular.

[Varma e Zisserman](#page-84-1) [\(2003\)](#page-84-1), também propuseram uma alternativa para classificação de textura ao questionar a necessidade de bancos de filtros. A saída de um dicionário de *textons* compostos por células *N* × *N* pixels é computada em um histograma 2D, tendo o valor do pixel central como uma das dimensões do histograma. Os resultados publicados sugerem um desempenho superior ao uso de bancos de filtros. Porém, o descritor proposto possui uma ordem de uso de memória relativamente elevada comparando com a evolução do espectro de texturas de [He e Wang](#page-81-2) [\(2010\)](#page-81-2) ou com o LBP de [Ojala, Pietikainen e Harwood](#page-82-0) [\(out. 1994\)](#page-82-0).

## <span id="page-23-0"></span>2.3 DETECÇÃO DE BORDA

Detecção de borda corresponde a técnicas de detecção de pontos de transição entre regiões distintas. O resultado destas operações é um mapeamento dos pontos na imagem onde trais transições ocorrem, não fornecendo porém informações estruturais como descrição dos contornos. Tradicionalmente esta operação é realizada com aplicação de convolução usando filtros bidimensionais do tipo passa-alta.

[Sobel e Feldman](#page-83-0) [\(1968\)](#page-83-0) propuseram um operador envolvendo convolução de filtros que realçam o gradiente de uma imagem em tons de cinza em uma determinada direção, vertical ou horizontal. O gradiente é obtido por meio da derivada calculada aproximada em *x* e *y*. Esta característica limita o uso do Sobel para detecção de bordas em todas as direções.

[Prewitt](#page-83-3) [\(1970\)](#page-83-3) propôs um operador similar ao Sobel com o qual é possível obter gradientes direcionais em uma imagem. Tal como o Sobel o gradiente é obtido nos eixos *x* e *y* separadamente e o gradiente resultante é obtido a partir do teorema de Pitágoras.

[Canny](#page-80-6) [\(nov. 1986\)](#page-80-6) propôs um algoritmo multi estágio capaz de detectar vários tipos de borda em uma imagem. Na prática, o Canny faz uso de outros operadores como o Prewitt, seguido de etapas de pós processamento para refinar as bordas encontradas.

Apesar de clássicos para aplicações de detecção de bordas, estes algoritmos são sensíveis a variação de iluminação ou a grandezas em um único canal, não sendo capazes de discriminar variações de texturas. Operações de gradiente de texturas foram propostos por [He e](#page-81-1) [Wang](#page-81-1) [\(1992\)](#page-81-1), atuando de forma análoga ao operador Sobel. No entanto, ensaios preliminares revelaram baixa precisão na detecção de bordas em imagens de ensaios de tenacidade à fratura.

#### <span id="page-24-0"></span>2.4 CLASSIFICADORES

A segmentação de imagens descrita na Seção 2.2 pode necessitar do uso de classificadores para agrupar os pixels ou sub-regiões a partir das características extraídas, tais como cor ou textura. É esperado que o classificador por si só não resolva o problema de separação dos dados não processados das imagens em alguns casos. Tomando texturas como exemplo, um classificador poderia agrupar regiões em função da semelhança dos descritores extraídos de pontos distintos da mesma superfície.

#### <span id="page-24-1"></span>2.4.1 Classificadores supervisionados

Classificadores supervisionados, são ferramentas concebidas para agrupamento de dados que aprendem a classificar dados com base em exemplos apresentados *a priori*. Alguns exemplos de classificadores supervisionados incluem as máquinas de vetores de suporte (SVM) [\(CORTES; VAPNIK, 1995\)](#page-81-6), as redes *Multi layer Perceptron* (MLP) [\(HECHT-NIELSEN, 1989\)](#page-81-7) e o classificador Bayesiano [\(RUSSELL; NORVIG; INTELLIGENCE, 1995\)](#page-83-4). A necessidade de realizar treinamento prévio com exemplos de imagens representa uma desvantagem para classificação de texturas em uma aplicação real, pois há um número grande de possibilidades para os materiais testados.

#### <span id="page-24-2"></span>2.4.2 Classificadores não supervisionados

Classificadores não supervisionados, são ferramentas concebidas para agrupamento de dados sem a necessidade de fornecer exemplos *a priori* para o aprendizado. Esta característica representa uma vantagem para a aplicação proposta, pois as variedades de materiais e suas propriedades são muito grandes.

[Macqueen](#page-82-1) [\(1967\)](#page-82-1) propôs um algoritmo que batizou de *k-means* de classificação onde os dados são agrupados pelas distâncias dos centros de seus grupos. Porém, possui a desvantagem de ser não determinístico, devido aos centros dos grupos de dados iniciar com valores aleatórios. Outra desvantagem é a tendência de produzir grupos com quantidades muito próximas de elementos em cada grupo, podendo classificar erroneamente alguns dados. Também necessita da determinação do número de classes nas quais os dados serão separados.

[Dempster, Laird e Rubin](#page-81-8) [\(1977\)](#page-81-8) propuseram um algoritmo chamado Maximização de Expectativas (EM) capaz de estimar modelos onde alguns valores não são observáveis. [Bilmes](#page-80-7) [et al.](#page-80-7) [\(1998\)](#page-80-7) documentou como utilizar o EM para estimar parâmetros de um modelo de misturas de gaussianas (GMM) no agrupamento de dados. A combinação de EM-GMM possui a mesma desvantagem do *k-means* que a necessidade da determinação do número de classes.

Os dados também podem ser modelados usando redes de Markov ou (MRF) [\(KINDER-](#page-82-2)[MANN; SNELL, 1980\)](#page-82-2). O MRF é uma técnica estatística que permite estimar a relação oculta entre variáveis tidas como vizinhas. Esta técnica tem sido amplamente estudada para classificação de texturas com resultados bastante promissores [\(VARMA; ZISSERMAN, 2003;](#page-84-1) [CHEL-](#page-80-8)[LAPPA; CHATTERJEE, 1985;](#page-80-8) [BLUNSDEN, 2004\)](#page-80-9).

#### <span id="page-25-0"></span>2.5 DETECTORES DE FORMA

Com a região devidamente separada, a curvatura da frente de trinca pode ser obtida por meio de detectores de forma, onde o resultado é uma lista de coordenadas que descreve o contorno da região. As técnicas mais comumente utilizadas baseiam-se em imagens binárias. Tratam-se de metodologias que obtém sequências de pontos em torno de uma máscara binária de forma rígida, de modo que a descrição da forma corresponde exatamente ao contorno da máscara binária obtida na segmentação.

[Suzuki et al.](#page-84-2) [\(1985\)](#page-84-2) propôs duas técnicas para aquisição de contornos externos e internos em imagens binárias. O contorno é extraído a partir da determinação dos limites de áreas contínuas na imagem binária. O primeiro método estabelece uma conexão topológica entre contornos externos e internos pertencentes ao mesmo objeto. O segundo baseia-se no primeiro, porém obtém somente o contorno externo.

Outras técnicas para obtenção de contornos em imagens binárias foram propostas para melhor desempenho e tempo de execução e baseiam-se na definição atualmente aceita para contorno total de um objeto [\(PAVLIDIS, 2012\)](#page-83-5). O algoritmo proposto por [Pavlidis](#page-83-5) [\(2012\)](#page-83-5) é baseado nesta definição. Neste método, um cursor de posição percorre os pixels na superfície do objeto a partir de uma posição inicial, alternando a direção do que irá tomar (virar a esquerda, ou virar a direita) em função do valor do pixel à frente. O algoritmo termina quando o cursor retorna ao pixel inicial. Porém, em regiões côncavas e pequenas, corre-se o risco do cursor encontrar o pixel inicial prematuramente, criando um contorno fechado que não contem todos os pixels do objeto.

Tais técnicas são úteis em aplicações que envolvam contagem de objetos e rastreamento de movimento no caso de aplicações em vídeo. Estas técnicas no entanto, dependem fundamentalmente da segmentação da imagem para que a forma obtida represente devidamente o objeto ou região analisada. Tal condição não pode ser garantida em caso de segmentação de imagens ruidosas ou a partir de texturas pelos motivos citados nas Seções [2.2.1](#page-21-1) e [2.2.3.](#page-22-0)

Uma evolução em relação às técnicas de detecção de contornos em imagens binárias, foi a proposta de modelos deformáveis dinâmicos. [Kass, Witkin e Terzopoulos](#page-82-3) [\(1988\)](#page-82-3) propuseram um modelo de contornos ativos que adere gradativamente a bordas com gradiente elevado, mantendo sua integridade estrutural, conhecido como *snake*. O resultado é uma lista ordenada de coordenadas que representa a região externa do elemento ao qual foi aderida. Uma vantagem é a possibilidade da aplicação em imagens em tons de cinza, não necessitando de uma imagem binária para determinação do contorno. A inicialização do *snake* pode ser feita automaticamente a partir da segmentação, de forma análoga ao método proposto por [Suzuki et al.](#page-84-2) [\(1985\)](#page-84-2) para contornos externos. A desvantagem desta técnica é a necessidade de se ter as coordenadas iniciais do contorno ativo bem próximas à região de interesse. Caso contrário, elementos com alto contraste próximos à região podem interferir na detecção correta da forma. No entanto, a execução em imagens de tons de cinza permite que o *snake* se ajuste a saliências e outras características que podem não ter sido obtidas corretamente na obtenção da máscara binária na etapa de segmentação, ou perdidas com aplicação de técnicas de morfologia matemática como dilatação e erosão [\(GONZALEZ; WOODS, 2006\)](#page-81-0). Estas características também permitem a atualização do contorno em tempo real em análise de vídeo para rastreamento de objetos e detecção de ações ou gestos.

## <span id="page-27-1"></span>3 FUNDAMENTAÇÃO TEÓRICA

Este capítulo contém um resumo dos tópicos relacionados a tenacidade à fratura e sobre as técnicas que foram utilizadas para solução do problema.

# <span id="page-27-2"></span>3.1 TENACIDADE À FRATURA

A tenacidade à fratura de um material é uma propriedade que descreve sua capacidade de absorver energia mecânica na presença de trincas, até a ocorrência da falha catastrófica. A partir do valor crítico de tenacidade à fratura é possível estimar não somente quanta tensão um material pode suportar na presença de uma trinca mas também quanto esta trinca pode se propagar antes que ocorra a fratura. Em outras palavras, é possível estabelecer uma tensão crítica, ou um comprimento de trinca crítico.

A tensão aplicada em um corpo de prova possuindo uma trinca é normalmente aplicada de três modos: Modo I abertura, Modo II cisalhamento no plano e Modo III cisalhamento fora do plano [\(ANDERSON, 2005\)](#page-80-4). A Figura [1](#page-27-0) mostra os três modos de aplicação de carga em um corpo de prova. Para um fator de tensões, o termo subscrito *<sup>I</sup>* , *II* ou *III* denota o modo de aplicação de carga adotado. Para este trabalho, somente serão descritos os parâmetros em função do Modo I.

<span id="page-27-0"></span>Figura 1 – Modos de aplicação de carga: Modo I - Abertura, Modo II - Cisalhamento no plano, Modo III - cisalhamento fora do plano.

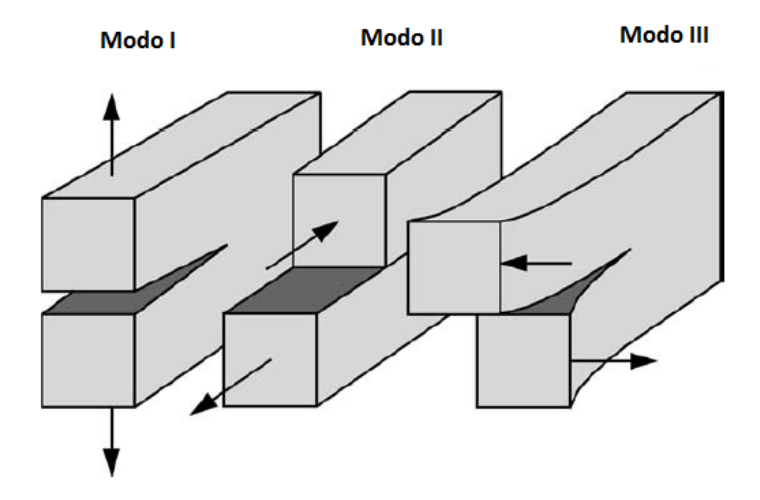

Fonte: Autor "adaptado de["Anderson](#page-80-4) [\(2005,](#page-80-4) p. 43)

As seções deste capítulo contém uma breve descrição de como são realizadas as medições dos fatores *K*, *J* e CTOD de um material.

#### <span id="page-28-0"></span>3.1.1 Fator de intensidade de tensões *K*

O fator de intensidade de tensão *K* é uma variável que descreve a severidade da tensão na ponta da trinca e é o principal parâmetro da Mecânica da Fratura Elástica Linear (MFEL). Este fator é definido pela magnitude do esforço aplicado e do comprimento da trinca, não se tratando portanto de uma propriedade do material. Em ensaios de tenacidade à fratura, obtém-se como propriedade do material o valor crítico *KIc*, sendo este o valor de *K* para o qual a trinca se torna instável e a fratura catastrófica ocorre. O valor de *KIc* obtido é usado como medida de tenacidade do material à fratura.

Experimentalmente, é obtido um valor *K<sup>Q</sup>* provisório, que poderá ser aceito como *KIc* se alguns critérios forem atendidos. O valor de *K<sup>Q</sup>* é dado pela Equação [\(1\)](#page-28-1), onde *P<sup>Q</sup>* é a carga onde ocorreu a falha ou um *pop-in*, *B*, *W* e *a* são dimensões do corpo de prova e *f*(*a/W*) é uma função adimensional de *a/W* que possui valores tabelados na norma E399 [\(ASTM, 2012\)](#page-80-10). Com o valor de *P<sup>Q</sup>* e comprimento de trinca obtidos, *K<sup>Q</sup>* pode então ser calculado.

<span id="page-28-1"></span>
$$
K_Q = \frac{P_Q}{B\sqrt{W}} f(a/W)
$$
\n(1)

Para *K<sup>Q</sup>* ser considerado válido como *KIc*, os critérios descritos pelas Equações [\(2\)](#page-28-2),[\(3\)](#page-28-3) e [\(4\)](#page-28-4) devem ser atendidos, onde *σY S* é o limite de escoamento.

<span id="page-28-2"></span>
$$
0.45 \le a/W \le 0.55 \tag{2}
$$

<span id="page-28-3"></span>
$$
B_{,a} \ge 2.5 \frac{K_Q^2}{\sigma_{YS}}
$$

<span id="page-28-4"></span>
$$
P_{max} \le 1, 10 \cdot P_Q \tag{4}
$$

Este parâmetro pode ser apropriado para materiais que apresentam comportamento predominantemente linear elástico e fratura predominantemente frágil, ou seja, que possuam uma

<span id="page-29-0"></span>Figura 2 – Comportamento de um material linear elástico e um material elasto-plástico em função de carga e descarga de tensões

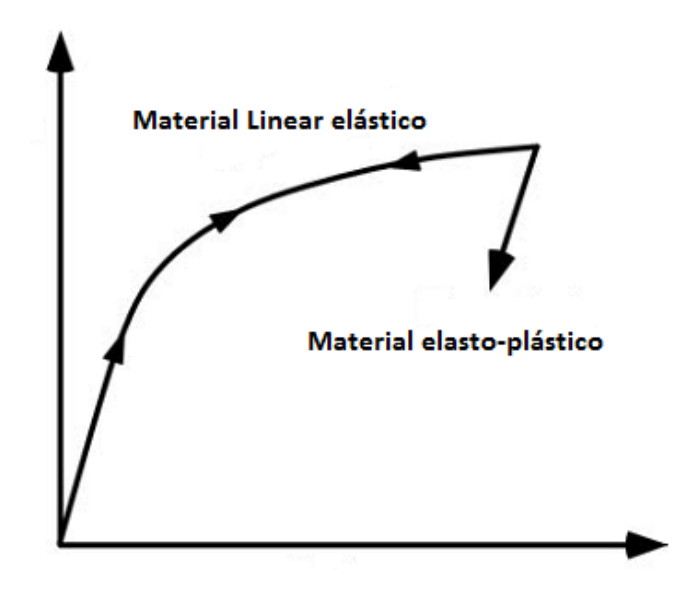

Fonte: Autor "adaptado de["Anderson](#page-80-4) [\(2005,](#page-80-4) p. 108).

zona plástica pequena se comparada às dimensões do corpo de prova [\(ANDERSON, 2005\)](#page-80-4). Se o material possui uma zona plástica muito grande, a MFEL é invalidada e outros parâmetros serão mais adequados, como o CTOD ou *J*.

#### <span id="page-29-1"></span>3.1.2 Integral *J*

A integral *J* é um método proposto por [Rice](#page-83-6) [\(1968\)](#page-83-6) para determinação da taxa de liberação de energia por unidade de superfície da fratura em um material. Tal modelo propõe o tratamento de deformações elasto-plásticas como elásticas não-lineares o que permitiu um grande avanço para metodologias que vão além dos limites da MFEL. Em materiais elastoplásticos, ocorre uma deformação irreversível em função da tensão aplicada, observável com o alívio da carga aplicada. A Figura [2](#page-29-0) ilustra o comportamento de materiais lineares elásticos e elasto-plásticos em função de carga e descarga.

Experimentalmente, o valor crítico *JIc* é obtido quando ocorre a falha catastrófica em um ensaio de fratura de um material elasto plástico e exige a medição do tamanho instantâneo da trinca. Já a caracterização de materiais que apresentam rasgamento dúctil antes da fratura depende da obtenção da curva *J* − *R* de resistência, que depende do tamanho instantâneo da trinca. Como o crescimento de trinca não é monitorado durante o procedimento, são utilizados vários corpos de prova nominalmente idênticos, submetidos a diversos níveis de carga e

descarga. Os tamanhos de comprimento de trinca obtidos (Capítulo [3](#page-27-1) , Seção [3.2.6\)](#page-37-1) e o valor *J* calculado para cada espécime são computados para geração da curva *J* − *R* [\(ANDERSON,](#page-80-4) [2005\)](#page-80-4). O valor de *J* experimental pode ser obtido pela soma de uma componente elástica *Jel* e uma componente plástica *Jpl* conforme descrito na Equação [\(5\)](#page-30-0).

<span id="page-30-0"></span>
$$
J = J_{el} + J_{pl} \tag{5}
$$

A componente elástica é computada a partir da intensidade de tensões elásticas descrita na Equação [\(6\)](#page-30-1), onde *K* é obtido pelas Equações [\(7\)](#page-30-2) ou [\(8\)](#page-30-3) se a amostra possuir entalhes laterais, *E* é o módulo de elasticidade, *ν* é o coeficiente de Poisson e *B<sup>N</sup>* é a espessura líquida do corpo de prova.

<span id="page-30-1"></span>
$$
J_{el} = \frac{K^2(1 - \nu^2)}{E}
$$
 (6)

<span id="page-30-2"></span>
$$
K_I = \frac{P}{B\sqrt{W}} f(a/W)
$$
\n(7)

<span id="page-30-3"></span>
$$
K_I = \frac{P}{\sqrt{B_N B \cdot W}} f(a/W)
$$
\n(8)

A componente plástica é obtida pela Equação [\(9\)](#page-30-4), onde *η* é uma constante dimensional de valor 2 para corpos de prova SE(B) [\(ANDERSON, 2005\)](#page-80-4), *Apl* é a área abaixo da curva de carga-deformação e  $b_0$  é o comprimento inicial do ligamento.

<span id="page-30-4"></span>
$$
J_{pl} = \frac{\eta A_{pl}}{B_N b_0} \tag{9}
$$

<span id="page-31-0"></span>Figura 3 – Arredondamento de trinca em modo I.

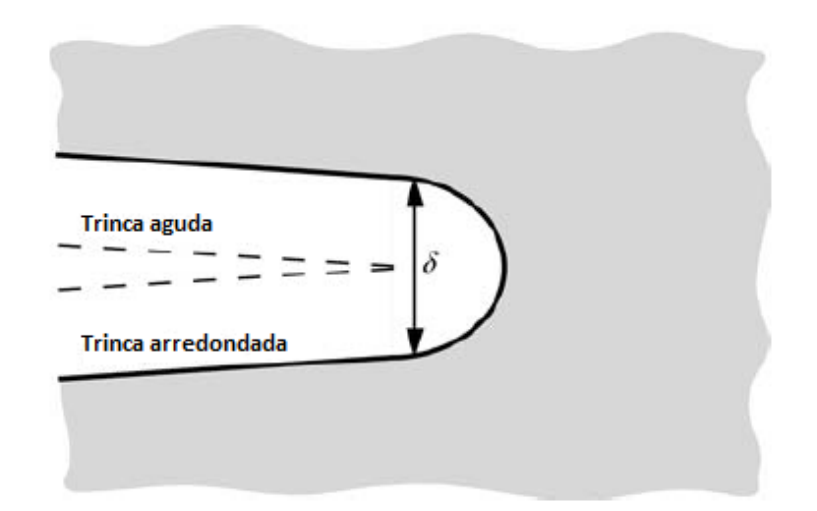

Fonte: Autor "adaptado de["Anderson](#page-80-4) [\(2005,](#page-80-4) p. 104)

#### <span id="page-31-1"></span>3.1.3 CTOD

O CTOD (*Crack Tip Opening Displacement*) é uma medida de tenacidade dos materiais elasto-plásticos, inicialmente proposta por [Wells](#page-84-3) [\(1963\)](#page-84-3). Durante ensaios de fratura com deformação plástica além dos limites da MFEL, Wells observou um arredondamento na ponta da trinca, sendo este arredondamento proporcional à tenacidade do material. Wells propôs então uma medida baseada no tamanho deste arredondamento que pudesse ser usada como uma forma de medir a tenacidade à fratura do material, que ficou conhecida como CTOD. A Figura [3](#page-31-0) ilustra o arredondamento de uma trinca com aplicação de tensão em modo I.

O valor crítico do CTOD (*δIc*) segue processo análogo à obtenção de *JIc* (Capítulo [3,](#page-27-1) Seção [3.1.2\)](#page-29-1), para obtenção da curva CTOD-R, é necessária a medição do crescimento estável de trinca. Como o crescimento de trinca não necessariamente é monitorado em tempo real, várias amostras nominalmente idênticas são submetidas ao teste de fratura com diferentes valores de carga e descarga de tensões. Para cada amostra, o valor de CTOD (*δ*) é computado e os comprimentos de trinca inicias e finais de cada amostra são obtidos utilizando o método descrito no Seção [3.2.6](#page-37-1) deste capítulo.

O valor de (*δ*) é dado pela estimativa geral proposta por [Hellmann e Schwalbe](#page-81-9) [\(1986\)](#page-81-9) para corpos de prova padronizados, descrita na Equação [\(10\)](#page-32-2), onde *K* é o fator de intensidade de tensões, *ν* é o coeficiente de Poisson, *σY S* é o limite de escoamento com *offset* de 0,2% [\(ASTM,](#page-80-2) [2013\)](#page-80-2), *r<sup>p</sup>* é o fator de rotação plástica, *W* é a largura do corpo de prova, *a<sup>p</sup>* é a distância da trinca, *E* é o módulo de elasticidade, *νpl*(*i*) é a componente plástica do *Crack Mouth Opening*

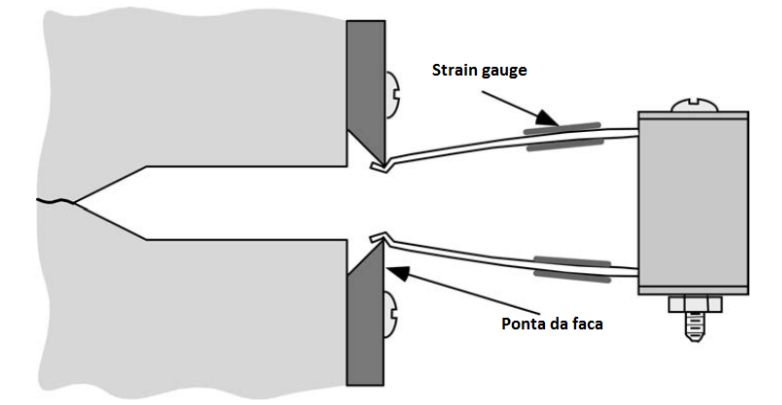

<span id="page-32-0"></span>Figura 4 – Extensômetro utilizado para medição da abertura do corpo de prova em Modo I.

Fonte: Autor "adaptado de["Anderson](#page-80-4) [\(2005,](#page-80-4) p. 305)

*Displacement* (CMOD) , *z* é a distância do ponto de apoio do extensômetro até a superfície do corpo de prova e ∆*a<sup>p</sup>* é o crescimento estável de trinca.

<span id="page-32-2"></span>
$$
\delta = \frac{K_i^2 \cdot (1 - \nu^2)}{2 \cdot \sigma_{YS} \cdot E} + \frac{[r_p \cdot (W - a_p) + \Delta a_p] \cdot \nu_{pl(i)}}{[r_p \cdot (W - a_p) + a_p - z]}
$$
(10)

A abertura da trinca pode ser obtida em tempo real com uso de instrumentação apropriada como o extensômetro (*clip gage*). A Figura [4](#page-32-0) mostra a utilização do extensômetro para medição de abertura em um corpo de prova SE(B).

# <span id="page-32-1"></span>3.2 ENSAIOS DE TENACIDADE À FRATURA

Ensaios de tenacidade à fratura são realizados para medir a resistência dos materiais à extensão de trincas. Os ensaios podem resultar em um valor único crítico ou uma curva de resistência em função dos fatores de tenção *K*, *J* ou CTOD. Tais ensaios possuem o papel de simular o comportamento de materiais que já possuam trincas, com o intuito de prever o quanto estresse o material ainda suporta antes da ocorrência da falha.

Para realização dos ensaios, utilizam-se corpos de prova padronizados por normas como a E1820 [\(ASTM, 2013\)](#page-80-2) ou a BS7448-4 [\(BSI, 1997\)](#page-80-3). Abaixo é descrito brevemente como é realizado o ensaio de flexão com corpo de prova tipo SE(B).

<span id="page-33-0"></span>Figura 5 – Corpo de prova SE(B).

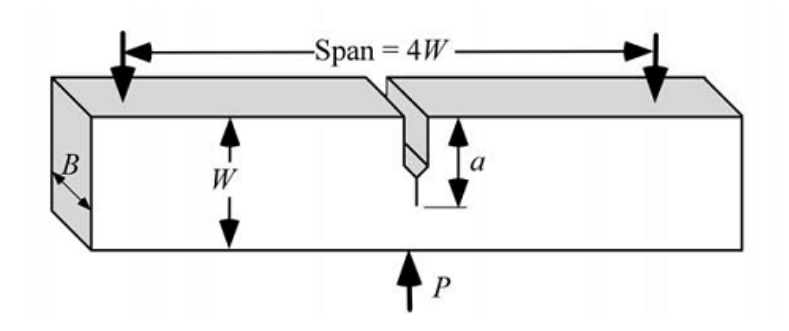

Fonte: [Anderson](#page-80-4) [\(2005,](#page-80-4) p. 300)

<span id="page-33-1"></span>Figura 6 – Corpo de prova SE(B) compacto.

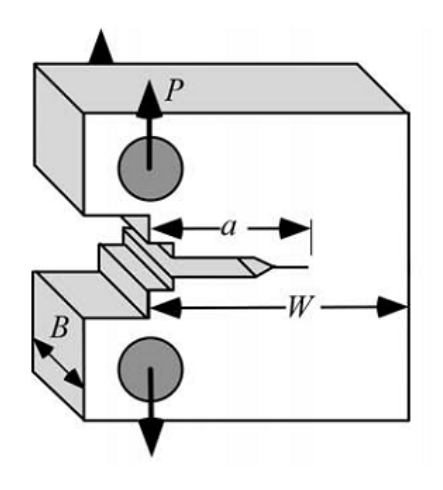

Fonte: [Anderson](#page-80-4) [\(2005,](#page-80-4) p. 300)

#### <span id="page-33-2"></span>3.2.1 Corpo de prova SE(B) e C(T)

A grande maioria dos ensaios de tenacidade à fratura utiliza ou o corpo de prova SE(B) (*Single Edge notched under Bending*), ou sua variação compacta [\(ANDERSON, 2005\)](#page-80-4). A Figura [5](#page-33-0) ilustra uma amostra do tipo SE(B) indicando os pontos de apoio para ensaios de tenacidade à fratura. Outros tipos de corpos de prova também são permitidos para ensaios porém não são contemplados por todas as normas vigentes. A Figura [6](#page-33-1) mostra a variação compacta do corpo de prova de ensaios, chamado C(T).

Os corpos de prova para ensaios de tenacidade à fratura possuem três importantes dimensões características, *a*, *B* e *W*, correspondentes ao comprimento de trinca, espessura e largura, respectivamente. Os valores admissíveis para *a*, *B* e *W* são definidos por normas como a E1820 [\(ASTM, 2013\)](#page-80-2) e a BS7448-4 [\(BSI, 1997\)](#page-80-3), e podem possuir restrições em função do parâmetro que está sendo medido.

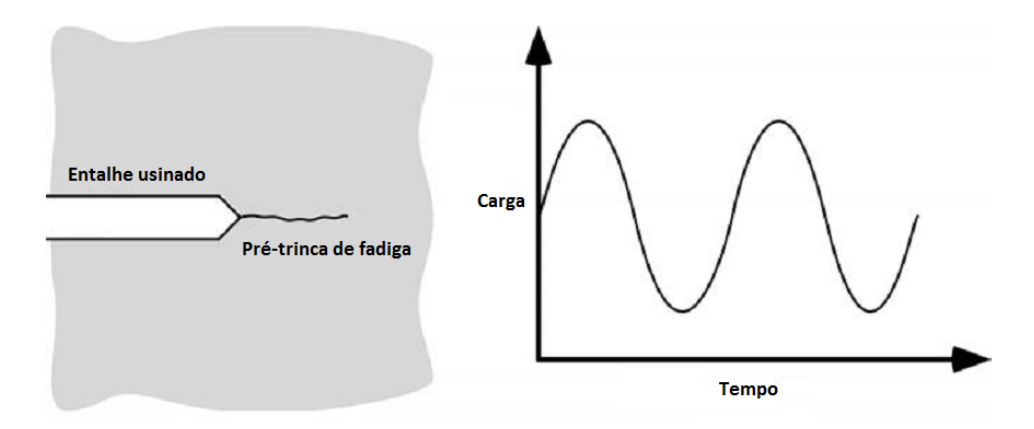

<span id="page-34-0"></span>Figura 7 – Processo de ciclagem para formação da pré-trinca de fadiga.

Fonte: Autor "adaptado de["Anderson](#page-80-4) [\(2005,](#page-80-4) p. 304)

#### <span id="page-34-1"></span>3.2.2 Pré-trinca de fadiga

A primeira etapa da preparação do corpo de prova é a indução de uma pré-trinca de fadiga, que tem o papel de simular uma trinca real no material testado. Tal trinca de fadiga é produzida na amostra através de um processo de ciclagem de carga, que consegue produzir uma trinca suficientemente aguda para a aplicação das técnicas de ensaio da mecânica da fratura descritas na Seção [3.1.](#page-27-2)

Inicialmente, a amostra é pré-usinada passando a possuir um entalhe oriundo de um processo de eletro-erosão. Em seguida, a amostra passa pelo processo de ciclagem de carga. Este processo envolve a aplicação de uma carga controlada por um sinal senoidal de alta frequência. Após algum tempo, o ciclo de carga irá produzir uma trinca aguda com uma pequena zona plástica na ponta. A Figura [7](#page-34-0) mostra o processo de indução de uma trinca aguda com carga senoidal. A Figura [8](#page-35-0) mostra um corpo de prova SE(B) submetido a um processo de ciclagem de carga.

#### <span id="page-34-2"></span>3.2.3 Ensaio de Fratura

A amostra é então exposta a um esforço de flexão de onde poderão ocorrer duas situações: a amostra pode fraturar imediatamente ou pode ocorrer o crescimento estável da trinca com rasgamento dúctil.

Após a aplicação de flexão, a norma E1820 [\(ASTM, 2013\)](#page-80-2) pede a marcação da frente de trinca através da aplicação de *heat tinting* (Capítulo [3,](#page-27-1) Seção [3.2.4\)](#page-35-1). Em alguns casos também é possível fazer a marcação com um novo processo de ciclagem.

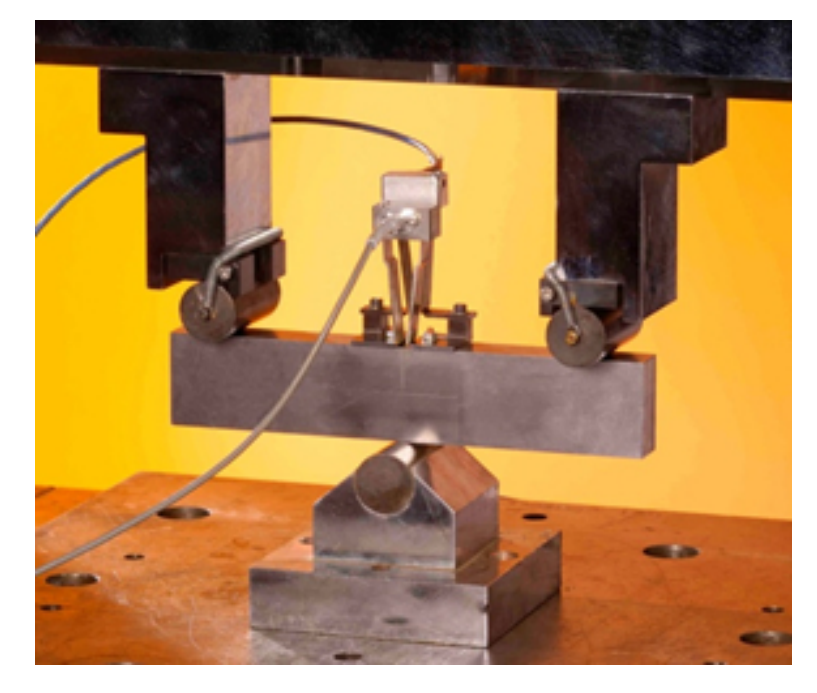

<span id="page-35-0"></span>Figura 8 – Corpo de prova em processo de ciclagem.

Fonte: [Moore e Pisarski](#page-82-4) [\(2013\)](#page-82-4)

Após a etapa de marcação, o corpo de prova é separado em duas partes. O processo de separação deve ser feito com cuidado para evitar deformações adicionais. Uma das medidas para evitar tais deformações é a aplicação de Nitrogênio líquido seguida de um novo esforço por flexão para induzir uma fratura frágil [\(REUTER; UNDERWOOD, 1990\)](#page-83-7). A Figura [9](#page-36-0) mostra um exemplo do instante onde a separação ocorre. No entanto, em alguns casos também pode ser observada a separação com rasgamento dúctil.

Após o ensaio da fratura, o corpo de prova é submetido à análise *post-mortem* para validação onde é feita a medição dos comprimentos de trinca em diferentes estágios (Capitulo [3,](#page-27-1) Seção [3.2.6\)](#page-37-1).

#### <span id="page-35-1"></span>3.2.4 *Heat-tinting*

Para facilitar a visualização das frentes de trinca, sobretudo da região de crescimento estável, a amostra normalmente passa por um processo de tingimento por aplicação de calor (*heat tinting*), onde é submetida a elevadas temperaturas que irão causar alterações nas propriedades crômicas do material [\(ANDERSON, 2005\)](#page-80-4). A Figura [10](#page-36-1) mostra alguns corpos de prova com regiões marcadas por *heat tinting*.

A norma E1820 [\(ASTM, 2013\)](#page-80-2) recomenda um tempo mínimo de exposição de 30 minutos à temperatura de 300 ◦C . A coloração resultante depende da oxidação e não pode ser
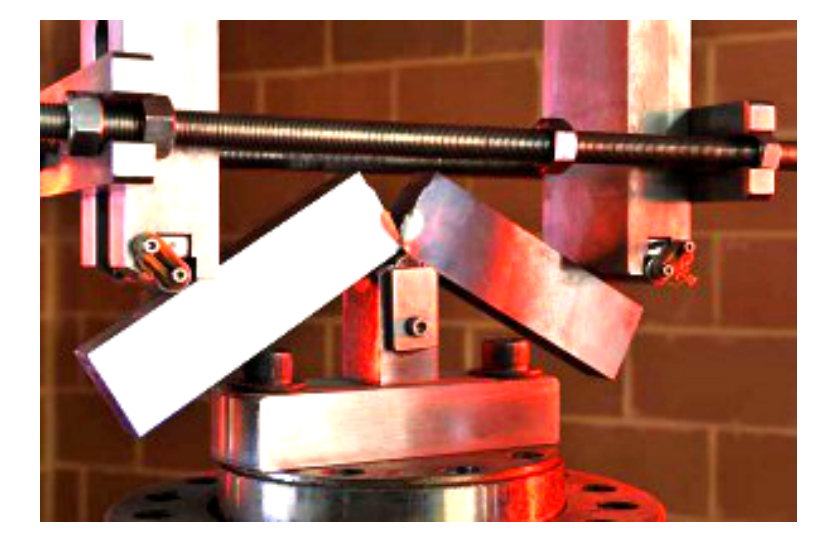

Figura 9 – Separação do corpo de prova SE(B).

Fonte[:Service](#page-83-0) [\(2015\)](#page-83-0)

Figura 10 – Amostras com aplicação de *heat tinting*.

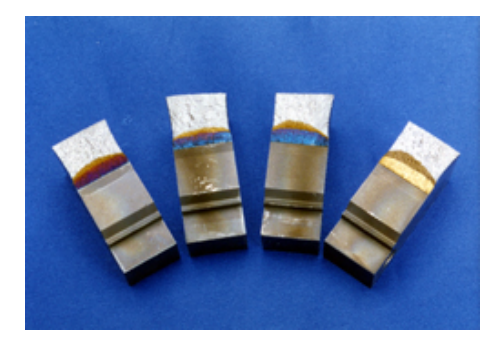

Fonte: [Institute](#page-82-0) [\(2001\)](#page-82-0)

prevista, podendo ocorrer descontinuidades que dificultem a análise automática por processamento de imagem.

# 3.2.5 Entalhes laterais

Para uma estimativa correta do tamanho da trinca, o ideal é que a frente de pré-trinca e do crescimento estável possuam raio infinito, ou seja, cresça de forma retilínea. Porém, durante o processo de flexão da amostra, ocorre um estado de tensões diferenciado nas laterais da amostra próximo à região pré-usinada. Este estado causa uma deformação transversal e um arredondamento excessivo da pré-trinca de fadiga. Uma forma de amenizar este problema é a usinagem de entalhes nas laterais da amostra ao longo da abertura pré-usinada, evitando assim o acúmulo de tensões próximo às laterais do corpo de prova. Tal procedimento é recomendado pela norma E1820 [\(ASTM, 2013\)](#page-80-0). A Figura [11](#page-37-0) ilustra esquematicamente a usinagem de <span id="page-37-0"></span>Figura 11 – Aplicação de entalhes laterais em corpo de prova C(T) compacto.

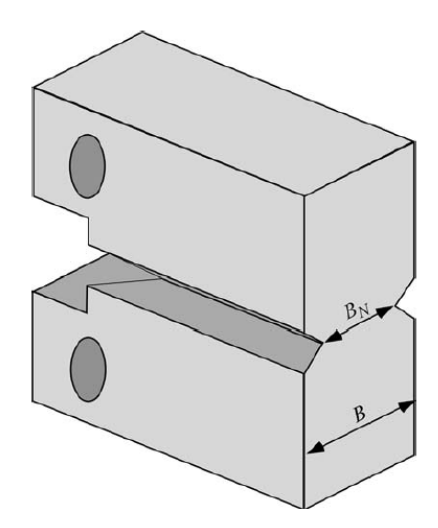

Fonte[:Anderson](#page-80-1) [\(2005,](#page-80-1) p. 308)

entalhes laterais em um corpo de prova C(T) compacto.

## <span id="page-37-2"></span>3.2.6 Medição de comprimento de trinca

Os valores obtidos experimentalmente para  $K_{Ic}$ ,  $J_{Ic}$  e  $\delta_{Ic}$  dependem de medidas dos comprimentos de trinca resultantes dos ensaios. As medições são feitas em conformidade com normas específicas como a E1820 [\(ASTM, 2013\)](#page-80-0) e a BS7448-4 [\(BSI, 1997\)](#page-80-2) em corpos de prova por meio de análise *post-mortem*. Por exemplo, para a determinação de *JIc*, é necessária a determinação de varias medidas de crescimento estável de trinca em função da carga aplicada.

Ao visualizar um corpo de prova SE(B) após um ensaio de flexão, podem ser observadas algumas regiões características em sua seção transversal com auxílio de um microscópio. São elas as regiões de entalhe usinado, pré-trinca de fadiga, crescimento estável de trinca, fratura e entalhes laterais. A Figura [12](#page-38-0) mostra as cinco regiões em um corpo de prova submetido a um ensaio de tenacidade à fratura por flexão. É importante notar que algumas destas regiões podem estar ausentes, como a região de crescimento estável em materiais muito frágeis, e as regiões correspondentes aos entalhes laterais.

O comprimento da pré-trinca de fadiga  $a_0$  pode ser determinado por uma média de pontos ao longo da frente de trinca. A norma E1820 [\(ASTM, 2013\)](#page-80-0) define a aquisição de 9 pontos para determinação de  $a_0$ , conforme a Equação [\(11\)](#page-37-1).

<span id="page-37-1"></span>
$$
a_0 = \frac{1}{8} \cdot \left( \frac{a_1 + a_9}{2} + \sum_{i=2}^{i=8} a_i \right) \tag{11}
$$

<span id="page-38-0"></span>Figura 12 – Regiões observáveis para análise de comprimento de trincas: (a) pré-usinagem, (b) pré-trinca de fadiga, (c) entalhe lateral, (d) crescimento estável de trinca e (e) fratura.

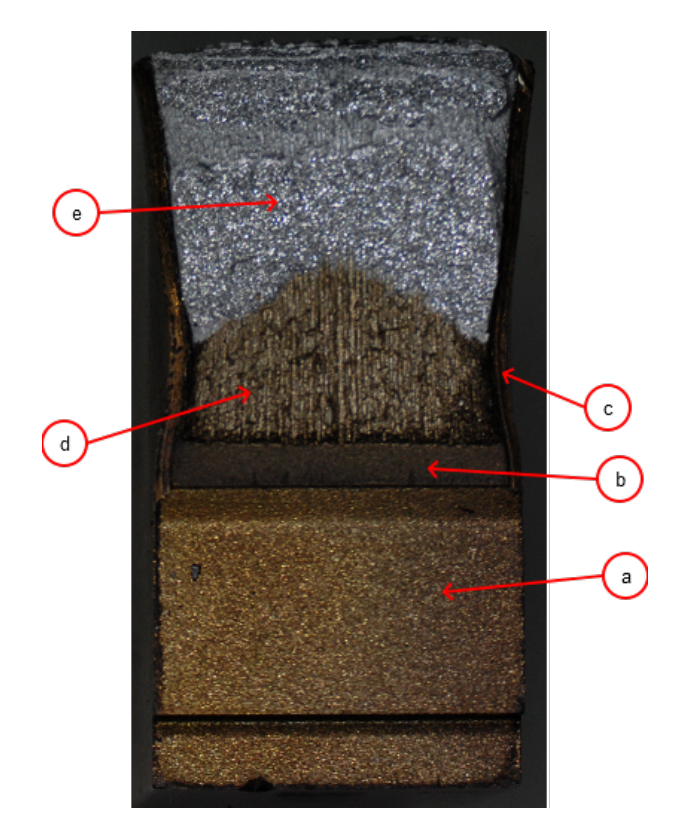

Fonte: Autor

No caso da presença de crescimento estável de trinca, pode-se determinar o quanto a trinca se propagou aplicando-se o mesmo conceito de  $a_0$  para a posição final da trinca  $a_p$ , dada pela Equação [\(12\)](#page-38-1).

<span id="page-38-1"></span>
$$
a_p = \frac{1}{8} \cdot \left( \frac{a_1 + a_9}{2} + \sum_{i=2}^{i=8} a_i \right) \tag{12}
$$

O tamanho do crescimento estável de trinca ∆*a<sup>p</sup>* pode então ser obtido como a diferença entre  $a_0$  e  $a_p$ , conforme a Equação [\(13\)](#page-38-2).

<span id="page-38-2"></span>
$$
\Delta a_p = a_p - a_0 \tag{13}
$$

As posições para medições de  $a_0$  e  $a_p$  são obtidas conforme as normas BS7448-4 [\(BSI,](#page-80-2)

Figura 13 – Posições para obtenção das distâncias  $a_0$  e  $a_p$ , em amostras sem entalhe lateral (a), e com entalhe lateral (b).

<span id="page-39-0"></span>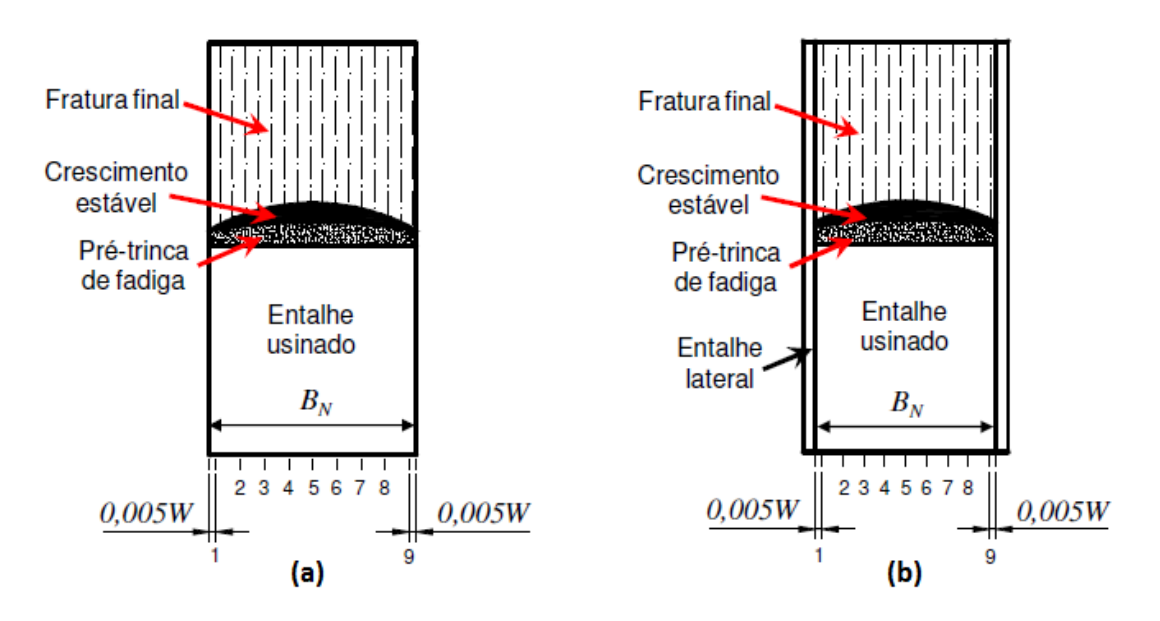

Fonte: Autor "adaptado de["Barbosa e Donato](#page-80-3) [\(2011,](#page-80-3) p. 4)

[1997\)](#page-80-2) e E1820 [\(ASTM, 2013\)](#page-80-0). A medida *a*<sup>1</sup> é tomada a 0*.*005 · *W* em relação à face esquerda, ou após o entalhe lateral esquerdo se este estiver presente. Em seguida, são tomadas as medidas 2 a 8, em intervalos regulares de  $0.01 \cdot W$  a partir de  $a_1$ , de modo que a media  $a_9$  seja tomada a 0*.*005 · *W* da face direita da amostra, ou do entalhe lateral direito. A Figura [13](#page-39-0) mostra os locais corretos para os pontos de medição de 1 a 9 das distâncias das regiões de pré-trinca e fratura em relação à base, para amostras sem entalhe lateral (a) e com entalhe lateral (b). A medição dos 9 pontos tem caráter normativo, sendo indispensável para validação dos ensaios em laboratório.

#### 3.3 FERRAMENTA COMPUTACIONAL

[Barbosa e Donato](#page-80-3) [\(2011\)](#page-80-3) propuseram o uso de uma ferramenta computacional para a medição dos comprimentos de trinca a partir da análise de imagens de ensaios *post-mortem*. Nesta aplicação é possível indicar através de uma interface gráfica, os pontos relevantes para medição de *a*<sup>0</sup> e *ap*. A partir da inserção de dimensões reais como *B<sup>N</sup>* e *W*, a aplicação estabelece uma conversão de pixels em milímetros para realização das medições.

Durante a operação, inicialmente o usuário faz um recorte da área relevante para medição de comprimentos de trinca e realiza uma ajuste de orientação da imagem se necessário. Em seguida, são demarcados os pontos  $B_0$  e  $B_1$  para definição de  $B_N$ . Na etapa seguinte são definidos os pontos *P*<sup>0</sup> e *P*<sup>1</sup> da base da pré-trinca de fadiga. Em seguida são geradas linhas guia

<span id="page-40-0"></span>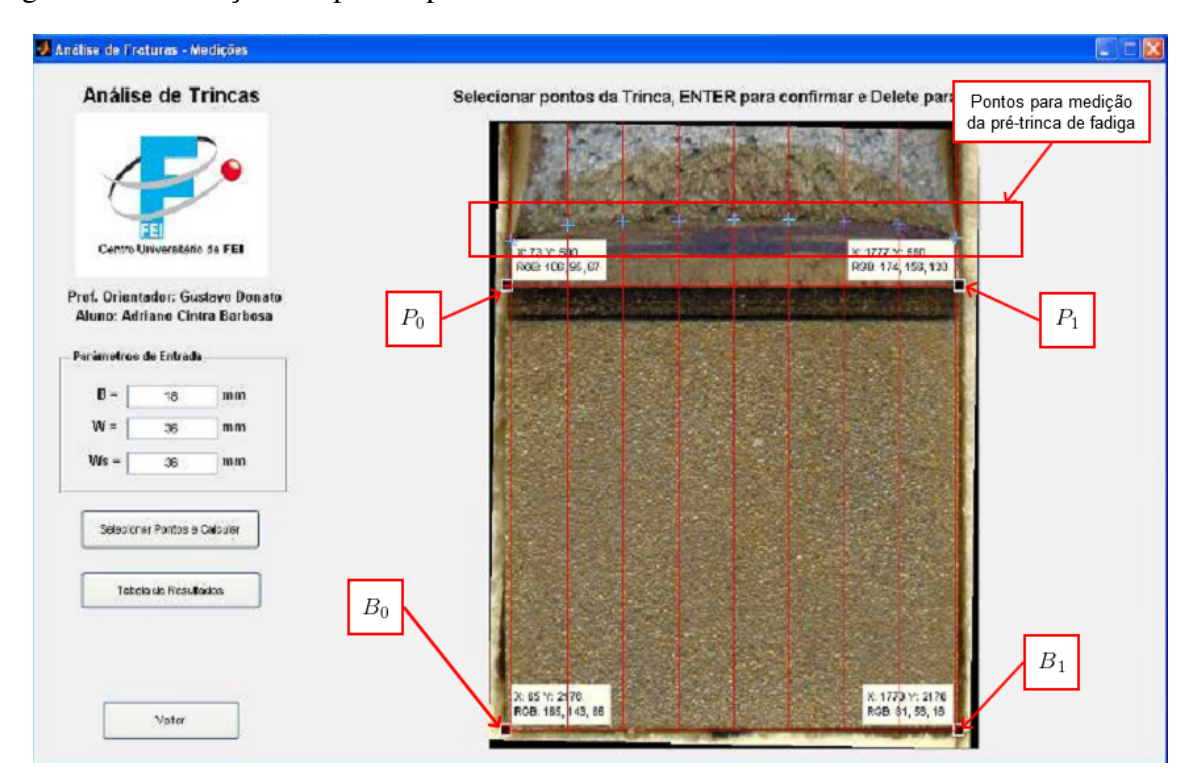

Figura 14 – Obtenção dos pontos para análise de crescimento de trinca.

Fonte[:Barbosa e Donato](#page-80-3) [\(2011,](#page-80-3) p. 7)

verticais nas posições definidas pelas normas E1820 [\(ASTM, 2013\)](#page-80-0) e BS7448-4 [\(BSI, 1997\)](#page-80-2) para as medições de  $a_0$  e  $a_p$ . O usuário então indica com o auxílio do mouse os pontos onde as as linhas guia interseccionam as frentes da pré-trinca de fadiga e crescimento estável, se esta estiver presente. A Figura [14](#page-40-0) mostra a utilização do aplicativo, onde são indicadas as coordenadas da base da amostra, início da região de pré-trinca de fadiga e a demarcação dos pontos para medição de  $a_0$ .

O aplicativo realiza o cálculo do crescimento estável de trinca conforme o método descrito no Capítulo [3,](#page-27-0) Seção [3.2.6.](#page-37-2) O aplicativo também confere se as medições realizadas atendem as normas vigentes informando ao usuário os possíveis erros.

Porém, para esta operação, a aquisição das coordenadas para medição precisa estar de acordo com as normas E1820 [\(ASTM, 2013\)](#page-80-0) ou BS7448-4 [\(BSI, 1997\)](#page-80-2), o que exigirá conhecimento prévio por parte do operador. Além disso, estimar as posições corretas para medição utilizando a interface gráfica pode ocasionar eventuais erros de medição e com isto perda de precisão e repetibilidade.

Como forma de auxiliar na medição dos comprimentos de trinca, este trabalho propõe o uso de técnicas de visão computacional para a criação de uma ferramenta supervisionada que possibilite medição dos pontos e composição de um perfil de trinca. A abordagem proposta

<span id="page-41-0"></span>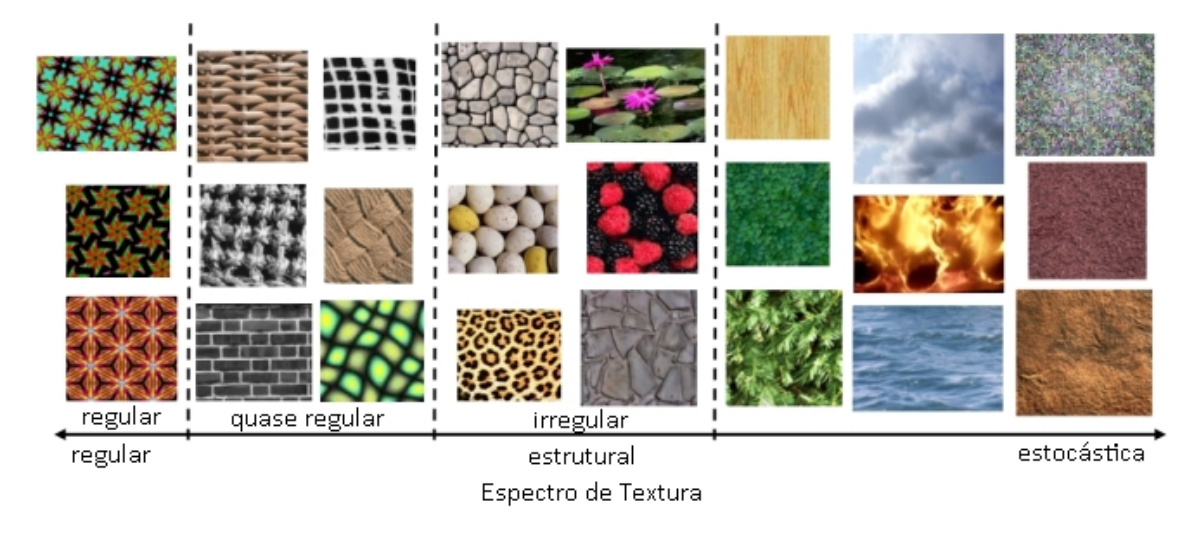

Figura 15 – Espectro de textura, variando de texturas regulares a texturas estocásticas.

#### Fonte: Autor "adaptado de["Lin et al.](#page-82-1) [\(2004\)](#page-82-1)

consiste na detecção de bordas por análise de textura para validação da viabilidade da aplicação de tais técnicas. Apesar de necessários para a medição de  $a_0$  e  $a_p$ , a aquisição dos pontos  $B_0$ e *B*<sup>1</sup> para a base e dos pontos *P*<sup>0</sup> e *P*<sup>1</sup> para a base da pré-trinca de fadiga não serão abordadas neste trabalho, figurando como sugestão para trabalhos futuros.

# <span id="page-41-1"></span>3.4 ANÁLISE DE TEXTURA

O método utilizado para determinação do perfil da frente de trinca é detecção de bordas por análise de textura. Apesar de não existir uma definição formal do conceito de textura [\(GON-](#page-81-0)[ZALEZ; WOODS, 2006\)](#page-81-0), trata-se de uma descrição importante de uma superfície, de onde é possível obter características como rugosidade ou regularidade.

No entanto, existem convenções subjetivas como o espectro de texturas. Neste espectro, texturas podem ser categorizadas em uma escala subjetiva passando por texturas regulares, textura quase-regulares, texturas irregulares e texturas estocásticas [\(LIN et al., 2004\)](#page-82-1). A Figura [15](#page-41-0) mostra este espectro de textura com exemplos de cada tipo.

As três principais abordagens para análise e detecção de textura são categorizadas em métodos espectrais, estruturais e estatísticos.

#### 3.4.1 Métodos Espectrais

Métodos espectrais utilizam análise no domínio da frequência para identificar componentes associadas a padrões periódicos. A obtenção do espectro de Fourier pode ser usado

<span id="page-42-0"></span>Figura 16 – Exemplo de uma textura regular (esquerda) e seu espectro de Fourier (direita). É possível notar alguns picos no espectro de Fourier característicos de padrões periódicos.

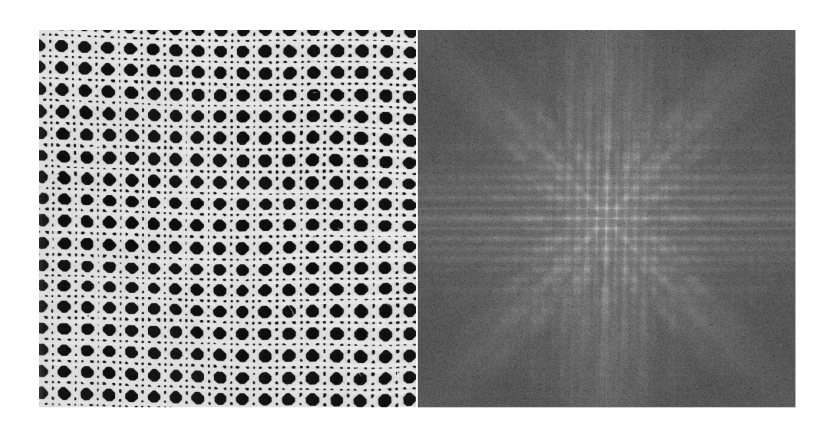

Fonte: Autor "adaptado de["Brodatz](#page-80-4) [\(1966,](#page-80-4) p. 116)

para detecção de padrões 2D periódicos ou quase periódicos em uma imagem [\(GONZALEZ;](#page-81-0) [WOODS, 2006\)](#page-81-0). Se uma textura for altamente periódica, é esperado que o espectro de Fourier contenha picos dominantes. A Figura [16](#page-42-0) mostra a obtenção do espectro de Fourier para uma imagem de textura do trabalho elaborado por [Brodatz](#page-80-4) [\(1966\)](#page-80-4). Nesta Figura é possível observar os picos gerados pela periodicidade dos padrões verticais e horizontais.

Estes método pode ser útil para detecção de texturas regulares, ou quase regulares devido a repetitividade dos padrões. Porém, no caso de texturas estocásticas ou aleatórias, onde os padrões não podem ser caracterizadas por respostas em frequências específicas, os métodos espectrais serão de pouca ajuda para detecção das mesmas.

#### 3.4.2 Métodos Estruturais

Nos métodos estruturais, é necessária a identificação de elementos primitivos (microtextura) bem definidos que componham a imagem de textura em arranjos espaciais (macrotextura). A Figura [17](#page-43-0) contém exemplos de textura que podem ser definidas como repetições de elementos estruturantes aproximados.

No entanto, esta abordagem não representa uma boa descrição para algumas situações presentes em texturas naturais onde a microtextura que compõe a macrotextura pode variar em tamanho, forma ou tonalidade. Tomando como exemplo a Figura [18,](#page-43-1) apesar de cada textura possuir exemplos estruturantes identificáveis, é possível notar variações de tamanho, orientação ou mesmo cor entre os elementos que compõem as texturas. Além disso, os elementos estruturantes não obedecem a uma regra hierárquica de posicionamento.

<span id="page-43-0"></span>Figura 17 – Exemplo de texturas quase regulares.

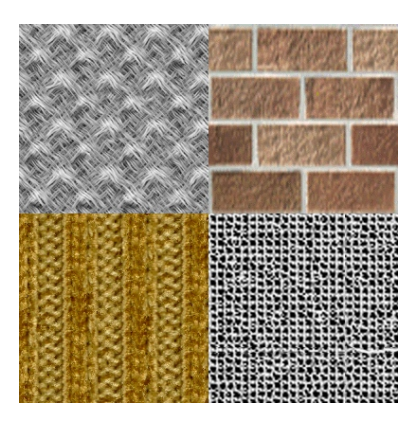

Fonte: [Meseth et al.](#page-82-2) [\(2006,](#page-82-2) p. 39)

<span id="page-43-1"></span>Figura 18 – Exemplo de texturas estruturais.

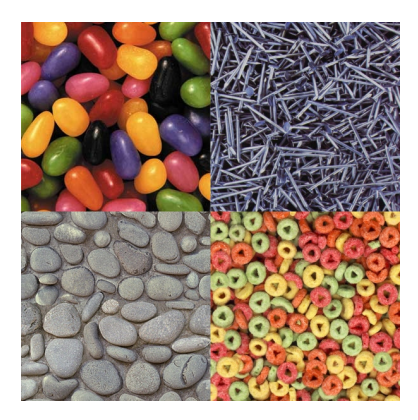

Fonte: [Meseth et al.](#page-82-2) [\(2006,](#page-82-2) p. 39)

Esta limitação desencoraja o uso destes métodos para análise de texturas envolvendo fraturas que por natureza são estocásticas. Métodos puramente estruturais já não tem sido amplamente explorados [\(HARALICK, 1979\)](#page-81-1).

## 3.4.3 Métodos Estatísticos

Métodos estatísticos, em contraste com os métodos estruturais, não procuram descrever uma textura através de uma hierarquia de microtexturas. Ao invés disso, os métodos estatísticos representam texturas através de propriedades não determinísticas que governam as distribuições e relações entre os valores de pixels de uma imagem [\(MATERKA; STRZELECKI, 1998\)](#page-82-3).

Esta categoria de métodos mostra-se bastante atrativa para análise de texturas naturais estocásticas, por serem altamente aleatórias [\(HARALICK, 1979\)](#page-81-1). Este trabalho faz uso de um descritor de texturas baseado no LBP $_{P,R}^{riu2}$  proposto por [Ojala, Pietikäinen e Mäenpää](#page-83-1) [\(2002\)](#page-83-1).

<span id="page-44-0"></span>Figura 19 – Obtenção de uma janela *W* a partir das coordenadas (*i,j*) de um pixel central.

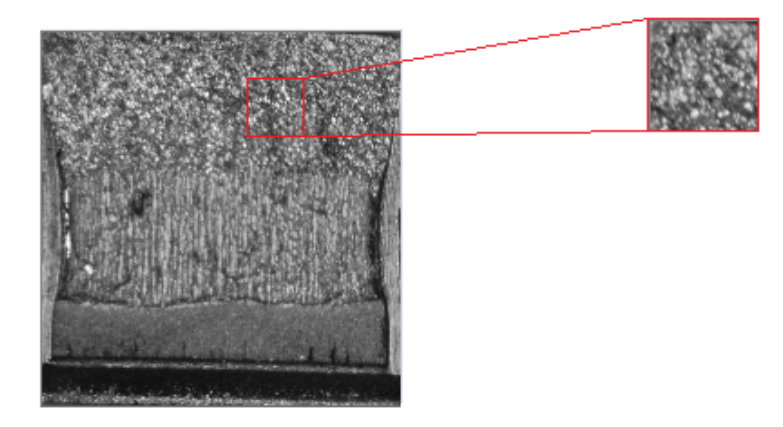

Fonte: Autor

## <span id="page-44-1"></span>3.5 ANÁLISE DE TEXTURA EM IMAGENS NATURAIS

A aplicação de métodos de análise de textura em imagens naturais ou composta por várias regiões, exige a obtenção de sub-regiões da imagem que contenham somente um tipo de textura. Para realizar este procedimento, são obtidas janelas *W* de tamanho *L* × *L* que são posteriormente utilizadas no extrator de características. A Figura [19](#page-44-0) mostra a obtenção de uma janela *Wij* a partir das coordenadas (*i,j*) de um pixel na imagem original. Sabe-se que, próximo às bordas entre texturas diferentes, haverão elementos que correspondem as duas classes. Esta limitação é de grande importância para este trabalho pois o objetivo consiste na localização das bordas.

O tamanho de *L* também é um fator que deve ser levado em consideração. Janelas com valor *L* muito pequenas podem não conter informação suficiente sobre a textura que se deseja observar, enquanto janelas muito grandes podem introduzir elementos de regiões vizinhas na imagem obtida.

## 3.6 PADRÕES BINÁRIOS LOCAIS (LBP)

Padrões binários locais ou LBP é o nome de uma técnica criada por [Ojala, Pietikainen e](#page-82-4) [Harwood](#page-82-4) [\(out. 1994\)](#page-82-4) que codifica pequenas variações locais nas intensidades dos pixels de uma imagem em palavras binárias. Tais palavras podem ser computadas em um modelo estatístico que descreve uma superfície em função destes padrões locais. Esta técnica tem forte inspiração no modelo do Espectro de Texturas (TS) proposto por [He e Wang](#page-81-2) [\(1991\)](#page-81-2) e pode ser considerado um caso particular do mesmo. A diferença principal é que o padrão resultante do TS é uma

<span id="page-45-0"></span>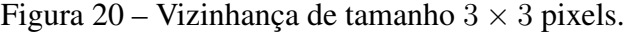

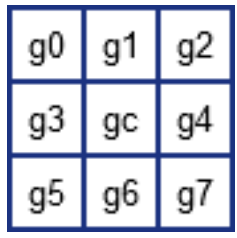

Fonte: Autor

<span id="page-45-2"></span>Figura 21 – Mapeamento de pesos binários em uma vizinhança de tamanho  $3 \times 3$  pixels.

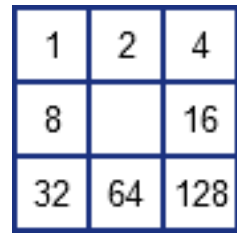

Fonte: Autor

palavra ternária enquanto o LBP gera uma palavra binária. Para uma vizinhança de  $3 \times 3$  pixels, isto representa uma redução de 6561 possibilidades para apenas 256. Existe uma versão mais atual, simplificada, do TS que reduz as possibilidades de 6561 para apenas 15 [\(HE; WANG,](#page-81-3) [2010\)](#page-81-3). No entanto, o LBP ganhou bastante popularidade para aplicações de análise de texturas nos últimos anos.

Seja uma vizinhança *V* de tamanho  $3 \times 3$  pixels de centro  $g_c$ , conforme exemplo da Figura [20,](#page-45-0) o LBP é obtido a partir da comparação de cada pixel *g<sup>i</sup>* com *gc*. O resultado de cada comparação resulta em um bit *B<sup>i</sup>* , conforme Equação [\(14\)](#page-45-1).

<span id="page-45-1"></span>
$$
B(i) = \begin{cases} 1 \text{ se } g_i \ge g_c \\ 0 \text{ se } g_i < g_c \end{cases} \tag{14}
$$

Cada bit *B<sup>i</sup>* possui um peso de valor 2 *i* , conforme mostra a Figura [21.](#page-45-2) Matematicamente, o LBP pode ser descrito em termos de uma soma de todos os pesos cujo resultado da aplicação de [\(14\)](#page-45-1) possui valor 1, como mostra a Equação [\(15\)](#page-45-3).

<span id="page-45-3"></span>
$$
LBP = \sum_{i=0}^{7} B(i) \cdot 2^i \tag{15}
$$

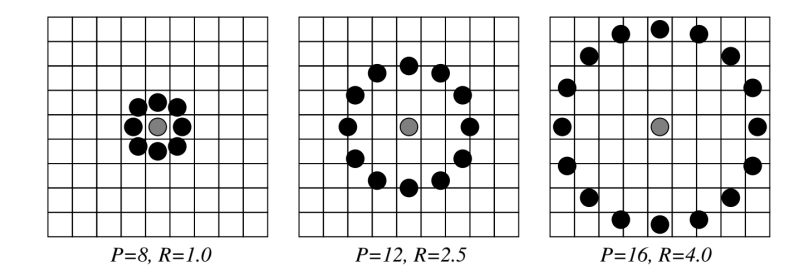

<span id="page-46-0"></span>Figura 22 – Exemplos de vizinhanças com diferentes valores de *P* e *R*.

As ocorrências de LBP de cada pixel de uma imagem podem ser posteriormente computadas em um histograma para composição de um modelo estatístico da textura que está sendo analisada. Tal histograma pode ser então utilizado para comparações com outros modelos, através de técnicas de aprendizado de máquina como o SVM ou Redes Neurais, ou através de alguma heurística para cálculo de similaridade como a distância *χ* <sup>2</sup> ou a distância Kullback-Leiber. Apesar de prático e relativamente leve, o LBP possui algumas limitações como variância a rotação e escala [\(OJALA; PIETIKÄINEN; MÄENPÄÄ, 2002\)](#page-83-1).

## <span id="page-46-2"></span>3.6.1 Multi Resolução LBP<sub>PR</sub>

Uma das principais limitações do LBP em sua proposta original é o fato de que alguns padrões de textura não são observáveis em um espaço tão pequeno quanto  $3 \times 3$  pixels [\(MÄENPÄÄ; PIETIKÄINEN, 2003\)](#page-82-5), exigindo portanto um operador que consiga extrair informações de uma área maior. Além disso, pequenas variações na imagem como ruídos podem gerar códigos de LBP que não correspondem ao comportamento geral da textura.

Para atender a limitação de escala, [Ojala, Pietikäinen e Mäenpää](#page-83-1) [\(2002\)](#page-83-1) propuseram o operador LBP*P,R*, onde *P* corresponde ao nível de quantização angular e *R* é a resolução espacial do operador LBP. Com os parâmetros *P* e *R*, é possível controlar a quantidade de bits que irão compor o LBP e a distância dos pixels vizinhos em relação ao pixel central. A Figura [22](#page-46-0) mostra alguns exemplos de vizinhanças (*P,R*).

Neste modelo, uma vizinhança *V* é dada por  $V = (q_c, q_0, ..., q_{P-1})$  e as coordenadas (*y,x*) de um pixel *g<sup>i</sup>* em relação ao pixel central *g<sup>c</sup>* de coordenadas (0*,*0) são obtidas pelas Equações [\(16\)](#page-46-1) e [\(17\)](#page-47-0), respectivamente.

<span id="page-46-1"></span>
$$
x(i) = R \cdot \cos(2\pi(i-1)/P) \tag{16}
$$

Fonte: [Mäenpää e Pietikäinen](#page-82-5) [\(2003\)](#page-82-5)

<span id="page-47-0"></span>
$$
y(i) = -R \cdot \text{sen}(2\pi(i-1)/P) \tag{17}
$$

O valor em tons de cinza de um pixel *g<sup>i</sup>* que não estiver exatamente no centro de um pixel é estimado por interpolação. Desta forma uma estrutura LBP8*,*<sup>1</sup> é equivalente ao LBP clássico, com a diferença de que os valores dos pixels nas diagonais são obtidos por interpolação. O LBP resultante é obtido da mesma forma que o LBP considerado *P* pixels vizinhos a *gc*, conforme a Equação [\(18\)](#page-47-1).

<span id="page-47-1"></span>
$$
LBP_{(P,R)} = \sum_{i=0}^{P-1} B(i) \cdot 2^i
$$
 (18)

Este operador é necessário para garantir simetria circular necessária para invariância por rotação. No entanto, com o aumento de bits, aumentam também as possibilidades de possíveis valores de LBP.

# 3.6.2 Multi Resolução e Invariância por Rotação - LBP*riu*<sup>2</sup> *P,R*

Alguns anos após a proposta do LBP, [Pietikäinen, Ojala e Xu](#page-83-2) [\(2000\)](#page-83-2) propuseram melhorias para o LBP de modo a atender algumas de suas limitações, sobretudo a invariância por rotação.

Seja *I* uma imagem com uma textura natural qualquer e *I'* o resultado de uma operação de rotação em *I* com um ângulo diferente de 360 graus. É bastante provável que, apesar da textura de ambas as imagens ser a mesma, os padrões LBP resultantes para *I* e *I'* sejam distintos. Isso ocorre por que a rotação fará com que todos os bits resultantes do LBP sejam deslocados em função do ângulo. Pietikäinen propôs uma versão simplificada do LBP, denominada LBPROT [\(PIETIKÄINEN; OJALA; XU, 2000\)](#page-83-2), onde são registrados somente os padrões binários que podem ser representados em qualquer direção.

Enquanto o LBP registra as comparações entre cada bit vizinho ao bit central em posições fixas, o LBPROT registra a ocorrência das possíveis sequências únicas de bits 0 e 1 no sentido horário. Por exemplo, os padrões  $00000001<sub>2</sub>$  e  $01000000<sub>2</sub>$  possuem a mesma sequência

Figura 23 – Os 36 padrões únicos que são invariantes por rotação. Os pontos brancos representam bit 1 e os pontos pretos representam o bit 0. Os padrões na primeira linha numerados de 0 a 8 são denominados padrões uniformes.

<span id="page-48-0"></span>

|  |  |  |  |  |  |  | • 0 • • 1 • • 2 • • 3 • • 4 • • 5 • • 6 • • 7 • • 8 •                                                                                                    |  |  |  |  |  |  |
|--|--|--|--|--|--|--|----------------------------------------------------------------------------------------------------|--|--|--|--|--|--|
|  |  |  |  |  |  |  | $\bullet\textcolor{red}{\bullet}\textcolor{red}{\bullet}\text$ |  |  |  |  |  |  |
|  |  |  |  |  |  |  |                                                                                                    |  |  |  |  |  |  |
|  |  |  |  |  |  |  |                                                                                                    |  |  |  |  |  |  |
|  |  |  |  |  |  |  | $\bullet\textcolor{red}{\bullet}\textcolor{red}{\bullet}\text$ |  |  |  |  |  |  |
|  |  |  |  |  |  |  | $\bullet$ $\circ$ $\bullet$ $\circ$ $\circ$ $\bullet$ $\circ$ $\bullet$ $\circ$ $\bullet$ $\circ$ $\bullet$ $\circ$ $\bullet$ $\circ$ $\bullet$ $\circ$ $\bullet$ $\circ$ $\bullet$                                                                                                    |  |  |  |  |  |  |
|  |  |  |  |  |  |  |                                                                                                    |  |  |  |  |  |  |
|  |  |  |  |  |  |  | $\bullet\,\,{}_\circ\,\bullet\quad\bullet\,\,{}_\circ\,\,{}_\circ\quad\bullet\,\,{}_\circ\,\,{}_\circ\quad\bullet\,\,{}_\bullet\,\,{}_\circ\,\,{}_\bullet\,\,{}_\circ\quad\bullet\,\,{}_\circ\,\,{}_\circ\,\,{}_\circ\,\,{}_\bullet\quad\bullet\,\,{}_\circ\,\,{}_\bullet\,\,{}_\bullet\,\,{}_\bullet\,\,{}_\bullet\,\,{}_\bullet\,\,{}_\bullet\,\,{}_\bullet\,\,{}_\bullet\,\,{}_\bullet\,\,{}_\bullet\,\,{}_\bullet\,\,{}_\bullet\,\,{}_\bullet\,\,{}_\bullet\,\,{}_\bullet\,\,{}_\bullet\,\,{}_\bullet\,\,{}_\bullet\,\,$                                                                                                    |  |  |  |  |  |  |
|  |  |  |  |  |  |  | $\bullet\hspace{0.5cm} \circ\hspace{0.5cm} \circ\hspace{0.5cm} \bullet\hspace{0.5cm} \circ\hspace{0.5cm} \circ\hspace{0.5cm} \bullet\hspace{0.5cm} \circ\hspace{0.5cm} \bullet\hspace{0.5cm} \circ\hspace{0.5cm} \bullet\hspace{0.5cm} \circ\hspace{0.5cm} \circ\hspace{0.5cm} \circ\hspace{0.5cm} \circ\hspace{0.5cm} \circ\hspace{0.5cm} \circ\hspace{0.5cm} \circ\hspace{0.5cm} \circ\hspace{0.5cm} \circ\hspace{0.5cm}$                                                                                                    |  |  |  |  |  |  |
|  |  |  |  |  |  |  |                                                                                                    |  |  |  |  |  |  |
|  |  |  |  |  |  |  |                                                                                                    |  |  |  |  |  |  |

Fonte[:Pietikäinen, Ojala e Xu](#page-83-2) [\(2000,](#page-83-2) p. 5)

de bits 0 e 1 no sentido horário. Tais sequências compõem uma tabela contendo 36 padrões binários únicos que são invariantes por rotação dos bits, conforme mostra a Figura [23.](#page-48-0)

Para obter um código LBPROT, obtém-se antes o código LBP clássico. Em seguida, os bits do LBP são rotacionados até que seja encontrado um padrão LBPROT tabelado que possua uma sequencia de bits correspondente. O valor resultante do LBPROT é o próprio índice da tabela.

O operador LBPROT no entanto, se mostrou experimentalmente pouco eficaz para garantir invariância por rotação, devido à alta variância na ocorrência dos 36 padrões do LBPROT e a baixa quantização de 45 graus do espaço angular [\(OJALA; PIETIKÄINEN; MÄENPÄÄ,](#page-83-1) [2002\)](#page-83-1).

Alguns conceitos do LBPROT foram aplicados ao LBP*P,R* discutido na Seção [3.6.1](#page-46-2) para a a criação de uma novo operador que é invariante por rotação e possui suporte a múltiplas resoluções [\(OJALA; PIETIKÄINEN; MÄENPÄÄ, 2002\)](#page-83-1), denominado LBP $_{P,R}^{riu2}$ .

Ojala e Pietikäinen notaram que alguns padrões representam propriedades fundamentais em imagens de texturas, pois conseguem representar as microestruturas que as compõem. Tais padrões são denominados padrões uniformes e possuem estruturas circulares com poucas alternâncias de bits 0 e 1. Em uma imagem de textura, os padrões uniformes correspondem a microestruturas como pontos, linhas e áreas sólidas.

Como forma de determinar a uniformidade do padrão, [Ojala, Pietikäinen e Mäenpää](#page-83-1) [\(2002\)](#page-83-1) propuseram o operador *U* descrito pela Equação [\(19\)](#page-49-0), que determina o número de alterações de bits 0 e 1 em uma palavra binária de *P* bits. Os padrões considerados uniformes são os que possuem no máximo duas alternâncias de bits.

<span id="page-49-0"></span>
$$
U(LBP_{P,R}) = |B(P-1) - B(0)| + \sum_{i=1}^{P-1} |B(i) - B(i-1)| \tag{19}
$$

O operador LBP<sup>riu2</sup> descrito pela Equação [\(20\)](#page-49-1), registra as ocorrências dos padrões uniformes observáveis em *P* ângulos a uma distância *R* do centro. O termo *riu*2 significa uniforme invariante por rotação (*rotation invariant uniform*) e 2 indica o número máximo de alternâncias de bits permitido.

<span id="page-49-1"></span>
$$
LBP_{P,R}^{riu2} = \begin{cases} \sum_{i=0}^{P-1} B(i) & \text{se } U(LBP_{P,R}) \le 2\\ P+1 & \text{se } U(LBP_{P,R}) > 2 \end{cases} \tag{20}
$$

A forma usual de se trabalhar com o LBP<sup>*riu2*</sup> é construindo previamente uma tabela para consultas dos possíveis padrões uniformes em função de *P* e *R*. As ocorrências de cada padrão são então registradas em um histograma que pode ser então utilizado em classificadores de dados como o SVM ou outras ferramentas estatísticas.

## <span id="page-49-2"></span>3.7 DESCRITOR DE TEXTURAS

Para a análise de textura desta aplicação, foi utilizado um descritor de texturas baseados no LBP*riu*<sup>2</sup> *P,R* . No entanto, é possível sacrificar alguns aspectos do LBP*riu*<sup>2</sup> *P,R* como a invariância por rotação em prol de uma execução mais rápida.

Uma das limitações da aplicação de um modelo generalista de análise de texturas para medição em ensaios de tenacidade à fratura é o fato de que os padrões de textura apresentados nestes ensaios são pouco previsíveis em materiais desconhecidos. Por este motivo, o modelo proposto envolve uma etapa de treinamento que deve ser realizada durante a execução, auxiliada pelo usuário. Como as amostras para treinamento e teste serão obtidas da mesma imagem, não existe portanto a necessidade do descritor ser invariante por rotação, uma vez que tais amostras estarão na mesma orientação. Isto elimina a necessidade de uma alta quantização angular *P* para o LBP<sup>riu2</sup>. No entanto, as imagens podem possuir resoluções variáveis, dependendo da instrumentação utilizada o que torna o parâmetro *R* bastante atrativo para esta aplicação.

| 3 |                         | 3                       |                         | 3 |
|---|-------------------------|-------------------------|-------------------------|---|
|   | 2                       | $\overline{\mathbf{c}}$ | $\boldsymbol{2}$        |   |
|   |                         |                         |                         |   |
| 3 | $\overline{\mathbf{c}}$ | gc                      | $\boldsymbol{2}$        | 3 |
|   |                         |                         |                         |   |
|   | $\overline{\mathbf{c}}$ | $\overline{\mathbf{c}}$ | $\overline{\mathbf{c}}$ |   |
| 3 |                         | 3                       |                         | 3 |

<span id="page-50-0"></span>Figura 24 – Vizinhanças retangulares de um LBP<sub>R</sub> considerando  $R = 1,2,3$ .

Fonte: Autor

O descritor utilizado combina múltiplas resoluções *R* em um único histograma e o registro somente de padrões binários locais uniformes, porém mantendo a estrutura retangular do LBP clássico, não realizando interpolações. A Figura [24,](#page-50-0) ilustra a vizinhança obtida a partir de 3 resoluções (1,2 e 3).

Um aspecto que será mantido do LBP<sup>*riu2*</sup> é o registro de padrões uniformes. Como a quantização angular será a mesma para qualquer resolução, uma tabela pré calculada de 59 posições será utilizada para determinação dos códigos LBP resultantes para qualquer valor de *R*. O vetor resultante pode combinar múltiplas resoluções no mesmo histograma, concatenando cada histograma obtido em um vetor de características *d*. O vetor resultante para *n* resoluções será de tamanho *n* · 59.

Nas imagens coletadas para os experimentos foram observadas algumas situações onde um descritor puramente baseado em texturas não será suficiente para separar duas regiões, como é o caso da Figura [25.](#page-51-0) Trata-se de um ensaio cujo corpo de prova foi separado sem a indução de fratura frágil, mantendo o rasgamento dúctil observável além da região demarcada pelo *heat tinting*. Isso criou duas regiões distintas que apresentam padrões de textura similares, porém com tonalidades diferentes. Por esta razão, é necessária a inclusão de informações referentes à tonalidade no descritor.

Para incluir a capacidade de discriminação de tonalidade, foi adicionado ao descritor de texturas o histograma de tons de cinza da imagem, concatenado ao final de *d*, visto que o LBP não possui tal capacidade. Esta alteração pode ser benéfica mesmo em amostras que não tenham sido submetidas ao processo de *heat tinting* pois as ocorrências de diferentes níveis de iluminação podem oferecer alguma capacidade de discriminação entre padrões de textura. A Figura [26](#page-51-1) mostra um exemplo de composição de um descritor utilizando três resoluções para padrões binários locais combinado ao histograma de tons de cinza.

<span id="page-51-0"></span>Figura 25 – Exemplo região de crescimento estável de trinca em corpo de prova utilizado para ensaio de tenacidade à fratura sem indução de fratura frágil. O padrão de textura é similar nas duas regiões, visível apenas pelo realce do *heat tinting*.

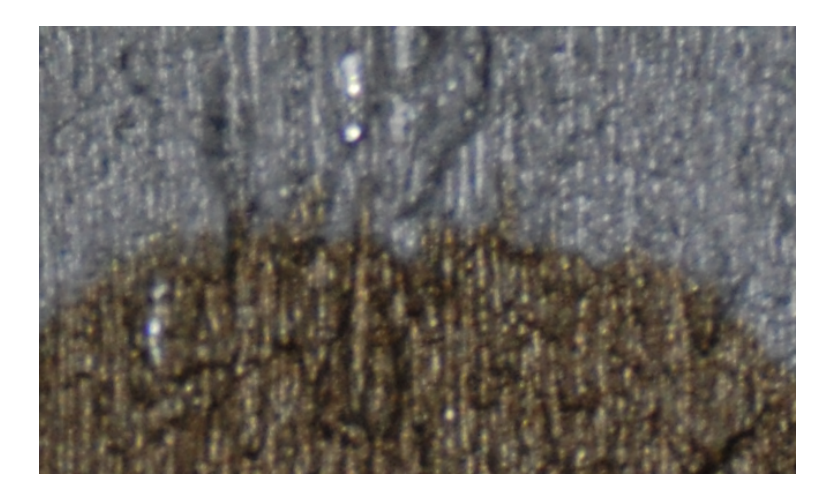

Fonte: Autor

Figura 26 – Descritor de texturas combinando 3 resoluções de LBP e o histograma de tons de cinza da imagem.

<span id="page-51-1"></span>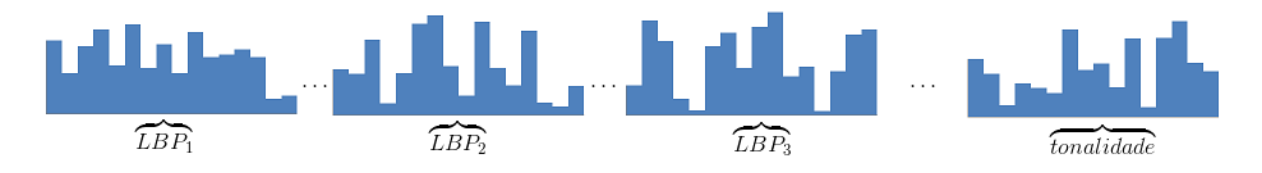

Fonte: Autor

## <span id="page-51-3"></span>3.8 MÁQUINAS DE VETORES DE SUPORTE (SVM)

Uma máquina de vetores de suporte (SVM) é um classificador de dados de treinamento supervisionado proposto por Vapnik [\(CORTES; VAPNIK, 1995;](#page-81-4) [SCHÖLKOPF et al., 1998\)](#page-83-3) que tem ganhado bastante popularidade nos últimos anos por sua robustez e capacidade de discriminação de dados não linearmente separáveis.

O funcionamento do SVM é baseado na determinação de hiperplanos ótimos de separação entre os dados de duas classes [\(VAPNIK; KOTZ, 1982\)](#page-84-0). O algoritmo de treinamento do SVM busca tais hiperplanos de modo que a margem de separação entre os dados seja máxima.

#### <span id="page-51-2"></span>3.8.1 Dados linearmente separáveis

A Figura [27](#page-52-0) contém um exemplo de dados em duas dimensões pertencentes a duas classes representadas por círculos brancos e círculos vermelhos linearmente separáveis. Um clas-

<span id="page-52-0"></span>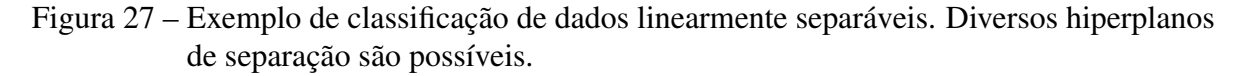

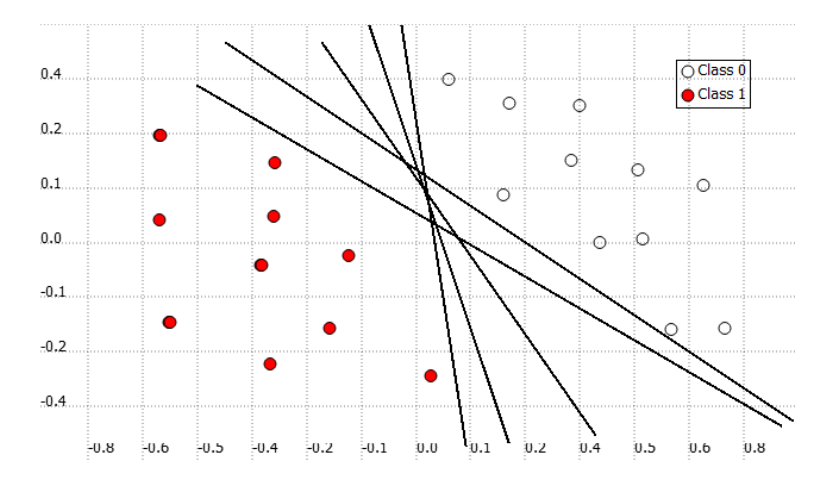

Fonte: Autor

<span id="page-52-1"></span>Figura 28 – Exemplo de um treinamento utilizando algoritmo SVM com determinação de hiperplanos ótimos de separação entre os dados.

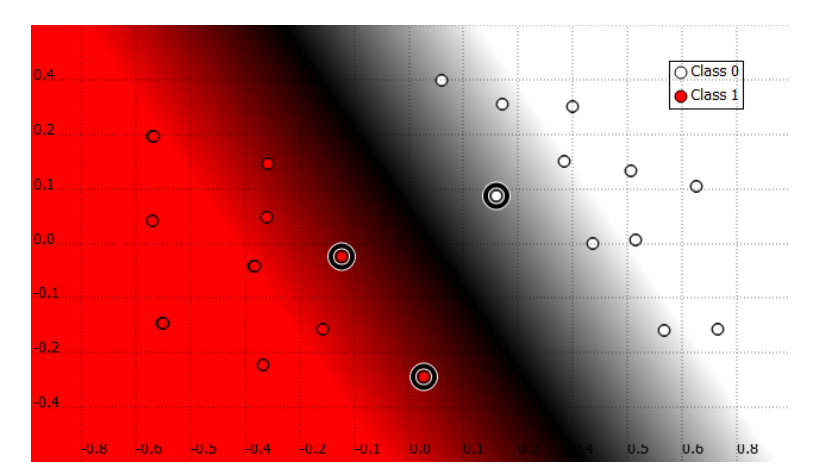

Fonte: Autor

sificador linear pode ser expresso por uma função linear que divide o espaço e separa os dados em duas classes. Neste exemplo é possível observar diversas possíveis funções de separação (linhas pretas). Porém, existem funções de separação possíveis que se encontram muito próximos a alguns dos dados de treinamento. Apesar destas funções estarem separando corretamente os dados, a generalização pode não ser muito eficaz. Desta forma, um dado apresentado para classificação próximo a um limiar de separação poderia ser incorretamente classificado como pertencente à outra classe.

O algoritmo de treinamento do SVM procura os hiperplanos que maximizam a margem de separação entre os dados mais próximos pertencentes a classes diferentes. A Figura [28](#page-52-1) mostra os hiperplanos ótimos obtidos para os dados do exemplo anterior.

Sejam os rótulos que categorizam os exemplos denominados positivos e negativos, re-

presentados pelos valores +1 e −1, respectivamente. Um hiperplano de separação linear no SVM é definido pelo conjunto de pontos *x* que satisfazem a Equação [\(21\)](#page-53-0), onde *b* é o parâmetro de corte (*bias*), w é normal ao hiperplano,  $|b| / ||w||$  é a distância perpendicular do hiperplano até a origem e k*w*k é a norma euclidiana de *w*.

<span id="page-53-0"></span>
$$
w \cdot x + b = 0 \tag{21}
$$

Os hiperplanos de separação *H*<sup>+</sup> e *H*<sup>−</sup> são então expressos pelas Equações [\(22\)](#page-53-1) e [\(23\)](#page-53-2), respectivamente, sendo que *H*<sub>+</sub> e *H*<sub>−</sub> são paralelos e não há pontos de treinamento entre eles.

<span id="page-53-1"></span>
$$
x_i \cdot w + b \ge +1 \quad para \quad y = +1 \tag{22}
$$

<span id="page-53-2"></span>
$$
x_i \cdot w + b \le -1 \quad para \quad y = -1 \tag{23}
$$

Ambas as Equações [\(22\)](#page-53-1) e [\(23\)](#page-53-2) podem ser combinadas na Inequação [\(24\)](#page-53-3).

<span id="page-53-3"></span>
$$
y_i \cdot (x_i \cdot w) + b \ge 1 \tag{24}
$$

Seja *d*<sup>+</sup> a menor distância entre o hiperplano de separação e o dado positivo mais próximo, e seja *d*<sup>−</sup> a menor distância entre o hiperplano de separação e o dado negativo mais próximo. A margem máxima pode ser definida por *d* = *d*<sup>+</sup> + *d*−. Para dados linearmente separáveis o SVM busca *w* e *b* de modo a maximizar *d*. Esta distância também pode ser expressa por  $|2| / ||w||$ .

O treinamento do SVM pode ser descrito portanto como um problema de otimização de ordem quadrática que visa minimizar  $||w||^2$ . Para minimizar a complexidade do treinamento, é introduzida a função Lagrangiana definida em termos de *w* e *b*, resultando na Equação [\(25\)](#page-54-0) onde *α<sup>i</sup>* são os multiplicadores de Lagrange para as *i* = 1*,...,n* restrições de [\(24\)](#page-53-3).

<span id="page-54-0"></span>
$$
L(w, b, \alpha) = \frac{1}{2} ||w||^2 - \sum_{i=1}^n \alpha_i y_i (x_i \cdot w + b) + \sum_{i=1}^n \alpha_i
$$
 (25)

O resultado da introdução da função Lagrangiana é dada pela Equação [\(26\)](#page-54-1).

<span id="page-54-1"></span>
$$
w = \sum_{i=1}^{n} \alpha_i y_i x_i \tag{26}
$$

Um ponto importante da Equação [\(26\)](#page-54-1) é que o valor dos coeficientes *α<sup>i</sup>* é igual a 0 para todos os pontos de treinamento, exceto para os pontos que pertencem aos hiperplanos *H*<sup>+</sup> e *H*−. Tais pontos compõem os chamados Vetores de Suporte.

A predição de novos dados apresentados ao classificador SVM é dada pela Equação [\(27\)](#page-54-2), onde *sgn* é a função sinal, conforme a Equação [\(28\)](#page-54-3).

<span id="page-54-2"></span>
$$
g(x) = sgn\left(\sum_{i=1}^{n} \alpha_i y_i (x_i \cdot x) + b\right)
$$
 (27)

<span id="page-54-3"></span>
$$
sgn(x) = \begin{cases} -1 \text{ se } x < 0 \\ 0 \text{ se } x = 0 \\ +1 \text{ se } x > 0 \end{cases}
$$
 (28)

Utilizando a Equação [\(27\)](#page-54-2), o resultado da classificação de um padrão *x* depende somente do produto interno *x*·*x<sup>i</sup>* . O resultado da previsão de um novo dado será +1 ou −1 para as classes positiva ou negativa, respectivamente.

#### 3.8.2 Dados não linearmente separáveis

Em casos onde os dados não são linearmente separáveis existem algumas medidas que podem ser adotadas para minimizar ou mesmo evitar erros na classificação dos dados. Uma delas é utilizar o conceito de margens suaves [\(VAPNIK; VAPNIK, 1998\)](#page-84-1). Neste caso, os classificadores continuam sendo lineares e é admitida uma tolerância em troca da minimização de k*w*k 2 . Isso é realizado através da introdução de variáveis de relaxamento *ξ* às equações dos

<span id="page-55-0"></span>
$$
x_i \cdot w + b \ge 1 + \xi_i \quad para \quad y = +1 \tag{29}
$$

<span id="page-55-1"></span>
$$
x_i \cdot w + b \le -1 + \xi_i \quad para \quad y = -1 \tag{30}
$$

Tais variáveis permitem a violação das restrições da Inequação [\(24\)](#page-53-3) em troca de alguns erros na classificação.

O conceito de variáveis de relaxamento tem sua origem na teoria da otimização [\(BOYD;](#page-80-5) [VANDENBERGHE, 2004\)](#page-80-5). A função a ser otimizada é descrita pela Equação [\(31\)](#page-55-2), onde *C* é uma constante definida empiricamente que determina as contribuições relativas das variáveis relaxadas e de  $\left\| w \right\|^2$  .

<span id="page-55-2"></span>
$$
J = ||w||^2 + C\left(\sum_{i=1}^n \xi_i\right)
$$
 (31)

A solução dos hiperplanos continua sendo a Equação [\(26\)](#page-54-1), porém, os coeficientes *α<sup>i</sup>* que serão computados incluem não somente os pontos pertencentes aos hiperplanos, mas também os pontos onde *ξ<sup>i</sup> >* 0 não pertencentes aos hiperplanos. A previsão dos dados com margem suave é realizada utilizando a Equação [\(27\)](#page-54-2), porém considerando agora os novos hiperplanos. Considerando os dados de exemplo da Figura [29,](#page-56-0) é possível notar que existem dados dos dois tipos próximos ao outro grupo tornando os dados não linearmente separáveis. Esta situação pode ocorrer devido a ruídos na aquisição, mas também por conta da própria natureza dos dados. A Figura [30](#page-57-0) exibe o resultado de um treinamento considerando variáveis de relaxamento. Os pontos com anéis pretos pertencem aos vetores de suporte. Porém, é possível notar alguns pontos que também compõe os vetores de suporte mas que não pertencem aos mesmos, indicados com anéis brancos. Estes pontos possuem *ξ<sup>i</sup> >* 0. Nesta situação, a grande maioria dos dados é classificada corretamente, com uma certa tolerância em função dos dados não serem linearmente separáveis em sua totalidade.

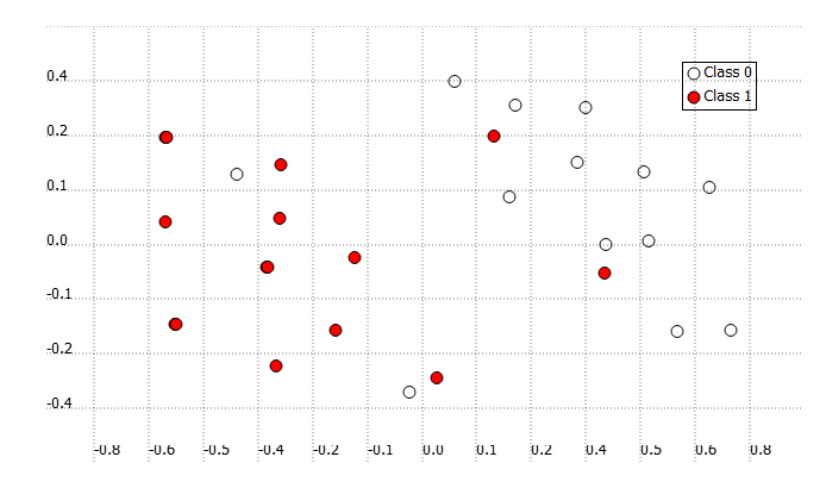

<span id="page-56-0"></span>Figura 29 – Exemplo de conjunto de treinamento com dados não linearmente separáveis.

Fonte: Autor

## <span id="page-56-1"></span>3.8.3 *Kernels*

Outra medida bastante eficaz para classificação de dados não linearmente separáveis e a aplicação dos chamados truques de *kernel* [\(VAPNIK, 1963\)](#page-84-2) para a criação de separadores não lineares. Tais técnicas possibilitam uma generalização melhor de dados não linearmente separáveis. Além disso, podem existir situações onde os dados não podem ser discriminados por um classificador linear devido à própria natureza dos mesmos. Um exemplo de dados nestas condições é mostrado na Figura [31.](#page-58-0)

Os truques de *kernel* utilizam funções reais *φ<sup>i</sup>* para mapear os dados de treinamento no domínio do espaço de entradas para um espaço de características. As funções *φ<sup>i</sup>* podem ser não lineares. Seja *F* o espaço de características de dimensão *N<sup>F</sup>* . Seja *x* uma entrada mapeada em *F* com o mapeamento  $\phi : R^d \to F$ , ou seja, *F* é o espaço de características definido pelo mapeamento *φ*. O treinamento envolve a construção dos hiperplanos no espaço de características *F*. Este procedimento é realizando calculando-se os produtos internos no espaço de características na forma *φ*(*xi*) · *φ*(*x<sup>j</sup>* ) com as chamadas funções *kernel*.

Uma função *kernel k*, tal que  $k(x_i, x_j) = \phi(x_i) \cdot \phi(x_j)$ , é uma função real que recebe dois pontos *x<sup>i</sup>* e *x<sup>j</sup>* do espaço de entradas e os transforma para um espaço de características. Tal medida pode fazer com que alguns dados que normalmente não são linearmente separáveis no domínio do espaço de entrada, se tornem linearmente separáveis no espaço de características. Para que uma função possa ser utilizada como *kernel* ela precisa pertencer a um domínio que permita o cálculo de produtos internos [\(LORENA; CARVALHO, 2007\)](#page-82-6). As funções *kernel* mais comumente utilizadas são as funções polinomiais, Gaussiana ou Função Base Radial (RBF) e a função Sigmoide, conforme descritas nas Equações [\(32\)](#page-57-1), [\(33\)](#page-57-2) e [\(34\)](#page-57-3), respectivamente. É imFigura 30 – Exemplo de SVM treinado a partir dos dados não linearmente separáveis considerando variáveis de relaxamento. Os pontos que possuem anéis são os que compõem os vetores de suporte, sendo que os pontos que possuem anéis pretos pertencem aos hiperplanos de separação, enquanto os que possuem anéis brancos se encontram fora do hiperplano e possuem  $\xi_i > 0$ .

<span id="page-57-0"></span>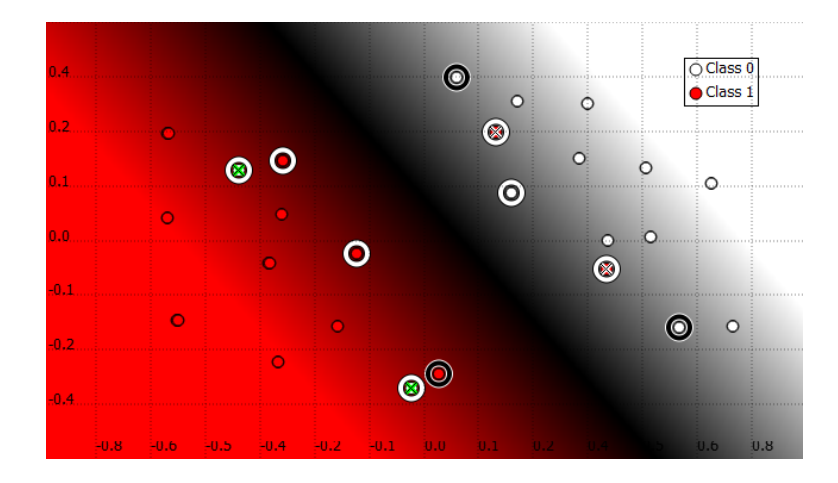

Fonte: Autor

portante notar que algumas funções possuem parâmetros que devem ser ajustados pelo usuário de forma empírica.

<span id="page-57-1"></span>
$$
k(x,y) = (x_i^T \cdot x_j + 1)^p
$$
 (32)

<span id="page-57-2"></span>
$$
k(x,y) = e^{-\frac{\|x-y\|^2}{2\sigma^2}}
$$
 (33)

<span id="page-57-3"></span>
$$
k(x,y) = \tanh(\beta_0 x_i \cdot x_j + \beta 1) \tag{34}
$$

A previsão dos novos dados é modificada e passa a incluir a função *kernel* conforme mostra a Equação [35.](#page-57-4)

<span id="page-57-4"></span>
$$
g(x) = sgn\left(\sum_{i=1}^{n} \alpha_i y_i \cdot k(x_i, x) + b\right)
$$
\n(35)

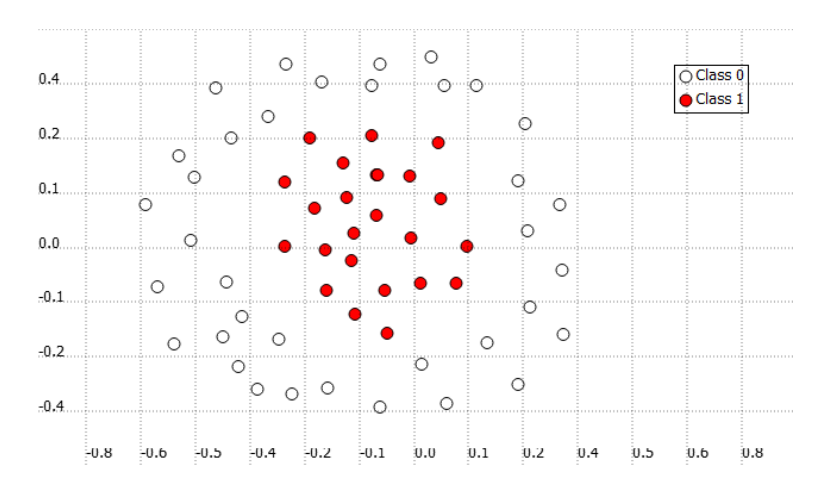

<span id="page-58-0"></span>Figura 31 – Exemplo de dados não linearmente separáveis.

Fonte: Autor

<span id="page-58-1"></span>Figura 32 – Exemplo de SVM treinado com kernel gaussiano para os dados da Figura [31.](#page-58-0) Os pontos com anéis pretos compõem os vetores de suporte não lineares.

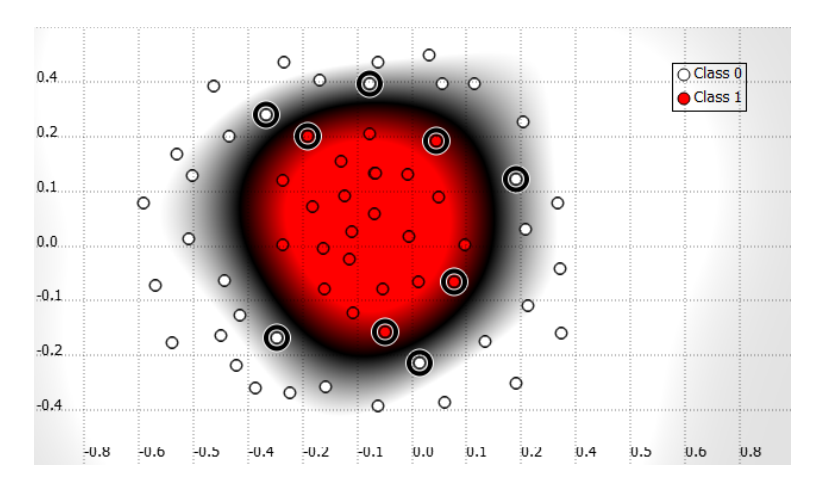

Fonte: Autor

A Figura [32](#page-58-1) mostra um exemplo de uma SVM usando *kernel* RBF, treinada com os dados da Figura [31.](#page-58-0)

## <span id="page-58-2"></span>3.8.4 Regressão por vetores de suporte

O resultado da classificação de um dado pelo SVM é da forma dicotômica (pertence ou não pertence a uma classe), em geral positiva ou negativa. Porém, este resultado é apenas qualitativo. Outra forma de utilização do SVM é através da criação de modelos de regressão por vetores de suporte SVR. Na chamada regressão  $\epsilon$ -SVR, o objetivo é encontrar uma função  $f(x)$  com desvio máximo  $\epsilon$  [\(SMOLA; SCHÖLKOPF, 2004\)](#page-83-4), ou seja, erros menores que  $\epsilon$  são desprezados.

Figura 33 – Função  $\epsilon$ -insensível.

<span id="page-59-2"></span>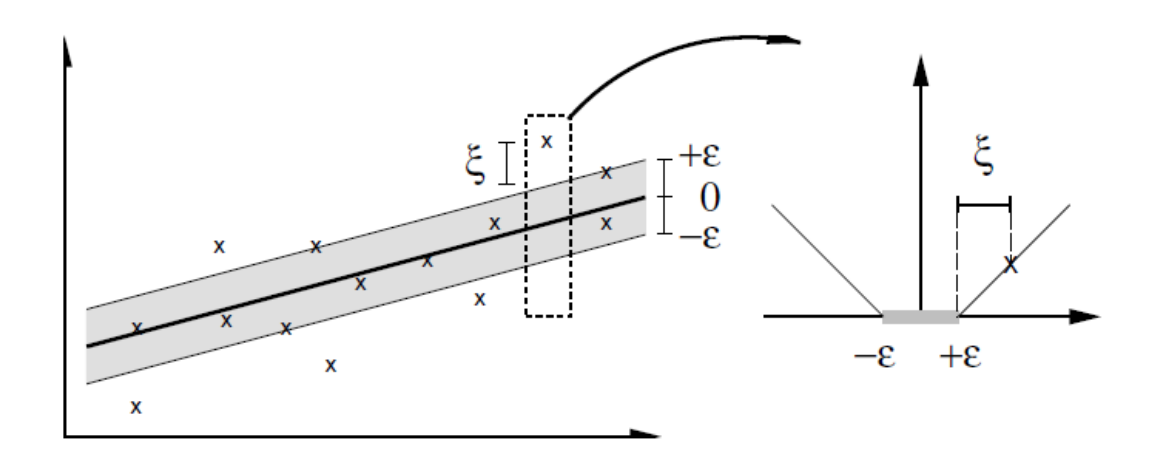

Fonte: [Smola e Schölkopf](#page-83-4) [\(2004,](#page-83-4) p. 2)

A função de predição é a mesma utilizada para classificação discutida na Seção [3.8.1,](#page-51-2) porém sem a função sinal *sgn*, conforme Equação [\(36\)](#page-59-0).

<span id="page-59-0"></span>
$$
f(x) = w \cdot x + b \tag{36}
$$

Regressões lineares costumam utilizar a técnica tradicional dos erros mínimos quadrados. No caso da regressão por vetores de suporte, é mais comum utilizar a função  $\epsilon$ -"insensível"(*-insensitive*) descrita pela Equação [\(37\)](#page-59-1) e representada graficamente na Figura [33.](#page-59-2) Os valores entre  $-\epsilon$  e + $\epsilon$  não contribuirão para a função custo descrita pela Equação [38.](#page-59-3)

<span id="page-59-1"></span>
$$
E_{\epsilon}(z) = \begin{cases} |z| - \epsilon & \text{se } |z| \ge \epsilon, \\ 0 & \text{se } |z| < \epsilon \end{cases}
$$
 (37)

Ao minimizar Equação [\(38\)](#page-59-3), obtém-se a Equação [\(39\)](#page-60-0) onde os pontos entre  $-\epsilon$  e + $\epsilon$ possuem  $\beta_i = 0$ .

<span id="page-59-3"></span>
$$
C\sum_{i=1}^{n} E_{\epsilon}(y_i - f(x_i))
$$
\n(38)

<span id="page-60-0"></span>
$$
f(x) = \sum_{i=1}^{n} \beta_i x_i
$$
\n(39)

O algoritmo do SVM é usado então para determinação dos coeficientes *β*.

Tal como na classificação usando SVM, os modelos de regressão SVR também podem fazer uso dos truques de *kernel* descritos na Seção [3.8.3](#page-56-1) para realização de regressões não lineares. Em operação análoga à obtenção da Equação [\(36\)](#page-59-0), obtém-se a Equação [\(40\)](#page-60-1).

<span id="page-60-1"></span>
$$
f(x) = \sum_{i=1}^{n} \beta_i k(x_i, x_j) + b
$$
 (40)

O uso do SVR tem um papel fundamental na metodologia proposta para detecção de bordas por análise de textura pois permite um controle maior sobre a sensibilidade do modelo. Um classificador binário SVM, por exemplo, possui pouco controle de tolerância, pois para um dado ser considerado pertencente à classe positiva basta que o resultado da Equação [\(27\)](#page-54-2) seja maior que 0. Como a saída do SVR é um valor numérico real variando aproximadamente de −1 a +1, o usuário fica livre para definir o ponto de corte entre as classes positiva e negativa. Considerando a observação de janelas contendo padrões de textura de ambas as classes, por exemplo próximo às bordas entre regiões, tal controle pode permitir a aceitação de regiões que possuam somente os padrões desejados. Esta estratégia é discutida em maiores detalhes na Seção [3.9.](#page-60-2)

## <span id="page-60-2"></span>3.9 DETECÇÃO DE BORDAS

A detecção da borda consiste na detecção do ponto de transição entre duas regiões. Esta operação é comumente realizada a partir de propriedades apresentadas por pequenos grupos de pixels, como o gradiente local [\(GONZALEZ; WOODS, 2006\)](#page-81-0). Para esta aplicação no entanto, a borda deve ser detectada a partir de uma diferença quantitativa mensurável entre padrões de texturas.

Conforme descrito no Capítulo [3,](#page-27-0) Seção [3.4,](#page-41-1) os métodos de análise de textura são normalmente aplicados a imagens que contém somente um tipo de textura. Classificar todos os pixels de uma imagem com várias regiões em função do padrão de textura apresentado por suas vizinhanças pode ser um processo bastante demorado. Além disso, esta estratégia pode incorrer em potencias erros nas bordas devido à presença de padrões das regiões vizinhas. Sendo a medição de trincas dependente da localização de tais pontos de transição com precisão, tal abordagem poderia ser utilizada somente para encontrar uma região aproximada. Existem abordagens para localização de bordas como a aplicação de um operador gradiente em função dos padrões de textura [\(HE; WANG, 1992\)](#page-81-5). No entanto, testes preliminares revelaram pouca precisão para as imagens dos ensaios de tenacidade à fratura. Como forma de localizar o melhor ponto de transição entre duas superfícies através de padrões de textura, este trabalho faz uso de um modelo de regressão SVR (Capítulo [3,](#page-27-0) Seção [3.8.4\)](#page-58-2) utilizando o descritor de texturas proposto na Seção [3.7](#page-49-2) como vetor de características.

#### 3.10 FERRAMENTAS UTILIZADAS

OpenCV [\(ITSEEZ, 2015\)](#page-82-7) é um conjunto de bibliotecas de código aberto, voltadas para aplicações de visão computacional mantida pelo grupo Itseez. Além dos recursos de Visão Computacional, o OpenCV possui também algumas ferramentas estatísticas e de aprendizado de máquina, como redes neurais e classificadores.

Neste trabalho, ela será usada para operações básicas de tratamento de imagem como, manipulação de pixels, conversão de espaços de cor, e geração de histograma 1D. Também será utilizada a implementação do algoritmo SVM.

Outra ferramenta utilizada foi o MLDEMOS criado por [Noris](#page-82-8) [\(2015\)](#page-82-8), que é uma ferramenta de código livre voltada para estudo de algoritmos de aprendizado de máquina de forma visual. As imagens usadas no Capítulo [3,](#page-27-0) Seção [3.8](#page-51-3) foram criadas com o uso deste aplicativo.

## 4 METODOLOGIA PROPOSTA

Este trabalho propõe uma metodologia para detecção de bordas e obtenção do perfil de frente de trinca em imagens de ensaios de tenacidade à fratura. Tal metodologia consiste na detecção de pontos de transição entre duas regiões ao longo das frentes de trinca. Para isso serão combinadas o descritor de texturas descrito no Capítulo [3](#page-27-0) Seção [3.7,](#page-49-2) em conjunto com um modelo de regressão por vetores de suporte SVR descrito no Capítulo [3](#page-27-0) Seção [3.8.4.](#page-58-2)

Seja *R*<sup>−</sup> a região com rótulo negativo e *R*<sup>+</sup> a região com rótulo positivo, conforme notação usual do SVM. O método para detecção de borda deste trabalho consiste no uso de pontos de medição de coordenadas (*i,j*) atuando como pontas de prova, que realizam sucessivas medições de similaridade com a região *R*<sup>+</sup> a partir do modelo SVR, enquanto avançam a cada iteração na direção onde se espera encontrar *R*+. O resultado obtido pelo SVR de cada ponta de prova pode ser utilizado para detecção dos pontos de transição ao longo da borda entre *R*<sup>−</sup> e  $R_{+}.$ 

Seja *I* uma imagem contendo um corpo de prova usado em ensaios de tenacidade à fratura e seja um modelo SVR treinado com texturas de duas regiões *R*<sup>−</sup> e *R*<sup>+</sup> pertencentes a *I*, onde *R*<sup>−</sup> está localizada acima de *R*+. Seja *p* uma ponta de prova de coordenadas (*i,j*) inicializada em algum ponto da região *R*−. A cada iteração, obtém-se uma janela *W* de largura *L*, centrada em *Ii,j* e realiza-se uma medição com o modelo SVR treinado. Em seguida, as coordenadas de *p* são ajustadas de modo que *p* passe a se deslocar em direção a *R*+.

Utilizando uma imagem da base de dados como a da Figura [34,](#page-63-0) por exemplo, foram selecionadas duas regiões *R*<sup>−</sup> e *R*+, correspondentes às regiões de fratura e crescimento estável de trinca, respectivamente. Em seguida, foi inicializada uma ponta de prova *p* de coordenadas (*i,j*) em algum ponto de *R*−. A cada iteração, uma janela *W* centrada em *Ii,j* de largura *L* foi obtida. A partir de *W*, foi obtido o descritor de texturas *d* descrito na Seção [3.7](#page-49-2) que por sua vez foi utilizado com o modelo SVR treinado e os valores resultantes foram registrado em um gráfico. Em seguida, a coordenada *i* da ponta de prova foi acrescida de 4 pixels, deslocando a ponta de prova em direção a *R*<sup>+</sup> na direção vertical. A Figura [35](#page-63-1) mostra a saída do SVR de 100 amostragens de *p*. Nesta figura, é possível observar uma região no gráfico onde ocorre uma elevação acentuada, aproximadamente entre as amostragens 15 e 35. Tal elevação é uma forte indicação de que a ponta de prova está atravessando a borda entre *R*<sup>−</sup> e *R*+.

Apesar de bastante promissora, esta abordagem não indica precisamente onde está a borda. Considerando o passo de (4) pixels utilizado, a região indicada no gráfico corresponde a um comprimento de (80) pixels. Uma proposta para uma detecção mais precisa é estabelecer <span id="page-63-0"></span>Figura 34 – Exemplo de corpo de prova usado em ensaios de tenacidade à fratura com regiões *R*<sup>−</sup> e *R*<sup>+</sup> indicadas para o modelo SVR.

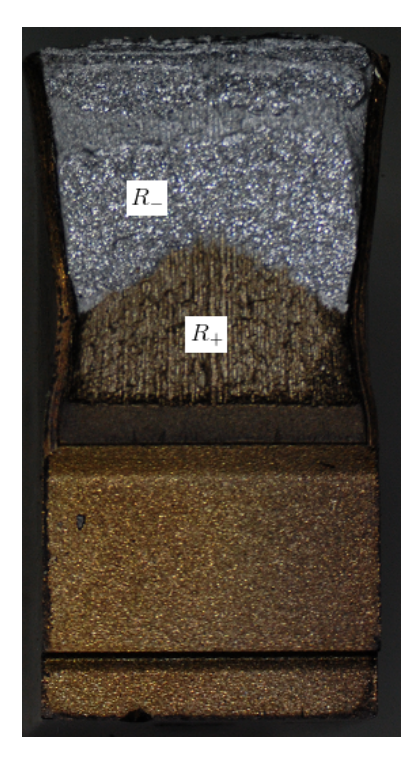

Fonte: Autor

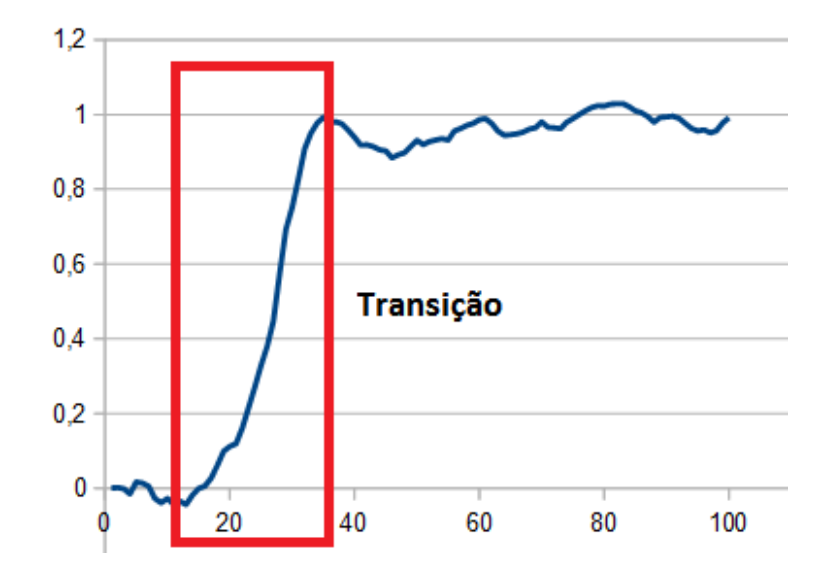

<span id="page-63-1"></span>Figura 35 – Saída do SVR para uma ponta de prova durante a transição de *R*<sup>−</sup> para *R*+.

Fonte: Autor

<span id="page-64-0"></span>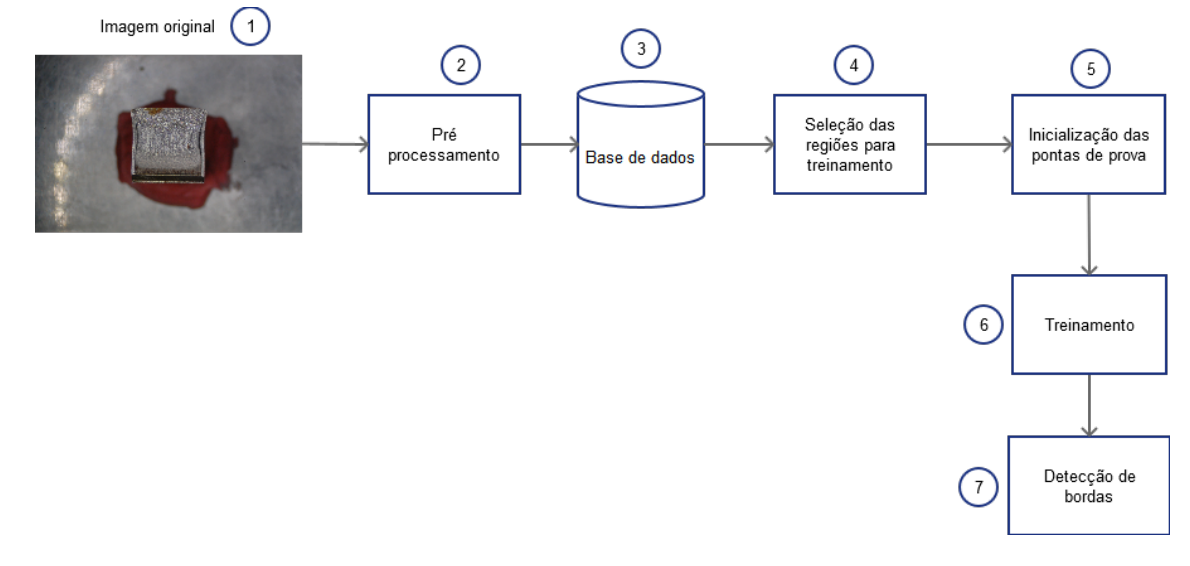

## Figura 36 – Ideia geral da metodologia proposta.

Fonte: Autor

um limiar para detecção do ponto de transição entre *R*<sup>−</sup> e *R*+. A detecção do perfil da frente de trinca pode ser então realizado com a inicialização de várias pontas de prova inicializadas em *R*−, movendo a cada iteração em direção à região *R*<sup>+</sup> de maneira independente. Este método atua não somente como uma técnica para detecção de bordas, mas também para obtenção da descrição de contornos. As posições finais das pontas de prova podem ser usadas para extração dos pontos de medição conforme a norma E1820 [\(ASTM, 2013\)](#page-80-0), ou para composição de um perfil mais completo.

A metodologia proposta é composta de cinco etapas, conforme mostra a Figura [36.](#page-64-0)

A primeira etapa consiste em um pré-processamento manual (Figura [36,](#page-64-0) Bloco 2) das imagens (1) para preparação da base de dados (3). Nesta etapa é realizada também a criação do padrão-ouro de cada imagem.

A segunda etapa (4) consiste na seleção manual das regiões *R*<sup>−</sup> e *R*<sup>+</sup> para servirem de referência e treinamento do modelo SVR.

A terceira etapa (5) consiste na inicialização manual das pontas de prova *p* para detecção da borda e determinação do perfil.

A quarta etapa (6) consiste no treinamento do modelo SVR com padrões de texturas obtidos a partir das regiões *R*<sup>−</sup> e *R*+.

A quinta etapa (7), é a etapa de execução do algoritmo para detecção de bordas a partir das pontas de prova iniciadas em (5).

O modelo SVR treinado será um modelo dedicado a separar somente duas regiões em uma imagem. Portanto, as etapas (4), (5), (6) e (7) serão realizadas para cada borda a ser detectada.

#### 4.1 BASE DE DADOS

Devido ao fato de não existir uma base de dados pública contendo imagens para um ensaios de tenacidade à fratura para os testes que serão realizados neste trabalho, será utilizada uma base de imagens própria, criada exclusivamente para os objetivos propostos. Para a criação da base de dados, foram capturadas 16 imagens de corpos de prova usados em ensaios de tenacidade à fratura, usando um microscópio modelo Stemi 2000-C da Zeiss acoplado a uma câmera Nikon 40D de 6.1 Megapixels. Na Figura [37](#page-66-0) são apresentadas algumas amostras utilizadas para ensaios de tenacidade à fratura. Tratam-se de ensaios realizados no Centro de Laboratórios Mecânicos do Centro Universitário da FEI (CLM-FEI). Nelas é possível observar as regiões de pré-trinca (1), crescimento (2), fratura (3), pré-usinagem (4) e entalhe lateral (5) usadas na medição de comprimento de trinca. Na Figura [37,](#page-66-0) Bloco (a) é possível notar a ausência da região de crescimento de trinca. No entanto algumas imagens não estão adequadas para o uso em medições por conterem sérias descontinuidades oriundas de oxidação e outros defeitos, reduzindo a base a somente 9 imagens, sendo que 2 destas foram submetidas ao processo de *heat tinting* após o crescimento estável.

As imagens passaram por um pré processamento composto de duas operações: segmentação manual e correção da orientação. Tais operações podem ser executadas diretamente em um futuro aplicativo destinado à medição de trincas. Este recurso está presente na ferramenta proposta por [Barbosa e Donato](#page-80-3) [\(2011\)](#page-80-3).

Nesta etapa também foi criado um padrão-ouro para verificação das detecções dos pontos de transição entre regiões na imagem para posterior avaliação da qualidade da separação. O padrão-ouro é uma referência que permite verificar se o modelo SVR está detectando corretamente *R*<sup>−</sup> e *R*+. Neste trabalho, o padrão-ouro de uma imagem consiste na demarcação de uma área abaixo da borda a ser detectada. Trata-se portanto de uma referência da capacidade de discernimento visual humano, não consistindo em uma referência metrológica. A demarcação foi feita utilizando um aplicativo de edição de imagens onde pequenas áreas abaixo das bordas em *R*<sup>+</sup> foram marcadas com a cor branca por um operador com treinamento em medição de trincas. As áreas brancas podem ser facilmente extraída a partir da aplicação de limiar fixo de segmentação de tons de cinza.

As imagens com o padrão-ouro foram armazenadas em um arquivo separado para servir como referência. A Figura [38](#page-67-0) mostra a criação de uma padrão-ouro onde são demarcadas as

<span id="page-66-0"></span>Figura 37 – Exemplos de fotografias usadas em ensaios de tenacidade à fratura, e suas regiões de interesse para medição de trincas. (1) - pré-trinca, (2) - crescimento de trinca e (3) - fratura, (4) pré-usinagem e (5) entalhe lateral.

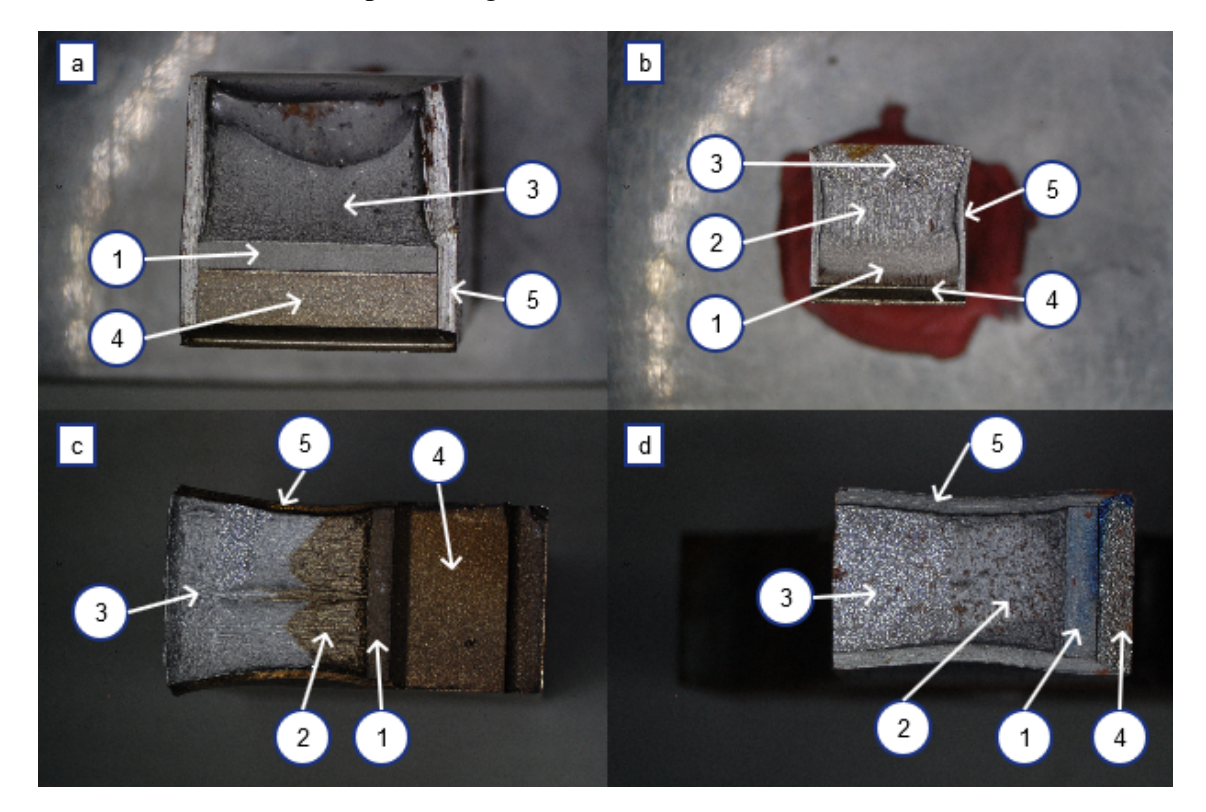

Fonte: Autor

transições das regiões entre fratura e crescimento estável e entre crescimento estável e pré-trinca de fadiga.

# 4.2 INICIALIZAÇÃO DAS REGIÕES DE TREINAMENTO

A primeira etapa do processo envolve a seleção de regiões de exemplo *R*<sup>−</sup> e *R*<sup>+</sup> para treinamento conforme indicado na Figura [36](#page-64-0) Bloco (4). A seleção das regiões de treinamento é realizada manualmente a partir de um recorte retangular *r*. Esta área é obtida selecionando às coordenadas dos pontos superior esquerdo e inferior direito da região. A Figura [39](#page-67-1) mostra a seleção manual das regiões *R*<sup>−</sup> e *R*+.

# 4.3 INICIALIZAÇÃO DAS PONTAS DE PROVA

Após a etapa de inicialização das regiões de treinamento são inicializadas as pontas de prova conforme indicado na Figura [36](#page-64-0) Bloco (5), As pontas de provas são inicializadas

<span id="page-67-0"></span>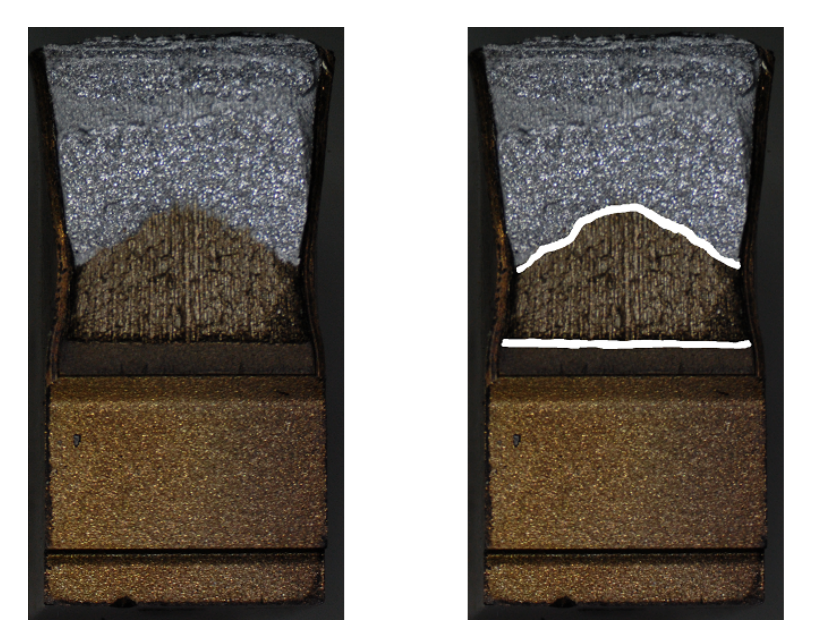

Figura 38 – Imagem pré processada e seu respectivo padrão-ouro à direita.

Fonte: Autor

<span id="page-67-1"></span>Figura 39 – Seleção das regiões *R*<sup>−</sup> à esquerda e *R*<sup>+</sup> à direita.

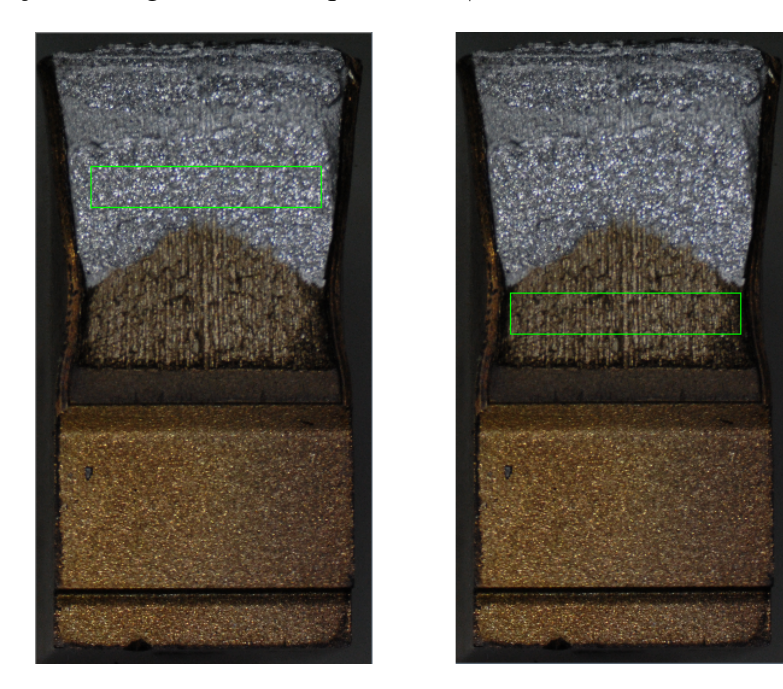

Fonte: Autor

<span id="page-68-0"></span>Figura 40 – Inicialização manual das pontas de prova.

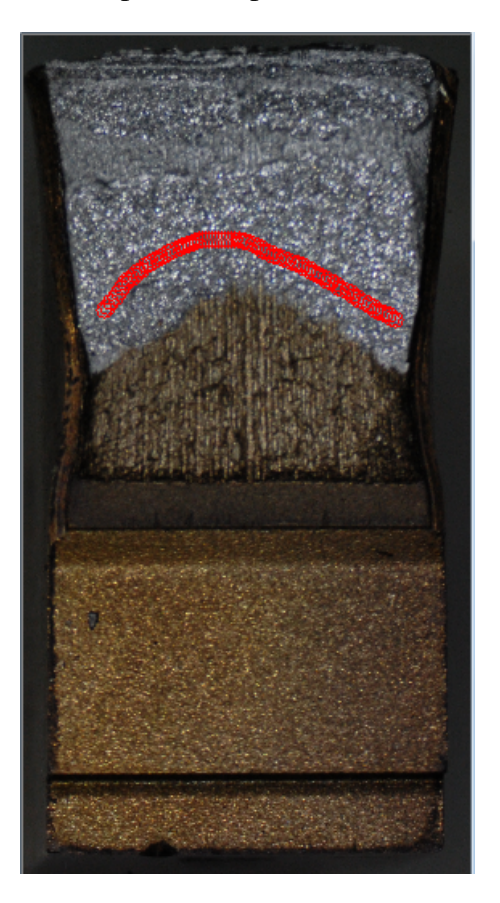

Fonte: Autor

manualmente na região correspondente a *R*−, acompanhando um contorno aparente da fronteira entre *R*<sup>−</sup> e *R*+. O usuário clica em um ponto para inicializar a lista de pontas de prova. Em seguida movimenta o cursor de modo a traçar um contorno aproximado da fronteira que deseja detectar. As coordenadas do cursor são registradas ao longo deste contorno em intervalos de 10 pixels. O processo de aquisição de pontas de prova se encerra com um segundo clique do mouse. A Figura [40](#page-68-0) mostra a inicialização das pontas de prova próximas à uma frente de crescimento estável de trinca.

## 4.4 TREINAMENTO

Com as coordenadas das regiões *R*<sup>−</sup> e *R*<sup>+</sup> e as coordenadas das pontas de prova inicializadas, é realizada em seguida a etapa de treinamento do modelo SVR conforme indicado na Figura [36](#page-64-0) Bloco (6). A partir das coordenadas dos retângulos que demarcam as regiões *R*<sup>−</sup> e *R*+, são obtidas janelas *W* de tamanho *L* tomadas aleatoriamente para treinamento do modelo SVR. De cada janela *W* um vetor *d* é obtido conforme o descritor de texturas descrito no Ca<span id="page-69-0"></span>Figura 41 – Exibição de pontos sobrepostos à imagem original, compondo o perfil da frente de trinca.

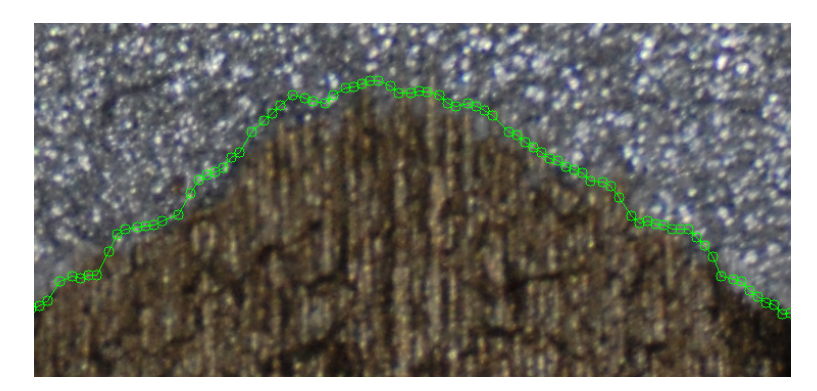

Fonte: Autor

pítulo [3](#page-27-0) Seção [3.7.](#page-49-2) Este vetor é rotulado como 0 caso seja pertencente à região *R*<sup>−</sup> e 1 caso seja pertencente à região *R*+. Esta alteração em relação ao uso tradicional de valores −1 e +1 permite que os valores de saída do SVR se encontrem próximos de 0 e 1 para as classes negativa e positiva, respectivamente.

## 4.5 DETECÇÃO DE BORDAS

A cada iteração, as pontas de prova *p* realizam uma medição de similaridade com *R*<sup>+</sup> utilizando o método descrito no Capítulo [3](#page-27-0) Seção [3.9](#page-60-2) utilizando o modelo SVR treinado. O valor obtido é então comparado com um limiar *t*. Se o valor estiver abaixo de *t*, a ponta de prova *p* registra que está em *R*−. Se for maior ou igual a *t*, registra que está em *R*+. Ao encontrar *R*+, a ponta de prova se mantém na posição até o término da execução do algoritmo. Caso a ponta de prova não encontre *R*+, ou não atinja em nenhuma medição o valor do limiar *t*, ela avançará até a borda inferior da imagem mantendo sua posição até o término do algoritmo. Quanto todas as pontas de prova tiverem encontrado  $R_+$  ou chegado ao final da imagem, o algoritmo é encerrado.

A saída do algoritmo é uma lista de pontos ordenados que compõem o perfil da borda obtida. A Figura [41](#page-69-0) mostra um perfil obtido sobreposto a uma frente de crescimento estável de trinca, onde cada circunferência representa uma ponta de prova *p*. A partir deste contorno é esperada a obtenção dos pontos para medição de  $a_p$  e  $a_0$ .

## 5 EXPERIMENTOS REALIZADOS

Os experimentos foram realizados em cinco etapas paralelas. Inicialmente foi realizado um teste preliminar para determinação do posicionamento mais adequado da janela *W* em relação à ponta de prova *p*. A segunda etapa consiste em uma avaliação geral da metodologia, para verificar se satisfaz o objetivo principal. A terceira avalia se o tamanho de *L* para aquisição de padrões de textura possuirá algum impacto negativo para a aplicação, conforme descrito no Capítulo [3,](#page-27-0) Seção [3.5.](#page-44-1) A quarta analisa a necessidade da aplicação do *heat tinting* para detecção das frentes de trinca. A quinta avalia se a presença de descontinuidades próximas aos entalhes laterais é impeditiva para detecção dos mesmos utilizando a metodologia proposta.

O modelo SVR utilizado em todos os experimentos possui um *kernel* RBF configurado com os parâmetros *γ* = 80 e *ν* = 0*,*2. Tais valores foram determinados de maneira empírica em testes preliminares. Os valores de *R* para os operadores LBP utilizados que compõem o descritor foram 1, 2 e 4, também definidos em testes preliminares.

## 5.1 AVALIAÇÃO DO POSICIONAMENTO DA JANELA E LIMIAR

Tradicionalmente, janelas para aquisição de padrões de textura são obtidas de modo que centro da janela seja o pixel de referência. Utilizando esta configuração, o valor (0*,*5) de limiar parece bastante atrativo, como indicação do ponto no centro de *W* estar bastante próximo à borda e sugerindo que *W* contém padrões de *R*<sup>−</sup> e *R*<sup>+</sup> nas mesmas proporções. Porém, testes preliminares revelaram pouca precisão com esta abordagem. Obtendo-se manualmente pontos próximos à borda e extraindo-se os padrões de textura centralizados nestes pontos, obtém-se uma distribuição dos valores obtidos a partir do SVR conforme mostra a Figura [42.](#page-71-0) É possível notar que a média dos valores se encontra próximo a (0*,*63), e o desvio padrão é bastante elevado, em torno de (0*,*17). Também é possível observar que alguns pontos poderiam ser detectados com valores tão pequenos quanto (0*,*15) e tão elevados quanto (0*,*96). Isto pode ocorrer por diversos motivos. É possível que alguns padrões presentes em *R*−, sejam comuns em *R*<sup>+</sup> e contribuam para uma maior semelhança de uma textura mista com *R*+.

Como a posição de *R*<sup>+</sup> em relação a *R*<sup>−</sup> é conhecida, uma estratégia para minimizar o desvio é deslocar a janela em *L/*2 pixels em direção a *R*+. Desta forma, a ponta de prova *p* passaria a detectar um ponto onde a janela *W* conteria uma porção de *R*<sup>+</sup> significativamente maior do que *R*−.

Realizando o mesmo procedimento de extração manual de pontos próximos à borda,

## <span id="page-71-0"></span>Figura 42 – Densidade de valores obtidos com *W* centrada em *p*.

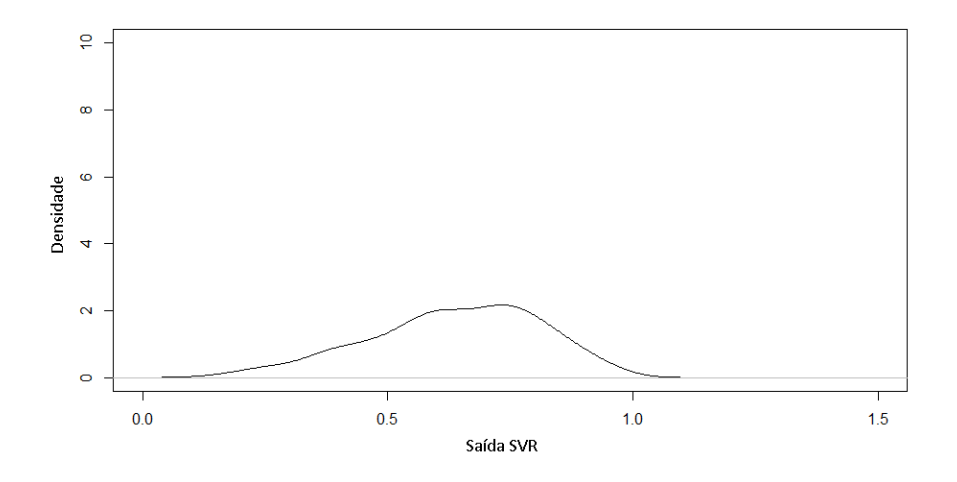

Fonte: Autor

porém com a janela *W* deslocada de *L/*2 na direção vertical abaixo de cada ponto, obtemos uma nova distribuição de valores obtidos a partir do modelo SVR, mostrados na Figura [43.](#page-72-0) É possível notar que a média é mais elevada (0*,*96) como o esperado, porém, com desvio padrão de (0*,*05), menor em relação aos valores obtidos com a janela *W* centrada em *p*. A detecção de uma posição com a janela *W* deslocada se mostra portanto mais confiável para detecção de bordas.

## 5.2 AVALIAÇÃO DE DESEMPENHO

Para avaliação do método, a execução da detecção das bordas foi modificada de modo a registrar todas as ocorrências de *R*<sup>−</sup> e *R*<sup>+</sup> até que todas as pontas de prova cheguem ao final da área demarcada pelo padrão-ouro. Desta forma, foram obtidas ocorrências de classificações corretas e incorretas pelo modelo SVR (Capítulo [3,](#page-27-0) Seção [3.8.4\)](#page-58-2) em função do limiar *t*. Os resultados computados foram registrados para obtenção das taxas de verdadeiros positivos, falsos positivos, verdadeiros negativos e falsos negativos. Inicialmente, foi adotada uma janela preliminar de tamanho *L* = 60. A partir destas quatro taxas, foram obtidas as curvas de resposta a características (ROC) em função de *t*.

Um classificador de dados pode ser avaliado em função da área abaixo da curva ROC (AUC) [\(FAWCETT, 2004\)](#page-81-6). Se a área abaixo da curva for de 0*,*5, o classificador é considerado aleatório, enquanto um classificador de área 1 é considerado perfeito. A expectativa para o método proposto é a obtenção de um classificador com *AUC* acima de 0*,*90 para que tenha
Figura 43 – Densidade de valores obtidos com *W* deslocada de *L/*2 abaixo de *p*.

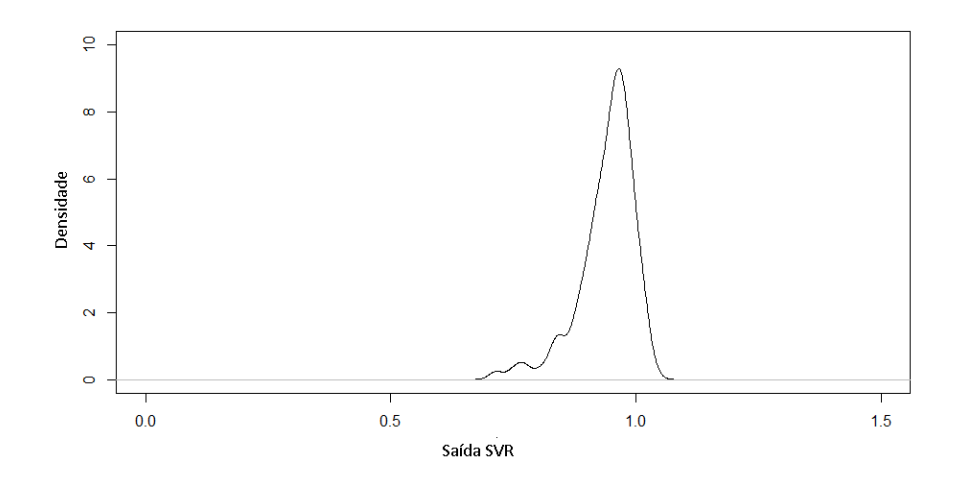

Fonte: Autor

desempenho considerado excelente, segundo a proposta de [Hosmer e Lemeshow](#page-82-0) [\(2004\)](#page-82-0) .

Para cada imagem, foram selecionadas as regiões *R*<sup>−</sup> e *R*<sup>+</sup> em função da borda que deveria ser detectada. Se a imagem possui duas bordas relevantes, o teste é executado para cada borda separadamente. Após a seleção das regiões, as pontas de prova *p* foram inicializadas manualmente, conforme procedimento descrito no Capítulo [4,](#page-62-0) Seção [3.1.3.](#page-31-0) Em seguida, o modelo SVR foi treinado conforme o método descrito no Capítulo [4,](#page-62-0) Seção [3.9.](#page-60-0) O algoritmo para localização das bordas foi executado para diversos valores de limiar *t* tais que *t* = 0*.*05*,* 0*.*1*,* 0*.*15*...*1*.*0. Ao término de uma execução para um valor de *t* as pontas de prova foram realocadas para suas posições iniciais e o próximo valor de *t* foi utilizado. Durante cada execução foram registradas as ocorrências de verdadeiros positivos, falsos positivos, verdadeiros negativos e falsos negativos, acumulados de todas as imagens, separados para cada valor *t*.

Ao término do teste de todos os valores de *t*, a próxima imagem da base de dados é carregada e são realizadas novamente as etapas de seleção de regiões *R*<sup>−</sup> e *R*+, e inicialização das pontas de prova *p*. Os valores de falsos positivos, verdadeiros negativos e falsos negativos são acumulados para todas as imagens, referentes a um mesmo valor de *t*.

A partir dos dados coletados, foram calculadas as taxas de verdadeiros positivos (TPR) e de falsos positivos (FPR) para cada valor de *t*. A curva ROC é uma plotagem de TPR em função de FPR. A curva ROC resultante das configurações preliminares é mostrada na Figura [44](#page-73-0) para as nove imagens da base de dados, com *AUC* = 0*,*977.

<span id="page-73-0"></span>Figura 44 – Curva ROC em função do limiar *t*.

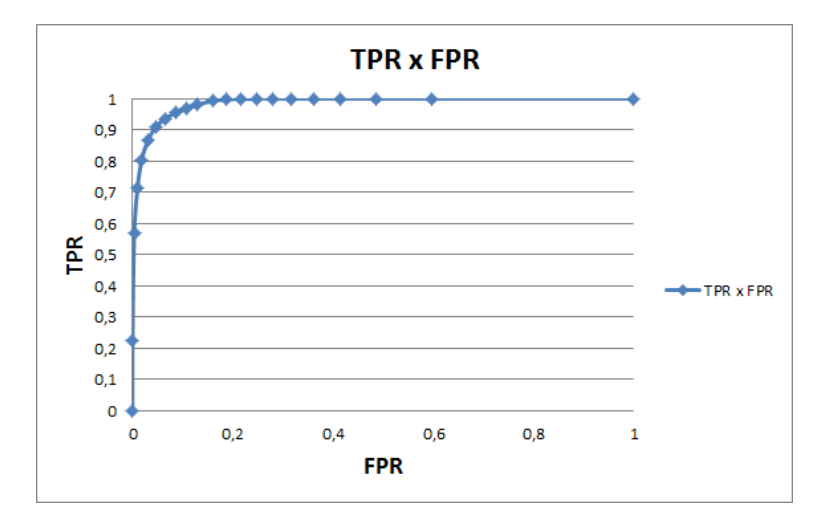

Fonte: Autor

#### 5.3 IMPACTO DE *L*

Existe um fator que pode impactar na extração correta dos padrões de textura que é o tamanho *L* da janela para aquisição das texturas na imagem [\(HE; WANG, 2010\)](#page-81-0). Janelas muito pequenas podem não conter informação necessária para analisar o padrão de textura apresentado por uma superfície, enquanto janelas muito grandes podem introduzir elementos de regiões vizinhas que podem alterar drasticamente o conteúdo do descritor de texturas. Para a avaliação do impacto de *L*, o mesmo experimento da Seção [5.2](#page-71-0) foi realizado variando-se o tamanho da lateral *L* em pixels das janelas para aquisição das imagens de textura, tal que  $L = \{10, 20, 30, 40, 50, 60, 70, 80, 90, 100\}$ , e obtidas novas taxas de verdadeiros positivos, falsos positivos, verdadeiros negativos e falos negativos, separados para cada valor de *t* e cada tamanho de *L*. Ao término, foram obtidas as curvas ROC para cada valor de *L*, exibidas nas Figuras [45](#page-74-0) e [46.](#page-74-1)

A Figura [47](#page-74-2) mostra o valor de *AUC* em função do tamanho da janela *L* para todas as imagens. Desta forma, é possível observar se existe um valor ótimo ou uma faixa de valores estável para o tamanho *L*.

O método se mostra bastante robusto para uma variedade de tamanhos de *L*. Para o tamanho de janela *L* = 10 o modelo produzido se mostrou sem utilização possuindo uma área ROC abaixo de 0*,*5. Apesar de não atender ao objetivo, o tamanho de *L* = 20 produziu um classificador com *AUC* = 0*,*88, o que não é considerado ruim. Para os valores de *L* entre 30 e 90 os classificadores ficaram com *AUC* acima de 0*,*90, atendendo os objetivos propostos sendo a janela de tamanho *L* = 50 possuindo o tamanho ótimo com *AUC* = 0*,*98 . É possível notar

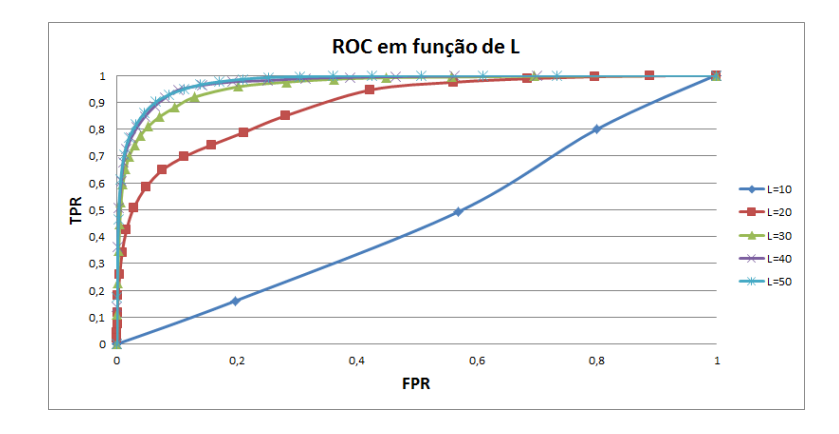

<span id="page-74-0"></span>Figura 45 – Curva ROC em função do limiar *t* para tamanhos de janela *L* de 10 a 50.

Fonte: Autor

<span id="page-74-1"></span>Figura 46 – Curva ROC em função do limiar *t* para tamanhos de janela *L* de 60 a 100.

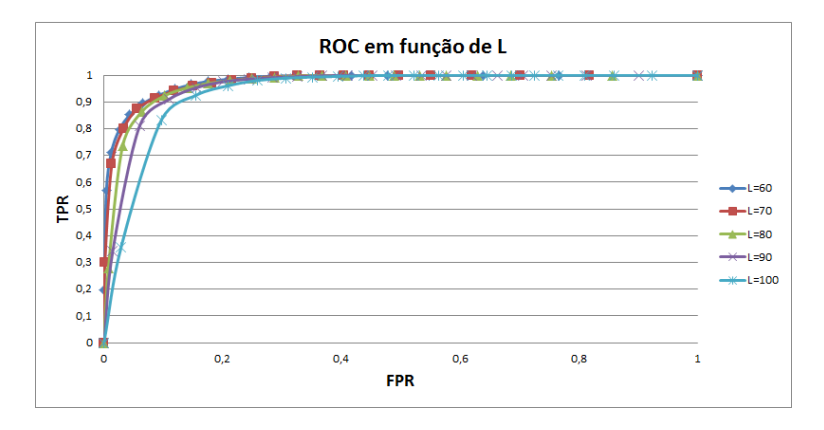

Fonte: Autor

<span id="page-74-2"></span>Figura 47 – Área abaixo da curva ROC em função de *L*.

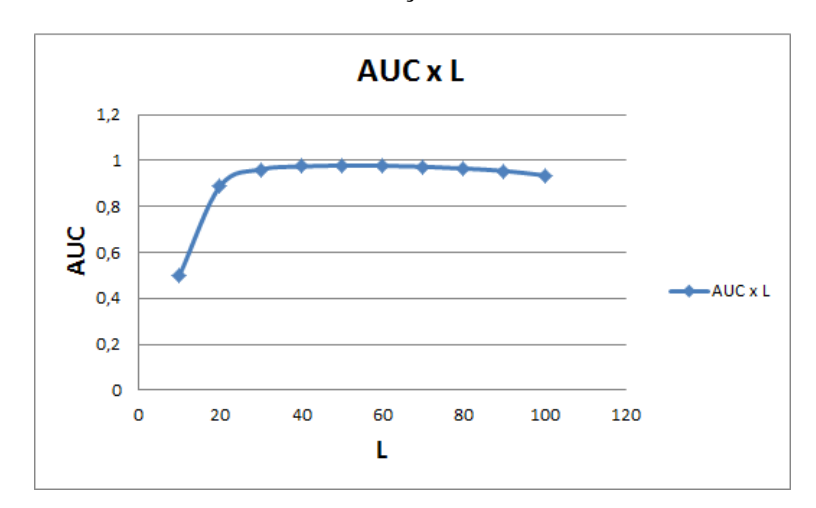

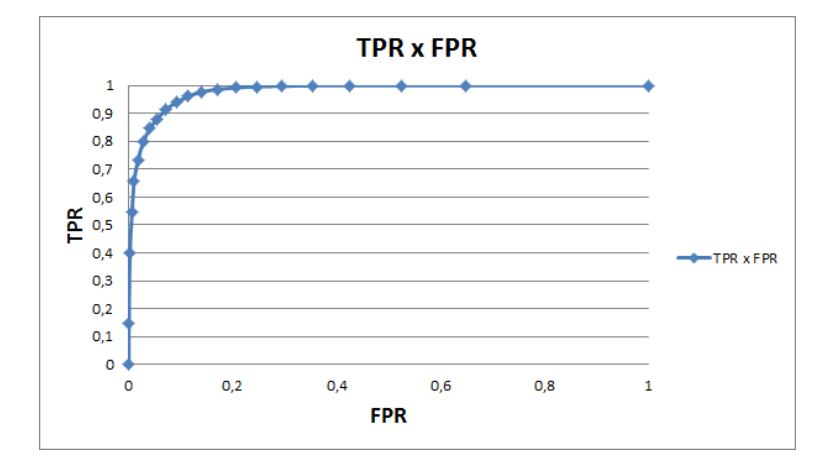

<span id="page-75-0"></span>Figura 48 – Curva ROC em função de *t* para detecção de bordas em amostras sem *heat tinting*.

Fonte: Autor

uma tendência de diminuição de *AUC* a partir da *L* = 50, sendo que para *L* = 100 obteve-se *AUC* = 0*,*936. Este resultado sustenta a expectativa de janelas muito grandes passarem a produzir classificadores com desempenho inferior, possivelmente com a introdução de elementos de regiões vizinhas.

#### 5.4 APLICAÇÃO DE *HEAT TINTING*

Para avaliação da necessidade de aplicação do *heat tinting* o mesmo experimento realizado na Seção 5.1 foi realizado, porém, com a base de dados somente composta por corpos de prova que não foram submetidos ao processo de *heat tinting*. Para o tamanho da janela foi utilizado o valor ótimo de *L* = 50, obtido no experimento descrito na Seção 5.2. Apesar da não aplicação do *heat tinting*, as diferentes morfologias entre as superfícies podem produzir histogramas de tons de cinza distintos o que pode facilitar na discriminação entre superfícies. Por esta razão, as informações referentes à tonalidade foram mantidas no descritor. Os mesmos valores de limiar *t* foram utilizados e foi obtida a curva ROC conforme mostra a Figura [48.](#page-75-0)

A área abaixo da curva ROC se manteve em torno de 0*,*98 o que sugere que o método possa ser aplicado sem perdas de desempenho a amostras que não foram submetidas ao *heat tinting*.

### 5.5 ENTALHES LATERAIS

Para a determinação correta de  $a_p$  e  $a_0$ , é necessário conhecer o ponto de transição nas laterais da amostra, conforme descrito no Capítulo [3,](#page-27-0) Seção [3.2.6.](#page-37-0) Em amostras sem entalhe <span id="page-76-0"></span>Figura 49 – Detalhe dos entalhes laterais. É possível observar uma descontinuidade entre o entalhe lateral e a região de crescimento estável de trinca.

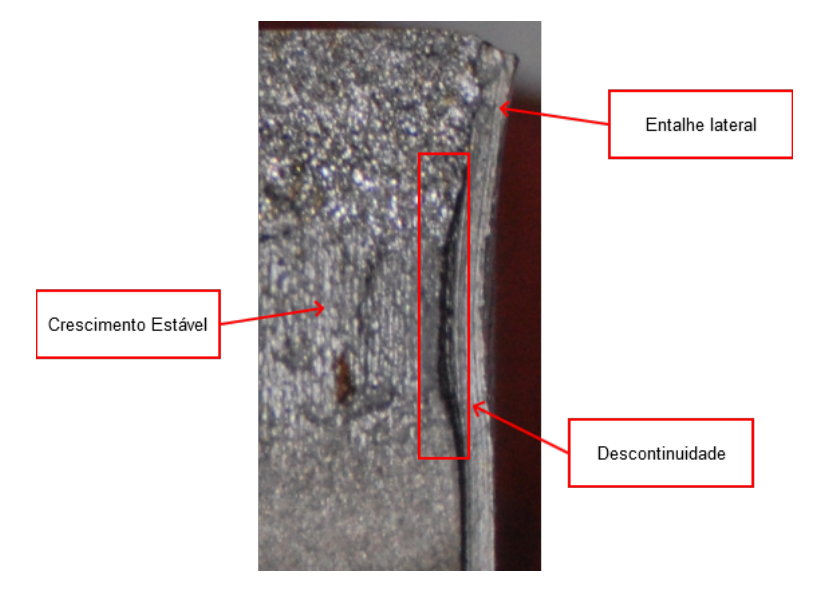

Fonte: Autor

lateral, o problema pode ser reduzido à separação precisa da área correspondente à amostra do fundo. Em amostras que possuem entalhe lateral, o problema poderia ser resolvido aplicando-se a mesma metodologia para detecção de bordas por análise de texturas utilizada neste trabalho. No entanto, a detecção dos entalhes laterais possui três limitações que podem interferir na aplicação do método. A área das regiões correspondentes aos entalhes laterais em algumas amostras é muito pequena em relação às regiões de pré-trinca de fadiga e crescimento estável, em alguns casos possuindo largura de 20 pixels, o que impossibilita a princípio o uso da janela de tamanho  $L = 50$  obtida no experimento anterior. O segundo fator limitante é o estado diferencial de tensões causar uma deformação nos padrões de textura o que pode ser interpretado como uma descontinuidade do padrão de textura. A terceira limitação é caracterizada pela presença de descontinuidades causadas pelo fato dos entalhes laterais se encontrarem em um plano diferente das regiões de pré-trinca de fadiga e crescimento estável, ou seja, contem padrões na fronteira que não são característicos das superfícies analisadas. A Figura [49](#page-76-0) mostra o detalhe da região de entalhe lateral em um corpo de prova. Para extração destes pontos, possivelmente outras técnicas mais simples que no entanto fogem do escopo deste trabalho poderiam atingir um desempenho adequado. Tais técnicas incluem detecção de bordas por contraste para determinação dos pontos de transição. No entanto, foi feita uma avaliação do método proposto neste trabalho para detecção dos pontos de transição dos entalhes laterais.

Para verificar o impacto destas limitações no método proposto, o teste aplicado na Seção [5.2](#page-71-0) foi adaptado para reconhecimento do ponto de transição entre a região de entalhes laterais

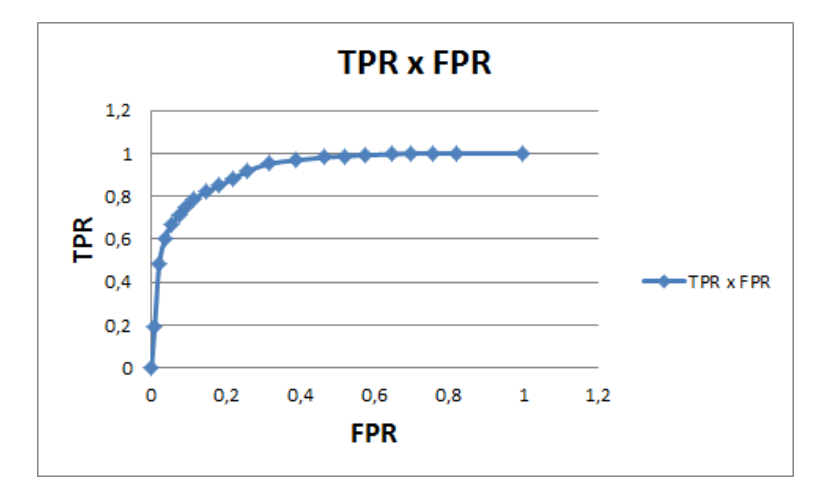

<span id="page-77-0"></span>Figura 50 – Curva ROC em função de *t* para detecção dos entalhes laterais com *L* = 30.

Fonte: Autor

e as regiões de pré-trinca de fadiga e crescimento de trinca. As regiões de entalhes laterais foram usadas para treinamento da classe positiva *R*+, enquanto as demais regiões de pré-trinca de fadiga ou crescimento de trinca foram usadas para treinamento da região negativa *R*−. Desta forma é possível avaliar a robustez do método à variância por rotação causada pelo estado diferenciado de tensões e à limitação de área dos entalhes laterais. Para evitar a introdução de elementos que não correspondem aos entalhes laterais, foi adotado *L* = 30, sendo este o menor valor de *L* que atendeu aos requisitos de precisão para detecção do perfil de trinca. Os mesmos valores de limiar *t* foram utilizados e foi obtida a curva ROC conforme mostra a Figura [50.](#page-77-0)

A metodologia se mostrou robusta apesar das limitações descritas, visto que produziu modelos com AUC em torno de 0*,*93. A mesma metodologia poderia ser adotada para obtenção dos pontos de transição entre os entalhes laterais e as regiões de pré-trinca de fadiga ou crescimento de trinca. No entanto, outras técnicas como detecção de bordas por contraste possivelmente também poderiam ser empregadas para determinação dos limites dos entalhes laterais.

## 6 CONCLUSÃO

Este trabalho propôs uma metodologia para aplicação de técnicas de análise de textura para detecção de bordas e obtenção de contornos das chamadas frentes de trinca em corpos de prova da mecânica da fratura.

O método proposto utiliza um descritor de texturas baseado nos padrões binários locais proposto por [Ojala, Pietikainen e Harwood](#page-82-1) [\(out. 1994\)](#page-82-1) combinado com informações de intensidade luminosa dos pixels. Este descritor é usado em modelos de regressão por vetores de suporte para determinação do melhor ponto de transição entre duas regiões com base em uma diferença quantitativa estabelecida entre os padrões de textura que estas apresentam.

Os experimentos realizados mostram que o método se mostrou promissor para detecção e descrição dos contornos das frentes de pré-trinca de fadiga e crescimento estável de trinca. Também para detecção da transição entre os entalhes laterais e as regiões de pré-trinca de fadiga ou crescimento estável de trinca. O desempenho dos modelos obtidos pode ser explicado pelo fato dos padrões de textura para treinamento do modelo SVR terem origem na própria imagem analisada. Isso representa uma vantagem para o uso em aplicações práticas.

Também pode ser observado através dos resultados que, a princípio, a aplicação do *heat tinting* não se faz necessária quando analisada por meios de extração de padrões de textura, desde que a fratura frágil seja induzida na etapa de separação para materiais elasto-plásticos.

Apesar das limitações previstas, o método também se mostrou robusto para determinação dos pontos de transição entre os entalhes laterais e as regiões de pré-trinca de fadiga e crescimento estável de trinca. No entanto, como as regiões apresentam descontinuidades, em geral caracterizadas por regiões escuras, outras técnicas como aplicação de gradientes por intensidade luminosa também poderiam revelar os mesmos pontos de transição. Estudos futuros poderiam incluir a comparação de tais técnicas com a análise de textura.

Como proposta para trabalhos futuros, o método pode ser aplicado a uma ferramenta para fins industriais, podendo ser inclusive acessada em uma plataforma baseada em nuvem, agilizado o processo de análise de grandes quantidades de imagem e reduzindo custos. Com o avanço de tecnologias de captura de imagem e ampla disponibilização para o público geral como as câmeras presentes em aparelhos de telefonia móvel inteligentes, o uso de tais dispositivos pode tornar a análise de comprimentos de trinca mais acessível e dinâmica.

O método proposto utiliza um valor de limiar fixo para detecção da região *R*+. Este processo poderia ser combinado a metodologias para determinação do melhor limiar por pares de regiões, de forma análoga à realizada por métodos de detecção de limiar por intensidade

luminosa, com os métodos propostos por [Otsu](#page-83-0) [\(1975\)](#page-83-0) ou Entropia não Extensiva de Tsallis proposta por [Albuquerque, Esquef e Mello](#page-80-0) [\(2004\)](#page-80-0).

Metodologias propostas para extração totalmente automáticas poderiam agilizar ainda mais a obtenção de comprimentos de trinca a aplicados em imagens sequenciais para composição das curvas CTOD-R e *J*-R.

# REFERÊNCIAS

<span id="page-80-0"></span>ALBUQUERQUE, M. P. de; ESQUEF, I.; MELLO, A. G. Image thresholding using tsallis entropy. Pattern Recognition Letters, Elsevier, v. 25, n. 9, p. 1059–1065, 2004.

AMERICAN SOCIETY FOR TESTING AND MATERIALS. ASTM E399: Standard test method for linear-elastic plane-strain fracture toughness kic of metallic materials. West Conshohocken, PA, 2012. 33 p.

. ASTM E1820: Standard test method for measurement of fracture toughness. West Conshohocken, PA, 2013. 54 p.

ANDERSON, T. L. Fracture mechanics:: fundamentals and applications. [S.l.]: CRC press, 2005.

BARBOSA, A. C.; DONATO, G. H. B. Desenvolvimento e validação experimental de algoritmo para medição de pré-trinca de fadiga e crescimento estável utilizando análise digital de imagens. In: CONGRESSO ANUAL DA ABM. Anais... São Paulo, 2011. v. 66.

BILMES, J. A. et al. A gentle tutorial of the em algorithm and its application to parameter estimation for gaussian mixture and hidden markov models. International Computer Science Institute, v. 4, n. 510, p. 126, 1998.

BLUNSDEN, S. Texture classification using non-parametric markov random fields. University of Edinburgh, School of Informatics, Citeseer, 2004.

BOYD, S.; VANDENBERGHE, L. Convex optimization. Cambridge: Cambridge university, 2004.

BRITISH STANDARDS INSTITUTION. BS 7448-4: Fracture mechanics toughness tests. method for determination of fracture resistance curves and initiation values for stable crack extension in metallic materials. London, 1997. 24 p.

BRODATZ, P. Textures: a photographic album for artists and designers. [S.l.]: Dover, 1966.

CANNY, J. A computational approach to edge detection. Pattern Analysis and Machine Intelligence, IEEE Transactions on, IEEE, PAMI-8, n. 6, p. 679–698, nov. 1986.

CHELLAPPA, R.; CHATTERJEE, S. Classification of textures using gaussian markov random fields. Acoustics, Speech and Signal Processing, IEEE Transactions on, IEEE, v. 33, n. 4, p. 959–963, 1985.

CHEN, T.-W.; CHEN, Y.-L.; CHIEN, S.-Y. Fast image segmentation based on k-means clustering with histograms in hsv color space. In: IEEE. Multimedia Signal Processing, 2008 IEEE 10th Workshop on. [S.l.], 2008. p. 322–325.

CHENG, H.-D. et al. Color image segmentation: advances and prospects. Pattern recognition, Elsevier, v. 34, n. 12, p. 2259–2281, 2001.

CORTES, C.; VAPNIK, V. Support-vector networks. Machine learning, Springer, v. 20, n. 3, p. 273–297, 1995.

DEMPSTER, A. P.; LAIRD, N. M.; RUBIN, D. B. Maximum likelihood from incomplete data via the em algorithm. Journal of the royal statistical society. Series B (methodological), JSTOR, p. 1–38, 1977.

FAWCETT, T. Roc graphs: notes and practical considerations for researchers. Machine learning, v. 31, p. 1–38, 2004.

FOGEL, I.; SAGI, D. Gabor filters as texture discriminator. Biological cybernetics, Springer, v. 61, n. 2, p. 103–113, 1989.

GEARHART, M. R. FORUM: John A. Wheeler: From the big bang to the big crunch.

GONZALEZ, R. C.; WOODS, R. E. Digital image processing. Upper Saddle River: Prentice-Hall, 2006.

HARALICK, R. M. Statistical and structural approaches to texture. Proceedings of the IEEE, IEEE, v. 67, n. 5, p. 786–804, 1979.

HARALICK, R. M.; SHANMUGAM, K.; DINSTEIN, I. H. Textural features for image classification. Systems, Man and Cybernetics, IEEE Transactions on, IEEE, n. 6, p. 610–621, 1973.

HE, D. C.; WANG, L. Texture features based on texture spectrum. Pattern Recognition, Elsevier, v. 24, n. 5, p. 391–399, 1991.

. Detecting texture edges from images. Pattern Recognition, Elsevier, v. 25, n. 6, p. 595–600, 1992.

<span id="page-81-0"></span>. Simplified texture spectrum for texture analysis. Journal of Communication and Computer, David Publishing Company, v. 7, n. 8, p. 44–53, 2010.

HECHT-NIELSEN, R. Theory of the backpropagation neural network. In: INTERNATIONAL JOINT CONFERENCE ON NEURAL NETWORKS. Anais... Detroit, 1989. v. 11, p. 593–605.

HELLMANN, D.; SCHWALBE, K.-H. On the experimental determination of CTOD based R-curves. [S.l.]: Springer, 1986.

<span id="page-82-0"></span>HOSMER, D. W.; LEMESHOW, S. Applied logistic regression. [S.l.]: John Wiley & Sons, 2004.

INSTITUTE, T. S. R. 18-Applied Solid and Fracture Mechanics Flyer. 2001. Disponível em: [<http://www.swri.org/3pubs/brochure/d18/ApplSol/appsol.htm>.](http://www.swri.org/3pubs/brochure/d18/ApplSol/appsol.htm) Acesso em: em 07 set. 2015.

ITSEEZ. OpenCV. 2015. Disponível em: [<http://opencv.org>.](http://opencv.org) Acesso em: em 13 maio. 2015.

KASS, M.; WITKIN, A.; TERZOPOULOS, D. Snakes: Active contour models. International journal of computer vision, Springer, v. 1, n. 4, p. 321–331, 1988.

KINDERMANN, R.; SNELL, J. L. Markov random fields and their applications. [S.l.]: American Mathematical Society Providence, RI, 1980. v. 1.

LIN, W.-C. et al. A comparison study of four texture synthesis algorithms on near-regular textures. In: ACM. ACM SIGGRAPH 2004 Posters. [S.l.], 2004. p. 16.

LORENA, A. C.; CARVALHO, A. C. de. Uma introdução às support vector machines. Revista de Informática Teórica e Aplicada, v. 14, n. 2, p. 43–67, 2007.

MACQUEEN, J. Some methods for classification and analysis of multivariate observations. In: ERKELEY SYMPOSIUM ON MATHEMATICAL STATISTICS AND PROBABILITY. Anais... Berkeley, 1967. v. 5, p. 281-297.

MÄENPÄÄ, T.; PIETIKÄINEN, M. Multi-scale binary patterns for texture analysis. In: Image Analysis. [S.l.]: Springer, 2003. p. 885–892.

MATERKA, A.; STRZELECKI, M. Texture analysis methods–a review. Technical university of lodz, institute of electronics, COST B11 report, Brussels, p. 9–11, 1998.

MESETH, J. et al. Towards predictive rendering in virtual reality. 2006. 370 p. Tese (Doutorado em Matemática e ciências naturais) — Universidade de Bonn, Bonn.

MOORE, P.; PISARSKI, H. Ctod and pipelines: the past, present, and future. In: INTERNATIONAL PIPELINE TECHNOLOGY CONFERENCE (RUDI'S PIPELINE CONFERENCE). Anais... Ostend, 2013. v. 6.

NORIS, B. MLDEMOS. 2015. Disponível em: [<http://mldemos.b4silio.com/>.](http://mldemos.b4silio.com/) Acesso em: em 09 set. 2015.

<span id="page-82-1"></span>OJALA, T.; PIETIKAINEN, M.; HARWOOD, D. Performance evaluation of texture measures with classification based on kullback discrimination of distributions. In: IAPR INTERNATIONAL CONFERENCE ON PATTERN RECOGNITION CONFERENCE A: COMPUTER VISION & IMAGE PROCESSING. Anais... Jerusalem, out. 1994. v. 1, n. 12, p. 582–585.

OJALA, T.; PIETIKÄINEN, M.; MÄENPÄÄ, T. Multiresolution gray-scale and rotation invariant texture classification with local binary patterns. Pattern Analysis and Machine Intelligence, IEEE Transactions on, IEEE, v. 24, n. 7, p. 971–987, 2002.

<span id="page-83-0"></span>OTSU, N. A threshold selection method from gray-level histograms. Automatica, v. 11, n. 285-296, p. 23–27, 1975.

PAVLIDIS, T. Algorithms for graphics and image processing. [S.l.]: Springer Science & Business Media, 2012.

PIETIKÄINEN, M.; OJALA, T.; XU, Z. Rotation-invariant texture classification using feature distributions. **Pattern Recognition**, Elsevier, v. 33, n. 1, p. 43–52, 2000.

PREWITT, J. M. Object enhancement and extraction. Picture processing and Psychopictorics, v. 10, n. 1, p. 15–19, 1970.

REUTER, W. G.; UNDERWOOD, J. H. Surface-crack growth:: models, experiments, and structures. [S.l.]: ASTM International, 1990. v. 1060.

RICE, J. R. A path independent integral and the approximate analysis of strain concentration by notches and cracks. Journal of applied mechanics, American Society of Mechanical Engineers, v. 35, n. 2, p. 379–386, 1968.

RUSSELL, S.; NORVIG, P.; INTELLIGENCE, A. A modern approach. Artificial Intelligence. Prentice-Hall, Egnlewood Cliffs, Citeseer, v. 25, 1995.

SCHÖLKOPF, B. et al. Support vector methods in learning and feature extraction. 1998. Disponiível em: [<http://citeseerx.ist.psu.edu/viewdoc/summary?doi=10.1.1.42.1638>.](http://citeseerx.ist.psu.edu/viewdoc/summary?doi=10.1.1.42.1638) Acesso em: em 07 ago. 2015.

SERVICE, M. I. Mechanical Testing. 2015. Disponível em: [<http://www.]( http://www.marineinspectionservice.com.au/mechanical-testing/) [marineinspectionservice.com.au/mechanical-testing/>.]( http://www.marineinspectionservice.com.au/mechanical-testing/) Acesso em: em 17 maio. 2015.

SEZGIN, M. et al. Survey over image thresholding techniques and quantitative performance evaluation. Journal of Electronic imaging, International Society for Optics and Photonics, v. 13, n. 1, p. 146–168, 2004.

SMOLA, A. J.; SCHÖLKOPF, B. A tutorial on support vector regression. Statistics and computing, Springer, v. 14, n. 3, p. 199–222, 2004.

SOBEL, I.; FELDMAN, G. A 3x3 isotropic gradient operator for image processing. Palestra no projeto de inteligência artifical de Stanford, 1968.

SUZUKI, S. et al. Topological structural analysis of digitized binary images by border following. Computer Vision, Graphics, and Image Processing, Elsevier, v. 30, n. 1, p. 32–46, 1985.

VAPNIK, V. Pattern recognition using generalized portrait method. Automation and remote control, v. 24, p. 774–780, 1963.

VAPNIK, V. N.; KOTZ, S. Estimation of dependences based on empirical data. New York: Springer-verlag, 1982. v. 40.

VAPNIK, V. N.; VAPNIK, V. Statistical learning theory. New York: Wiley, 1998. v. 1.

VARMA, M.; ZISSERMAN, A. Texture classification: Are filter banks necessary? In: IEEE COMPUTER SOCIETY CONFERENCE ON COMPUTER VISION AND PATTERN RECOGNITION. Anais... Madison, 2003. v. 2, p. II–691.

WANG, L.; HE, D. C. Texture classification using texture spectrum. Pattern Recognition, Elsevier, v. 23, n. 8, p. 905–910, 1990.

WELLS, A. Application of fracture mechanics at and beyond general yielding. British Welding Journal, v. 10, n. 11, p. 563–70, 1963.